Документ подписан простой электронной подписью Информация о владельце: ФИО: Коротков Сергей Леонидович Должность: Директор филиала СамГУПС в г. Ижевске Дата подписания: 05.12.2023 13:36:19 Уникальный программный ключ: d3cff7ec2252b3b19e5caaa8cefa396a11af1dc5

Приложение к ППССЗ по специальности

27.02.03 Автоматика и телемеханика на транспорте (железнодорожном транспорте)

## **ФОНД ОЦЕНОЧНЫХ СРЕДСТВ**

# **УЧЕБНОЙ ДИСЦИПЛИНЫ**

### **ЕН.02 Информатика**

основной профессиональной образовательной программы

#### по специальности

27.02.03 Автоматика и телемеханика на транспорте

#### (железнодорожном транспорте)

(Базовая подготовка среднего профессионального образования)

**2023**

## **Содержание**

1.Паспорт комплекта контрольно-оценочных средств.

- 2.Результаты освоения учебной дисциплины, подлежащие проверке.
- 3.Оценка освоения учебной дисциплины:
- 3.1Формы и методы оценивания.
- 3.2 Кодификатор оценочных средств.
- 4. Задания для оценки освоения дисциплины.

#### **1. Паспорт комплекта контрольно-оценочных средств**

В результате освоения учебной дисциплины ЕН.02 «Информатика» обучающийся должен обладать предусмотренными ФГОС по специальности по специальности 27.02.03 Автоматика и телемеханика на транспорте (железнодорожном транспорте) следующими знаниями, умениями, которые формируют профессиональные компетенции, и общими компетенциями, а также личностными результатами осваиваемыми в рамках программы воспитания:

У3 - Пользоваться профессиональной документацией на государственном и иностранном языках. У 1 У Де поолвреольсанные окресменные сорсека, танали она кар офессиональной престадив и оснорормации и информационные технологии для выполнения задач профессиональной деятельности;

З1 - основы современных информационных технологий переработки информации влияние на успех в профессиональной деятельности;

З2 - состояние уровня и направлений развития вычислительной техники и программных средств;

З3 - назначение наиболее распространенных средств автоматизации информационной деятельности (текстовых редакторов, текстовых процессоров, графических редакторов, электронных таблиц);

З4 - основные понятия автоматизированной обработки информации;

З5 - общий состав и структуру электронно-вычислительных машин и вычислительных систем;

ОК2 Организовывать собственную деятельность, выбирать типовые методы и способы выполнения профессиональных задач, оценивать их эффективность и качество.

ОК9 Ориентироваться в условиях частой смены технологий в профессиональной деятельности.

В результате освоения программы учебного предмета ЕН.02 «Информатика» реализуется программа воспитания, направленная на формирование следующих личностных результатов (ЛР):

реализации основных направлений гражданского воспитания:

- сформированность гражданской позиции обучающегося как активного и ответственного члена российского общества;

- осознание своих конституционных прав и обязанностей, уважение закона и правопорядка; принятие традиционных национальных, общечеловеческих гуманистических и демократических ценностей,

- готовность противостоять идеологии экстремизма, национализма, ксенофобии,

дискриминации по социальным, религиозным, расовым, национальным признакам;

- готовность вести совместную деятельность в интересах гражданского общества, участвовать в самоуправлении в общеобразовательной организации и детскоюношеских организациях,

- умение взаимодействовать с социальными институтами в соответствии с их функциями и назначением;

- готовность к гуманитарной и волонтерской деятельности; патриотического воспитания:

сформированность российской гражданской идентичности, патриотизма, уважения к своему народу, чувства ответственности перед Родиной, гордости за свой край, свою Родину, свой язык и культуру, прошлое и настоящее многонационального народа России; ценностное отношение к государственным символам, историческому и природному наследию, памятникам, традициям народов России, достижениям России в науке, искусстве, спорте, технологиях и труде;

- идейная убежденность, готовность к служению и защите Отечества, ответственность за его судьбу,

духовно-нравственного воспитания:

- осознание духовных ценностей российского народа;

- сформированность нравственного сознания, этического поведения;

- способность оценивать ситуацию и принимать осознанные решения, ориентируясь на морально-нравственные нормы и ценности;

- осознание личного вклада в построение устойчивого будущего; ответственное отношение к своим родителям и (или) другим членам семьи,

- созданию семьи на основе осознанного принятия ценностей семейной жизни в соответствии с традициями народов России;

эстетического воспитания:

- эстетическое отношение к миру, включая эстетику быта, научного и технического творчества, спорта, труда и общественных отношений;

- способность воспринимать различные виды искусства, традиции и творчество своего и других народов, ощущать эмоциональное воздействие искусства;

-убежденность в значимости для личности и общества отечественного и мирового искусства, этнических культурных традиций и народного творчества;

- готовность к самовыражению в разных видах искусства, стремление проявлять качества творческой личности;

физического воспитания:

- сформированность здорового и безопасного образа жизни, ответственного отношения к своему здоровью;

- потребность в физическом совершенствовании, занятиях спортивнооздоровительной деятельностью; активное неприятие вредных привычек и иных форм причинения вреда физическому и психическому здоровью,

трудового воспитания:

- готовность к труду, осознание ценности мастерства, трудолюбие;

- готовность активной деятельности технологической социальной направленности , способность инициировать, планировать и самостоятельно выполнять такую деятельность;

- интерес к различным сферам профессиональной деятельности, умение совершать осознанный выбор будущей профессии и реализовывать собственные жизненные планы;

- готовность и способность к образованию и самообразованию на протяжении всей жизни;

экологического воспитания:

- сформированность, экологической культуры, понимание влияния социальноэкономических процессов на состояние природной и социальной среды, осознание глобального характера экологических проблем;

- планирование и осуществление действий в окружающей среде на основе знания целей устойчивого развития человечества;

- активное неприятие действий, приносящих вред окружающей среде;

- умение прогнозировать неблагоприятные экологические предпринимаемых действий, предотвращать их.

## **2. Результаты освоения учебной дисциплины, подлежащие проверке**

2.1. В результате аттестации по учебной дисциплине ЕН.02 «Информатика» осуществляется комплексная проверка следующих умений и знаний, а также динамика формирования общих, профессиональных компетенций и личностных результатов в рамках программы воспитания:

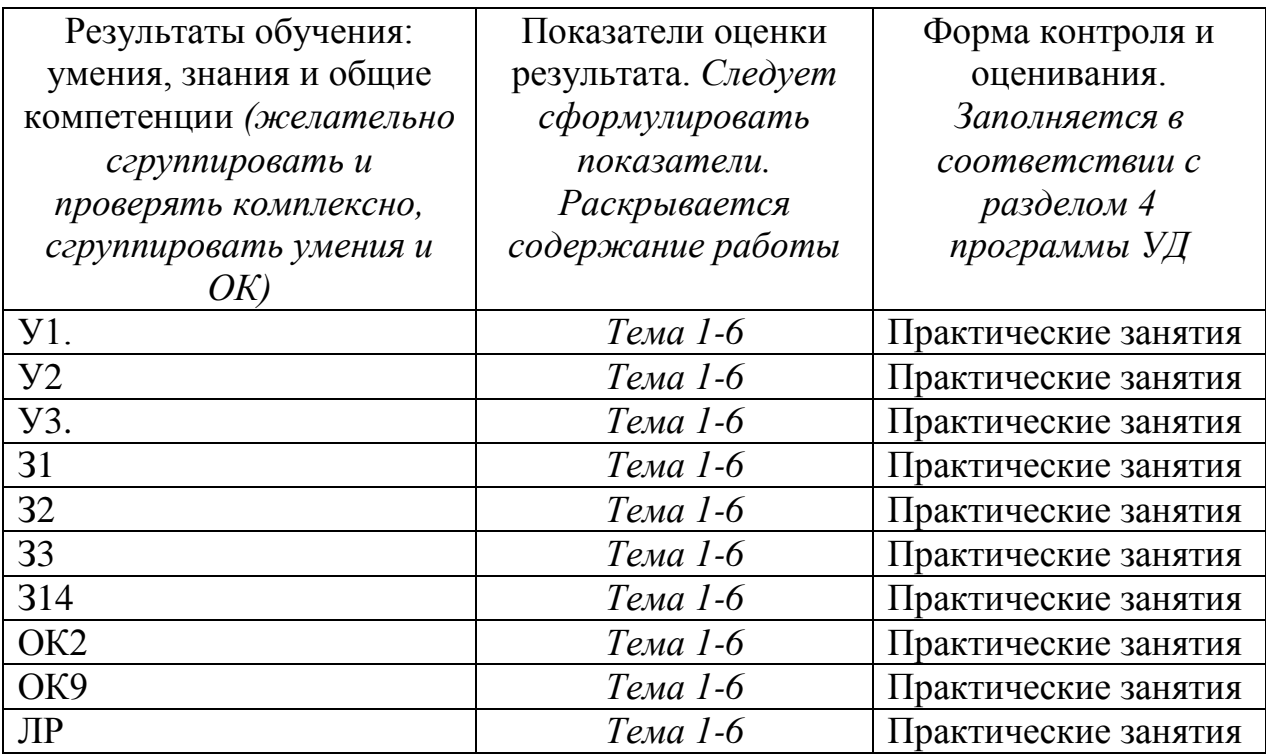

# **3. Оценка освоения учебной дисциплины:**

3.1. Формы и методы контроля.

Предметом оценки служат умения и знания, предусмотренные ФГОС по дисциплине ЕН.02 «Информатика»*,* направленные на формирование общих и профессиональных компетенций, а также личностных результатов в рамках программы воспитания. Формой аттестации по учебной дисциплине является дифференцированный зачет .

# **Контроль и оценка освоения учебной дисциплины по темам (разделам)**

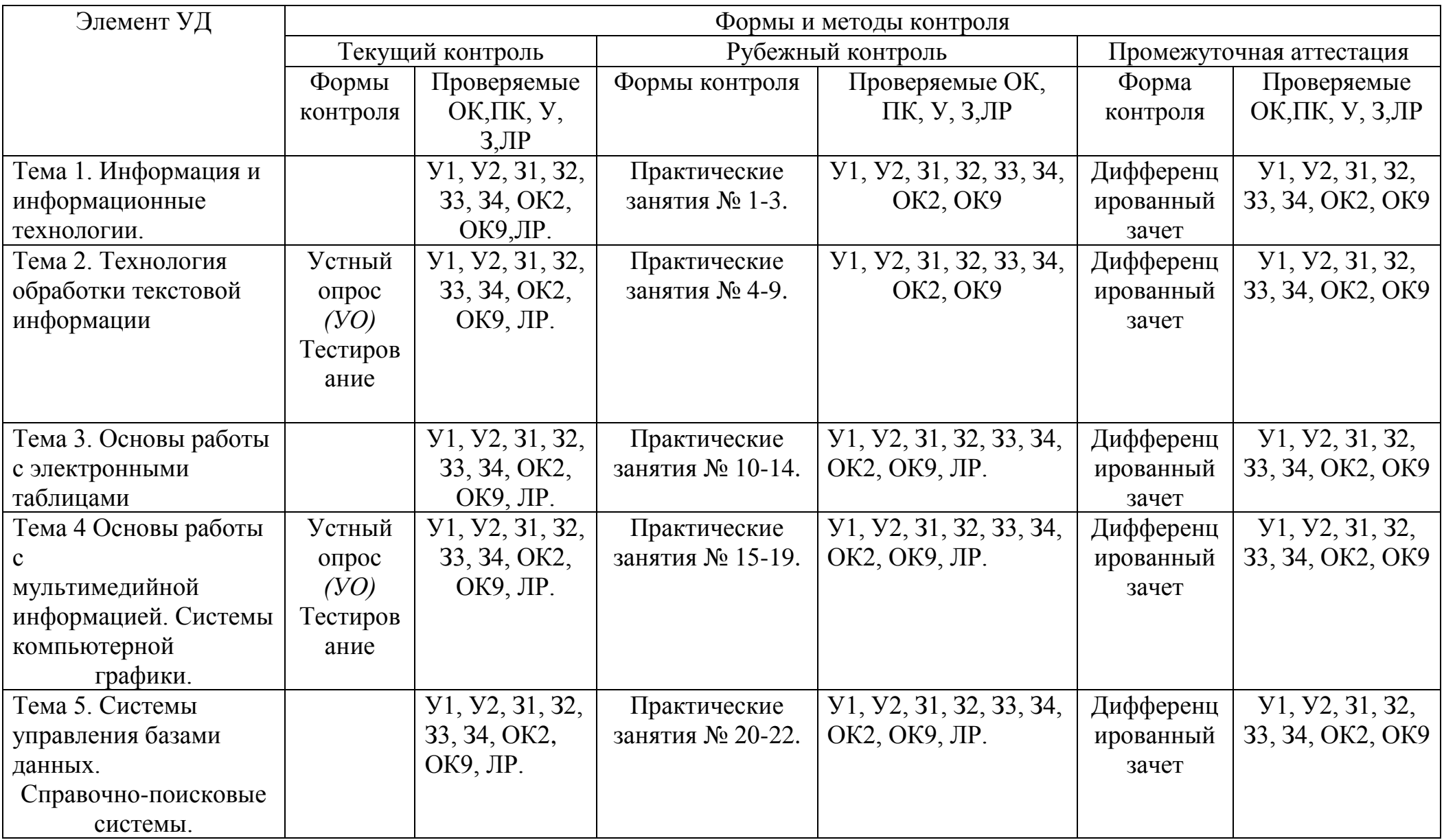

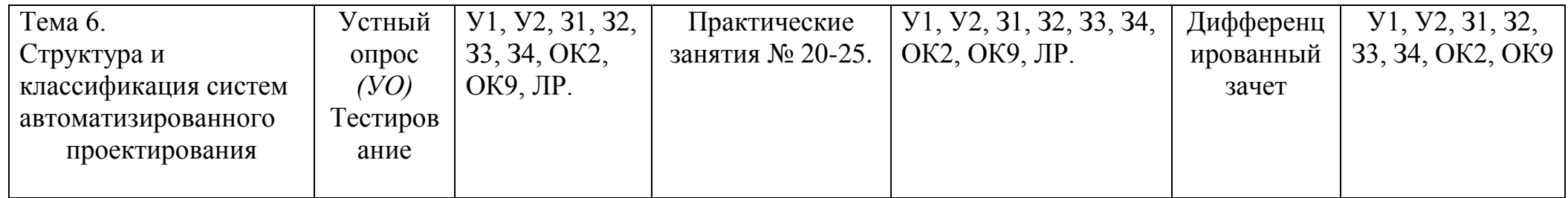

# 3.2 Кодификатор оценочных средств

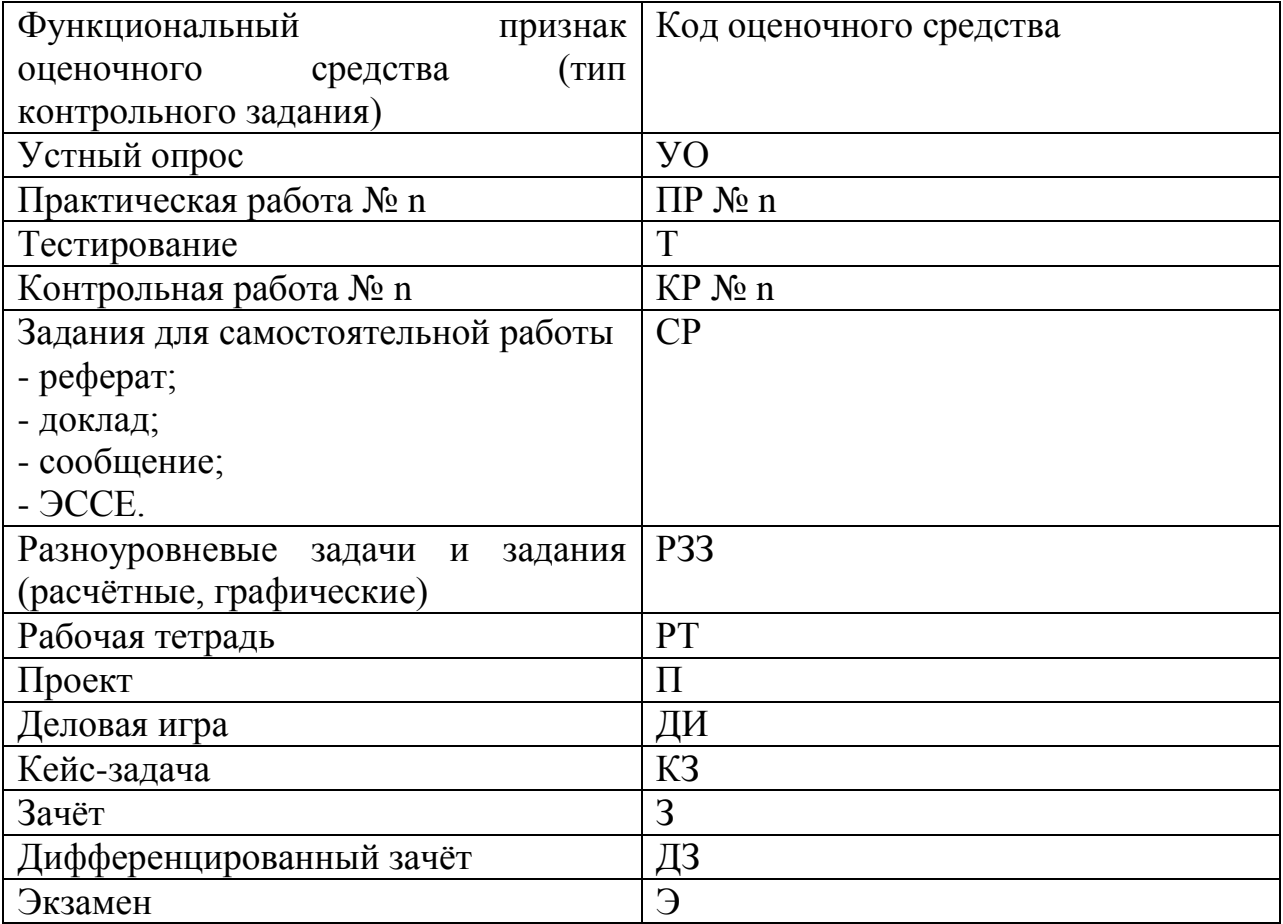

## **4. Задания для оценки освоения дисциплины.**

Контрольная работа по информатике в рамках входного контроля проводится во всех группах второго курса.

В работе используются задания по следующим темам:

- Измерение информации,
- Системы счисления,
- Логика,
- Алгоритмизация,
- Средства ИКТ.

Время проведения - 45 минут.

Критерий оценок по 5-ти балльной шкале. Контрольная работа состоит из двух вариантов. В каждом варианте две части (А и В). Задания части А соответствуют 1 баллу (всего 17 баллов), часть Б – 2 балла (всего 10 баллов). Максимальное количество баллов – 27.

Критерии оценки:

«5» не менее 90% макс. баллов, (25-27 баллов)

«4» не менее 70% макс. Баллов,(19-24 баллов)

«3» не менее 50% макс. баллов, (14-18 баллов)

## **4.1. Текст заданий текущего контроля по разделам**

# **Вариант 1**

Часть А (задание с выбором ответа)

1. За минимальную единицу измерения количества информации принимают: 1) 4

- 2) 5
- 3) 6
- 4) 7
- 1) байт
- 2) пиксель
- 3) бит
- 4) бот

2. Шахматная доска состоит из 64 полей: 8 столбцов, 8 строк. Какое количество бит потребуется для кодирования одного шахматного поля?

3. Получено сообщение, информационный объем которого равен 32 битам. Чему равен этот объем в

байтах?

- 1) 5
- $2) 2$
- 3) 3

 $4)$  $\overline{4}$  $\overline{4}$ . Расположите данные величины в порядке убывания. а) 1,5 Мб; б) 2 байта в) 1900 Кб г) 20 бит д) 0,5 Гб

А) 1г, 2б, 3в, 4а, 5д Б) 1д, 2а, 3в, 4б, 5г В) 1д, 2в, 3а, 4г, 5б  $\Gamma$ ) 16, 2г, 3а, 4в, 5дД) 1д, 2в, 3а, 4б, 5г

 $5<sub>1</sub>$ В кодировке КОИ-8 каждый символ кодируется одним байтом. Определите информационный объем сообщения из 30 символов в этой кодировке. 3) 30 бит; 4) 120 бит. 1)240 бит; 2) 240 байт;

6. Объем информационного сообщения 12288 битов, можно выразить как: 1) 1 Кбайт 2) 1.5 Кбайт 3) 0.5 Мбайта 4) 1,5 Мбайт

7. Дано А=10010012, В=10011002. Какое из чисел С, записанных в десятичной форме, отвечает условию  $A < C < B$ ?

 $4)76.$  $1)149;$  $2) 75;$  $3)$  147;

8.В цветовой модели RGB присутствует цвет:

- $1)$ желтый
- $(2)$ серый
- бирюзовый 4) зеленый  $3)$

9. Электронная таблица представляет собой:

совокупность нумерованных строк и поименованных буквами латинского 1) алфавита столбцов;

 $(2)$ совокупность поименованных буквами латинского алфавита строк и столбнов:

 $3)$ совокупность пронумерованных строк и столбцов;

 $4)$ совокупность строк и столбцов, именуемых пользователем произвольным образом.

10. Математическое выражение:

 $A3^2 - 4X B3 / 4$ ,

 $C3 2* B1 - A2$ 

записанное в электронной таблице имеет вид:

 $A3^2-4*B3/2*B1-A2+C3^4$  $1)$ 

 $(2)$  $(A3^2-4*B3)/(2*B1-A2) + C3^4$ 

 $3)$  $(A3^2-4*B3):(2*B1-A2)+C3^4$ 

4)  $A3^2-4*B3/(2*B1-A2)+C3*4$ 

11. В ячейке Е4 электронной таблицы записана формула =МИН(В2:С3)+3, какой она примет вид после копирования в ячейку Е6?

- $=$  M*H*(B4:C5)+5 1)
- $(2)$  $=$  M*H*(B3:C4)+3
- $3)$  $=$  M*H*(B4:C5)+3

#### $4)$  $=$  M*H*(D4:E5)+3

12. Дан фрагмент электронной таблицы:

 $\mathsf{A}$  $\overline{B}$  $\mathbf{1}$  $=$ B1+1  $\mathbf{1}$  $\overline{2}$  $=A1 + 2$  $\overline{2}$  $\overline{3}$  $= B2 - 1$  $\overline{4}$  $=$ A3

После выполнения вычислений, была построена диаграмма по значениям диапазона ячеек А1:А4. Укажите получившуюся диаграмму.

13. Оператор организации ввода данных с клавиатуры записывается с использованием служебного слова:

- 1) VAR:
- $(2)$ WRITE;  $3)$  READ;  $4)$  GOTO.

14. Операторы в языке программирования отделяются: 1) двоеточием; 2) пробелом;

- $3)$ запятой;
- $4)$ точкой с запятой.
- 15. Числа в языке Pascal различаются:
- $1)$ как натуральные и вещественные;
- $(2)$ как натуральные и целые;
- $3)$ как целые и вещественные;
- $4)$ как целые и правильные дроби.

16. Свойство алгоритма, заключающееся в отсутствии ошибок, алгоритм должен приводить к правильному результату для всех допустимых входных значений, называется: 1) результативность:

- 2) массовость;
- $3)$ дискретность;
- 4) конечность.
- 17. Какой алгоритм называется линейным:
- $1)$ выполнение операций зависит от условия;

2) операции выполняются друг за другом;

3) одни и те же операции выполняются многократно; 4) присутствие всех возможных операций в одном алгоритме?

Часть В

- 18. Дан фрагмент электронной таблицы:
	- $\mathsf{A}$  $\overline{B}$  $\mathcal{C}$
- $\mathbf{1}$  $\mathfrak{Z}$  $\mathbf{1}$  $=$ A2-B2

 $\overline{2}$  $=2+A1$  $(A2+B1)/2 = C1*3$ 

Найдите числовое значение ячейки С2. Ответ:

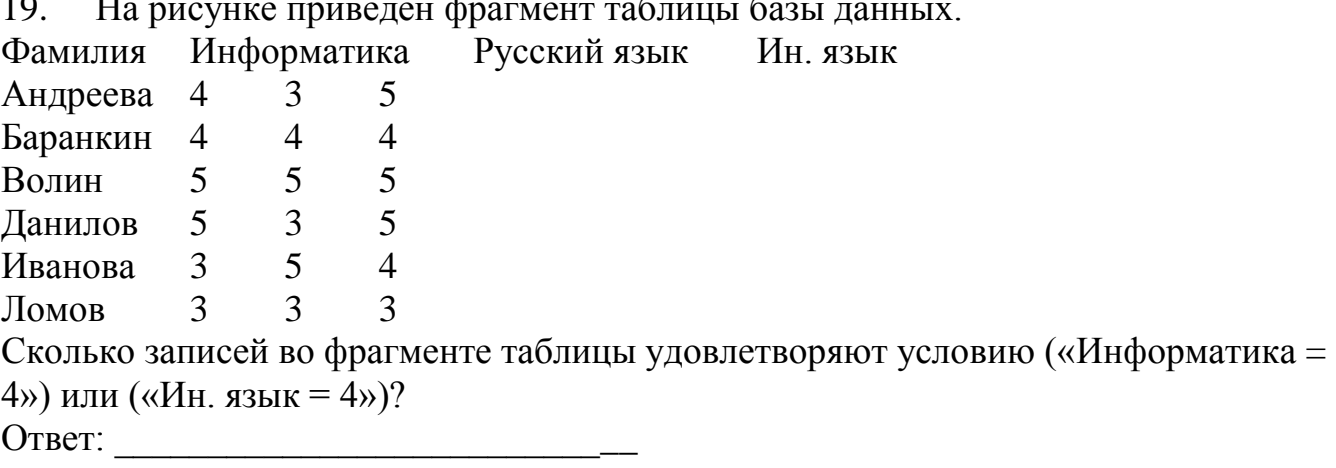

У исполнителя Утроитель две команды, которым присвоены номера: 20.

 $1)$ **ВЫЧТИ ОЛИН** 

 $\sim$ 

 $(2)$ умножь на три

Первая из них уменьшает число на экране на 1, вторая - утраивает его. Запишите порядок команд в алгоритме получения из числа 5 числа 26, содержащем не более 5 команд, указывая лишь номера команд. (Например, 21211 - это алгоритм: умножь на три вычти один умножь на три вычти один вычти один который преобразует число 2 в 13.) Если таких алгоритмов более одного, то запишите любой из них.

21. Определите значение переменной а после исполнения данного алгоритма.  $a := 4$  b := 8+2\*a a := b/2\*a Порядок действий соответствует правилам арифметики. В ответе укажите одно число - значение переменной а. 

22. Определите значение переменной с после выполнения фрагмента алгоритма, записанного в виде блок-схемы:

Примечание: знаком: = обозначена операция присваивания. В ответе укажите одно число — значение переменной с. Ответ: Вариант 2

Часть А (задание с выбором ответа) 1. За основную единицу измерения количества информации принимают: 1) байт

- $(2)$ пиксель
- $3)$ бит
- $4)$  $60T$

2. Какое количество бит, при игре в крестики-нолики на поле размером 4×4 клетки получит второй игрок после первого хода первого игрока?

- 1) 4
- 2) 5
- 3) 6
- 4) 7

3. Получено сообщение, информационный объем которого равен 64 бита. Чему равен этот объем в байтах?

- 1) 5
- 2) 6
- 3) 7
- 4) 8
- 4. Расположите данные величины в порядке возрастания.
- а) 1,5 Мб; б) 2 байта в) 1900 Кб г) 20 бит д) 0,5 Гб

А) 1г, 2б, 3в, 4а, 5д Б) 1д, 2а, 3в, 4б, 5г В) 1д, 2в, 3а, 4г, 5б Г) 1б, 2г, 3а, 4в, 5д Д) 1д, 2в, 3а, 4б, 5г

5. Объем информационного сообщения 4096 битов, можно выразить как: 1) 0,5 Кбайт 2) 1 Кбайт 3) 0,5 Мбайта 4) 1 Мбайт

6.В одном из вариантов кодировки Unicode на каждый символ отводится по два байта. Определите информационный объем сообщения из двадцати символов в этой кодировке.

1)20 байт; 2) 40 бит; 3) 160 бит; 4) 320 бит.

7.Дано А=6610, В=6910. Какое из чисел С, записанных в двоичной форме, отвечает условию А<С<В?

1) 1000010; 2) 1000110; 3) 1000011; 4) 1001000.

- 8. В цветовой модели RGB присутствует цвет:
- 1) желтый
- 2) красный
- 3) фиолетовый 4) коричневый
- 9. Электронная таблица это:

1) прикладная программа, предназначенная для обработки структурированных в виде таблицы данных;

2) прикладная программа для обработки изображений;

3) устройство ПК, управляющее его ресурсами в процессе обработки данных в табличной форме; 4) системная программа, управляющая ресурсами ПК при обработке таблиц.

10. Математическое выражение:  $C32 \square 1$  $B1 \square 2$ 

 $\Box$  $, A2 \square B2 C5$ 

записанное в электронной таблице, имеет вид:

1)  $(C3*2+1)/(A2-B2) - (B1-2)/(C5 2) (C3^2+1)$  :  $(A2-B2) - (B1-2)$  : C5

3)  $(C3^2+1) / (A2-B2) - (B1-2) / C5$ 

4)  $C3^2+1/(A2-B2) - (B1-2) \setminus C5$ 

11. В ячейке F2 электронной таблицы записана формула =МАКС(А1:B3)+4, какой она примет вид после копирования в ячейку F4?

- 1)  $=MAKC(A3:B5)+6$
- 2)  $=MAKC(A3:B5)+4$
- 3)  $=MAKC(C1:E3)+4$
- 4)  $=MAKC(C3:E5)+4$
- 12. Дан фрагмент электронной таблицы:
	- А В
- $1 = A4 B1$  1
- 2  $=A1 + 2$  2
- $3 = A2 + B1$
- 4  $=$ B1 + B2

После выполнения вычислений, была построена диаграмма по значениям диапазона ячеек А1:А4. Укажите получившуюся диаграмму.

13. Для вывода результатов работы программы на языке Pascal служит оператор: 1) READ;

- 2) WRITE; 3) VAR;
- 4) GOTO.

14. Переменная в программировании полностью характеризуется:

- 1) именем;
- 2) именем и типом; 3) именем и значением;
	- 4) значением.

15. Операторы в языке программирования отделяются:

1) двоеточием;

2) точкой с запятой; 3) запятой; 4) пробелом.

16. Свойство алгоритма, заключающееся в том, что один и тот же алгоритм можно использовать с различными исходными данными, называется:

- 1) результативность;
- 2) массовость;
- 3) конечность;
- 4) детерминированность.
- 17. Какая алгоритмическая конструкция называется циклом:
- 1) выполнение операций зависит от условия;

2)операции выполняются друг за другом;

- $3)$ одни и те же операции выполняются многократно;
- $4)$ присутствие всех возможных операций в одном алгоритме?

Часть В

18. Дан фрагмент электронной таблицы:  $\mathbf{B}$  $\mathcal{C}$  $\mathsf{A}$ D  $\mathbf{1}$  $6<sup>1</sup>$  $A1/3 = A1-B1$  $=B2+C1$  $\overline{2}$  $=C1+1$  $\sim$  1 6 Найдите числовое значение ячейки D1.

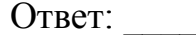

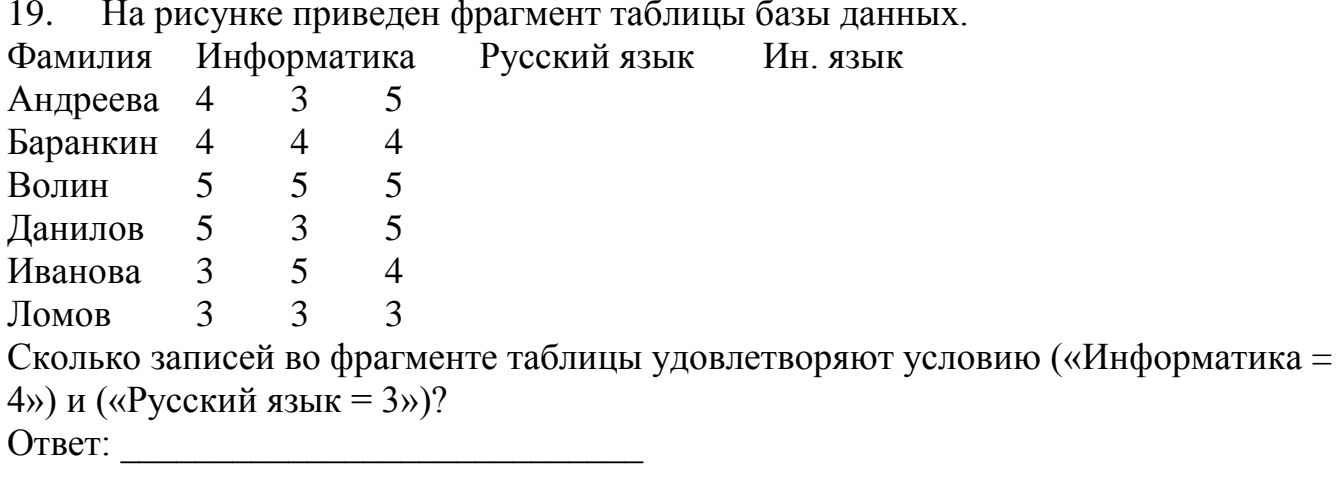

20. У исполнителя Утроитель две команды, которым присвоены номера:

 $1)$  $-$  вычти 2

 $(2)$ - умножь на три

Первая из них уменьшает число на экране на 2, вторая – утраивает его. Запишите порядок команд в алгоритме получения из числа 11 числа 13, содержащем не более 5 команд, указывая лишь номера команд. (Например, 21211 – это алгоритм: умножь на три вычти 2 умножь на три вычти 2 вычти 2, который преобразует число 2 в 8).

Если таких алгоритмов более одного, то запишите любой из них.

Ответ:

21. Определите значение переменной а после исполнения данного алгоритма. а := 16  $b := 12 - a/4$  a := a + b  $*$  3

Порядок действий соответствует правилам арифметики. В ответе укажите одно число - значение переменной а.

Ответ:

22. Определите значение переменной с после выполнения фрагмента алгоритма, записанного в виде блок-схемы:

Примечание: знаком := обозначена операция присваивания. В ответе укажите одно число — значение переменной с.

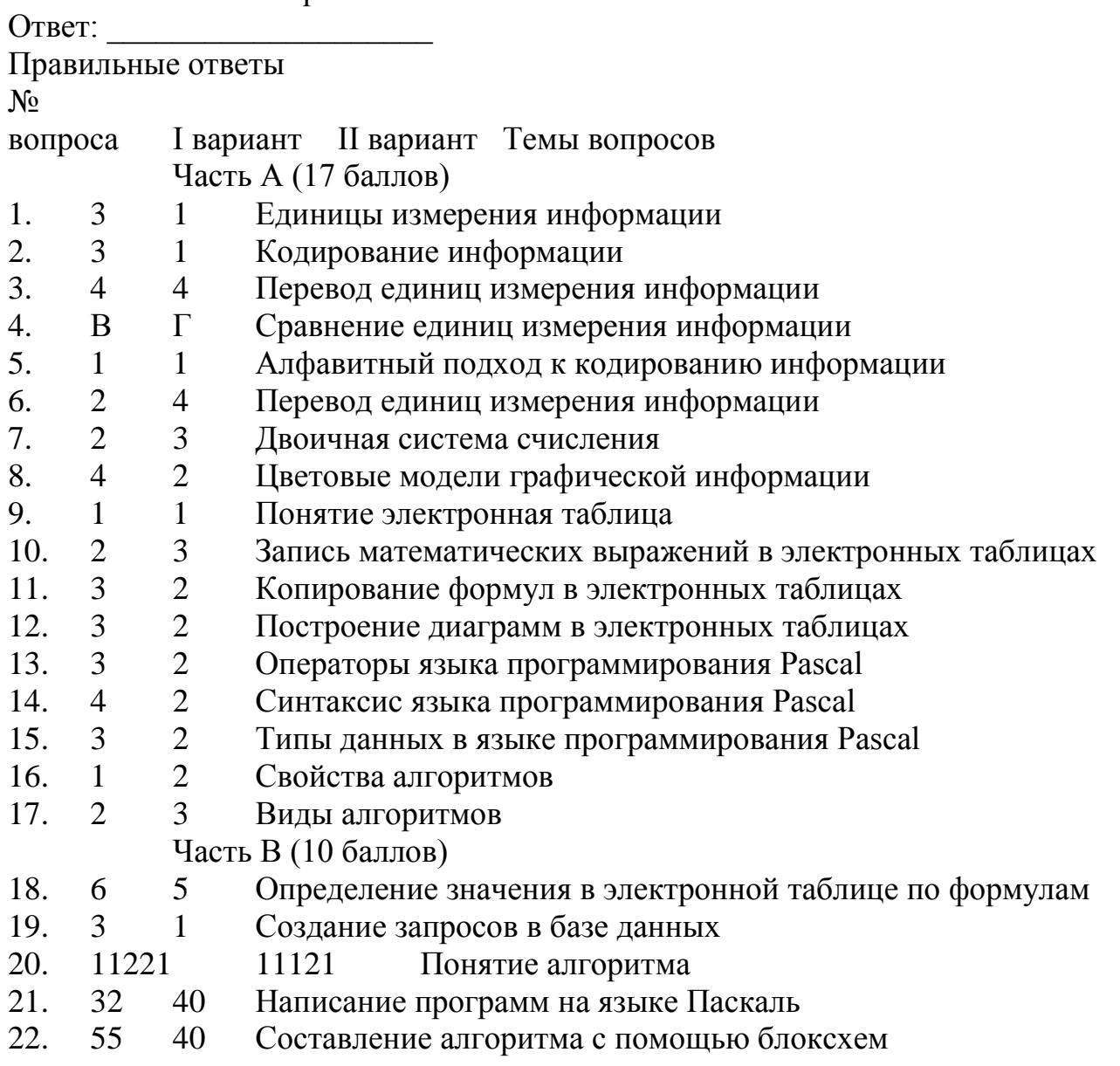

# **4.2 Рубежный контроль**

Время выполнения заданий -90 минут: 60 мин - итоговая практическая работа на ПК; 30 мин - тестовые задания.

**4.3 Оценка письменной работы рубежного контроля** 

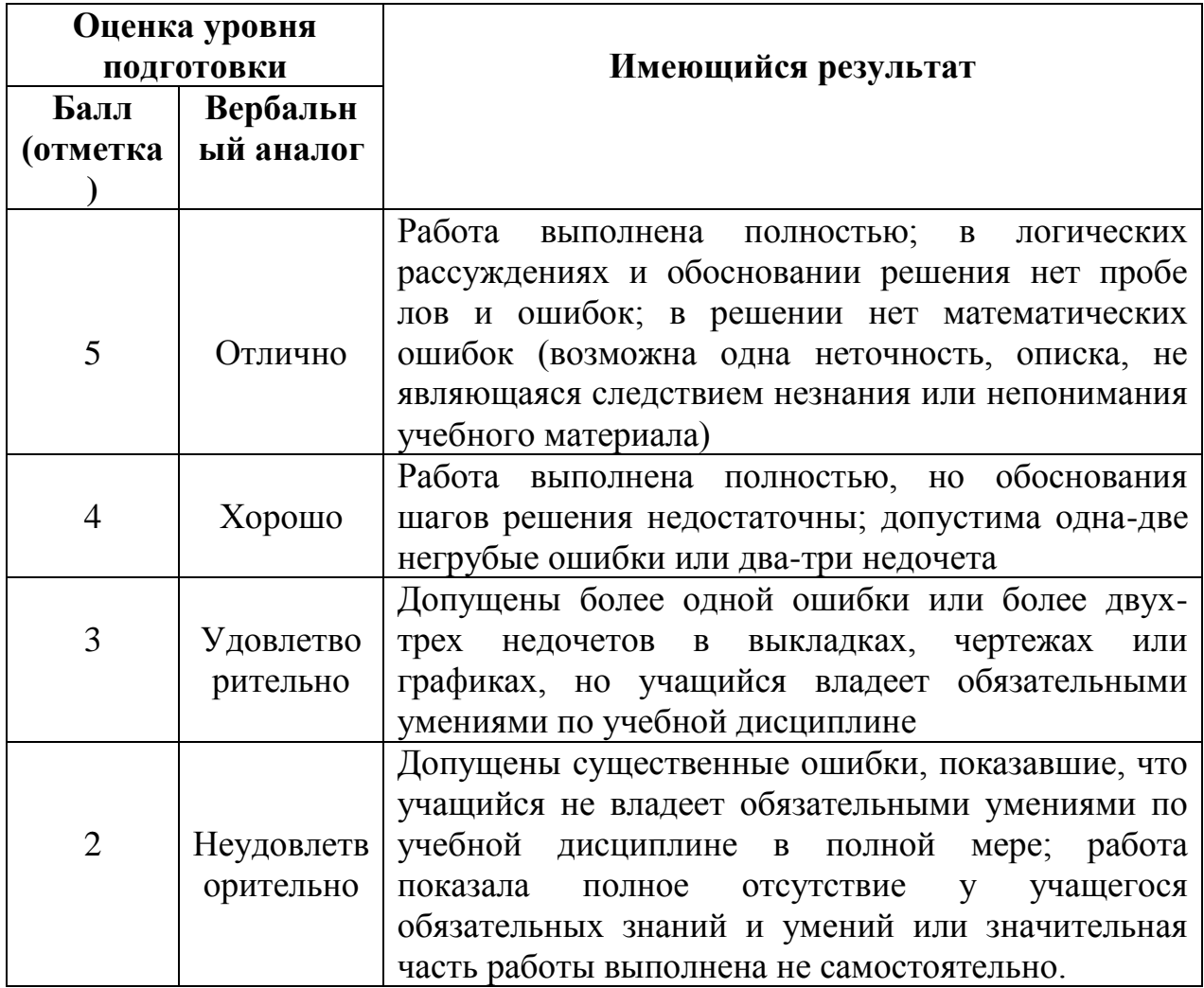

# **4.4. Текст расчетных заданий рубежного контроля**

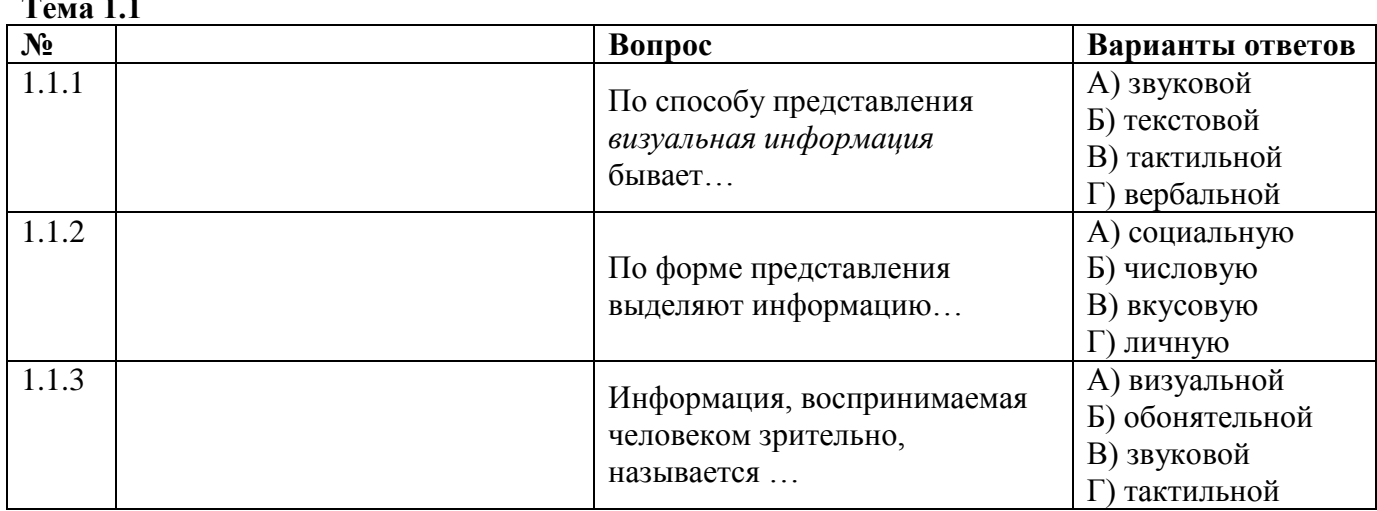

**Тема 1.1**

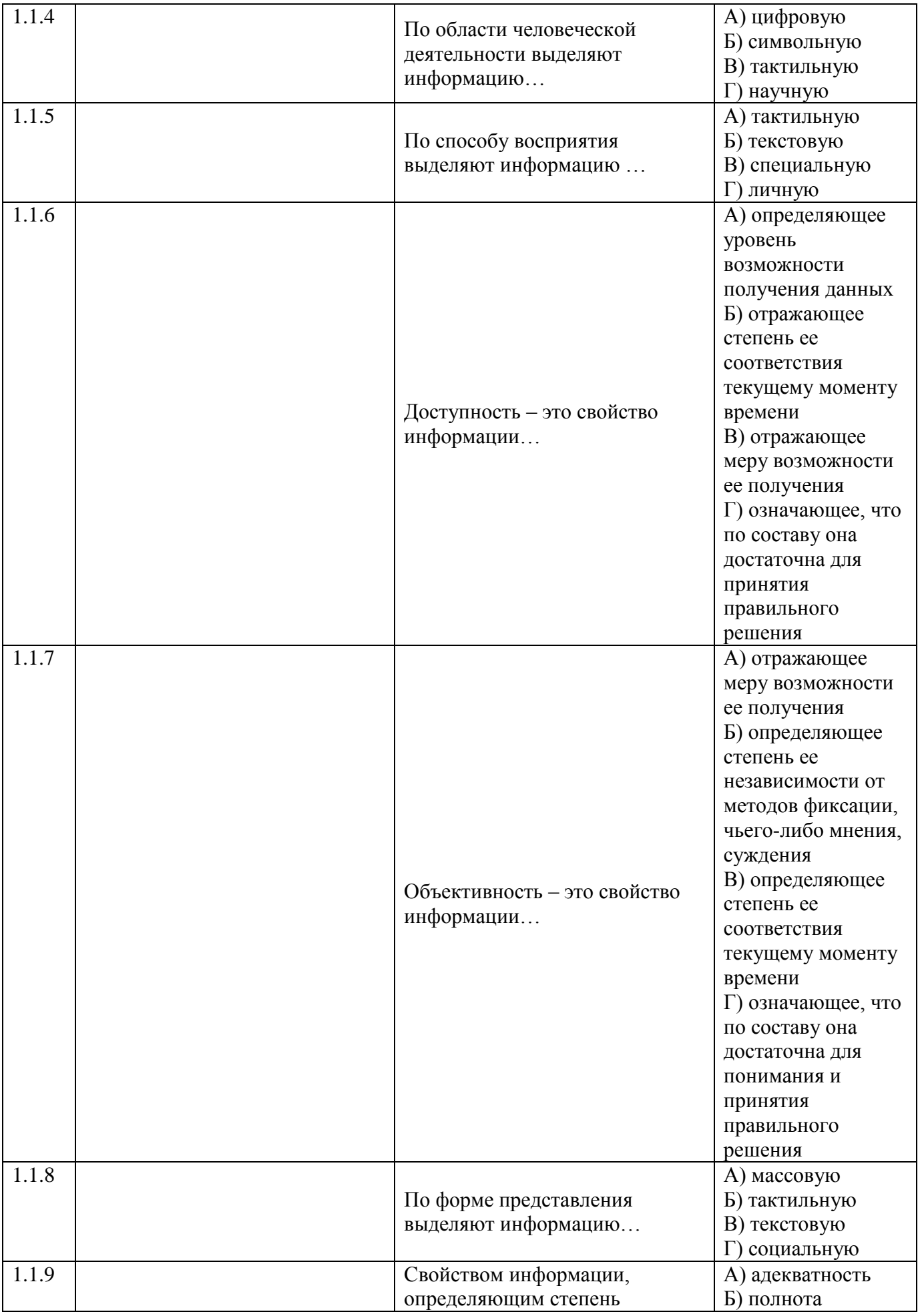

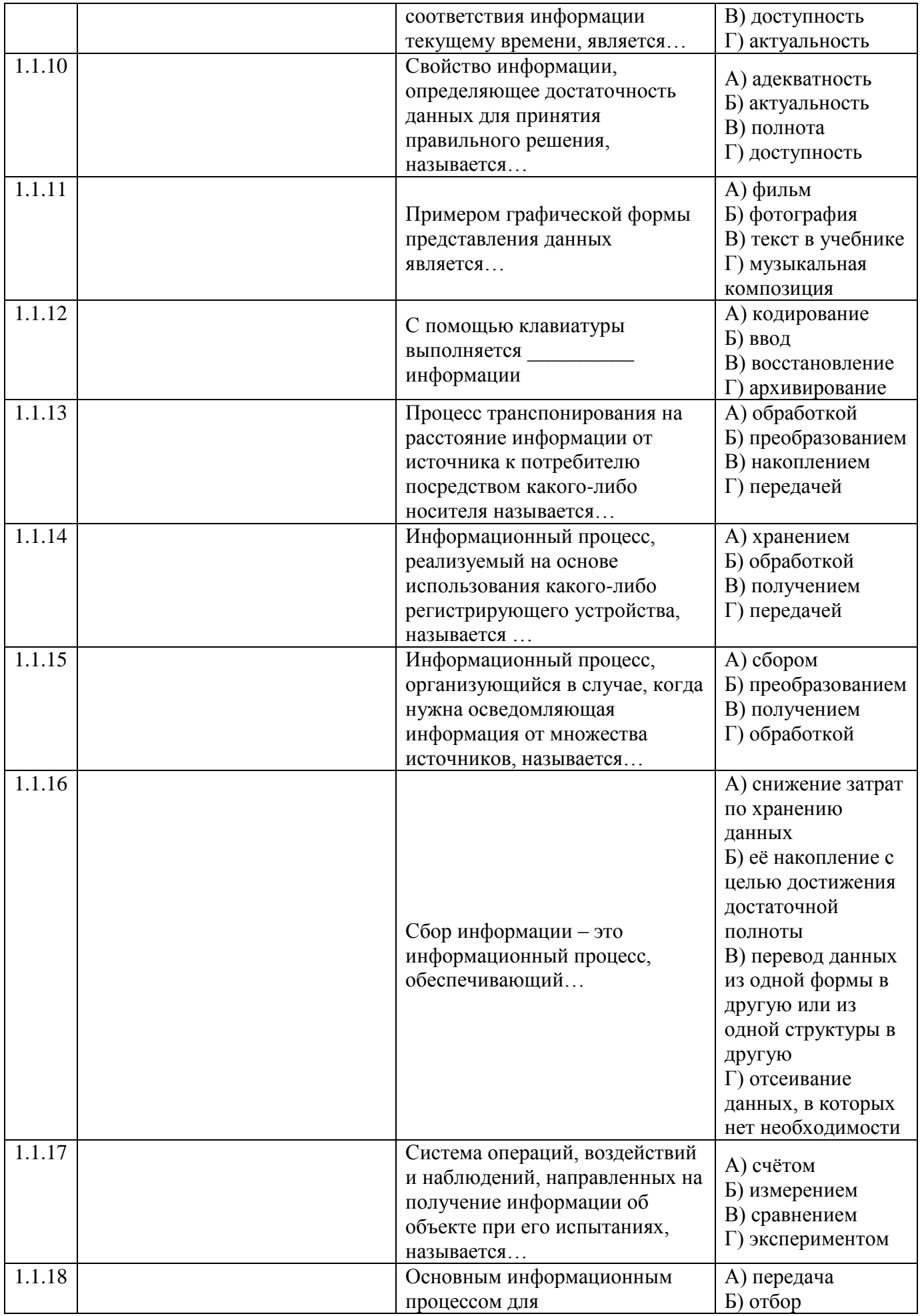

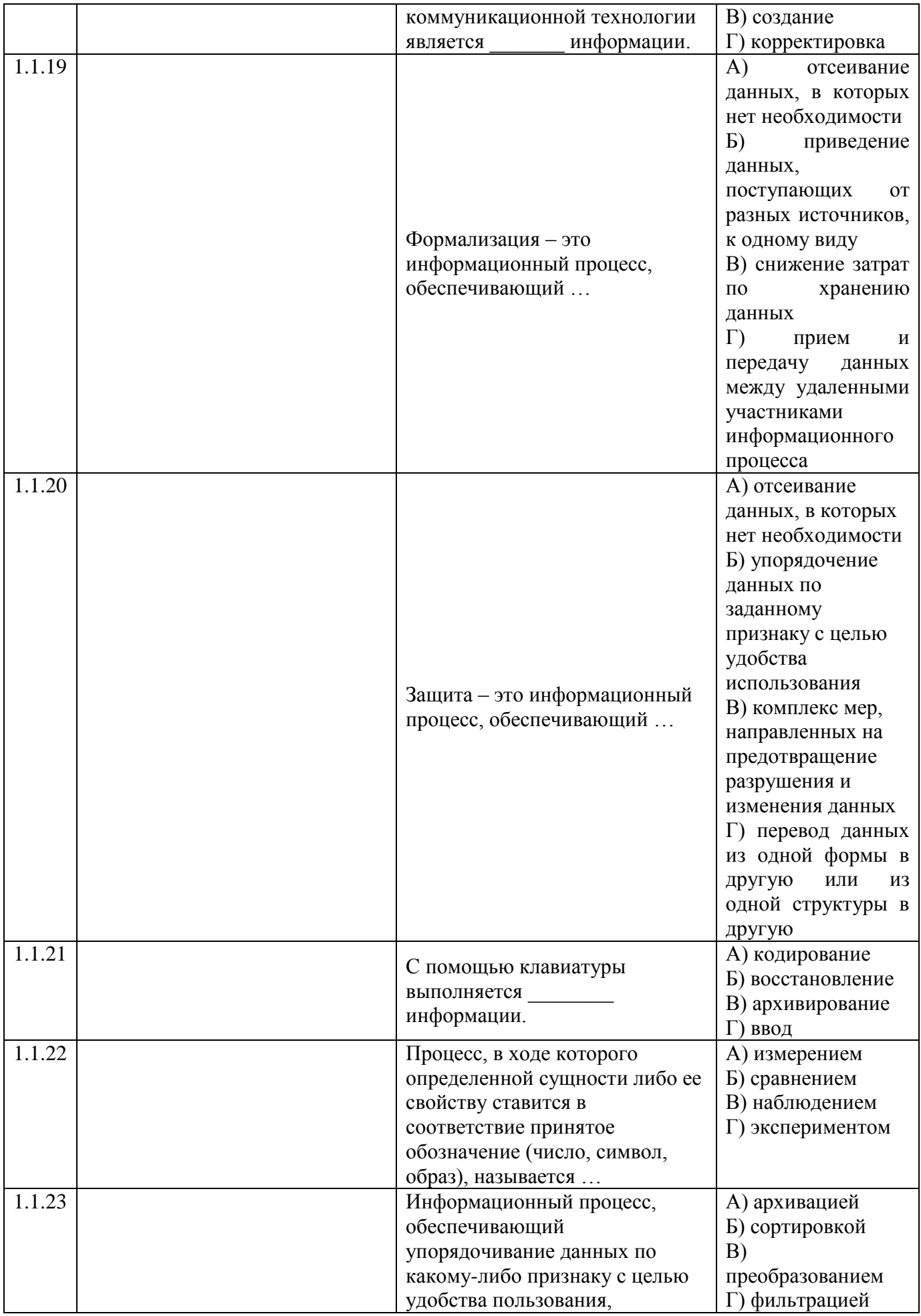

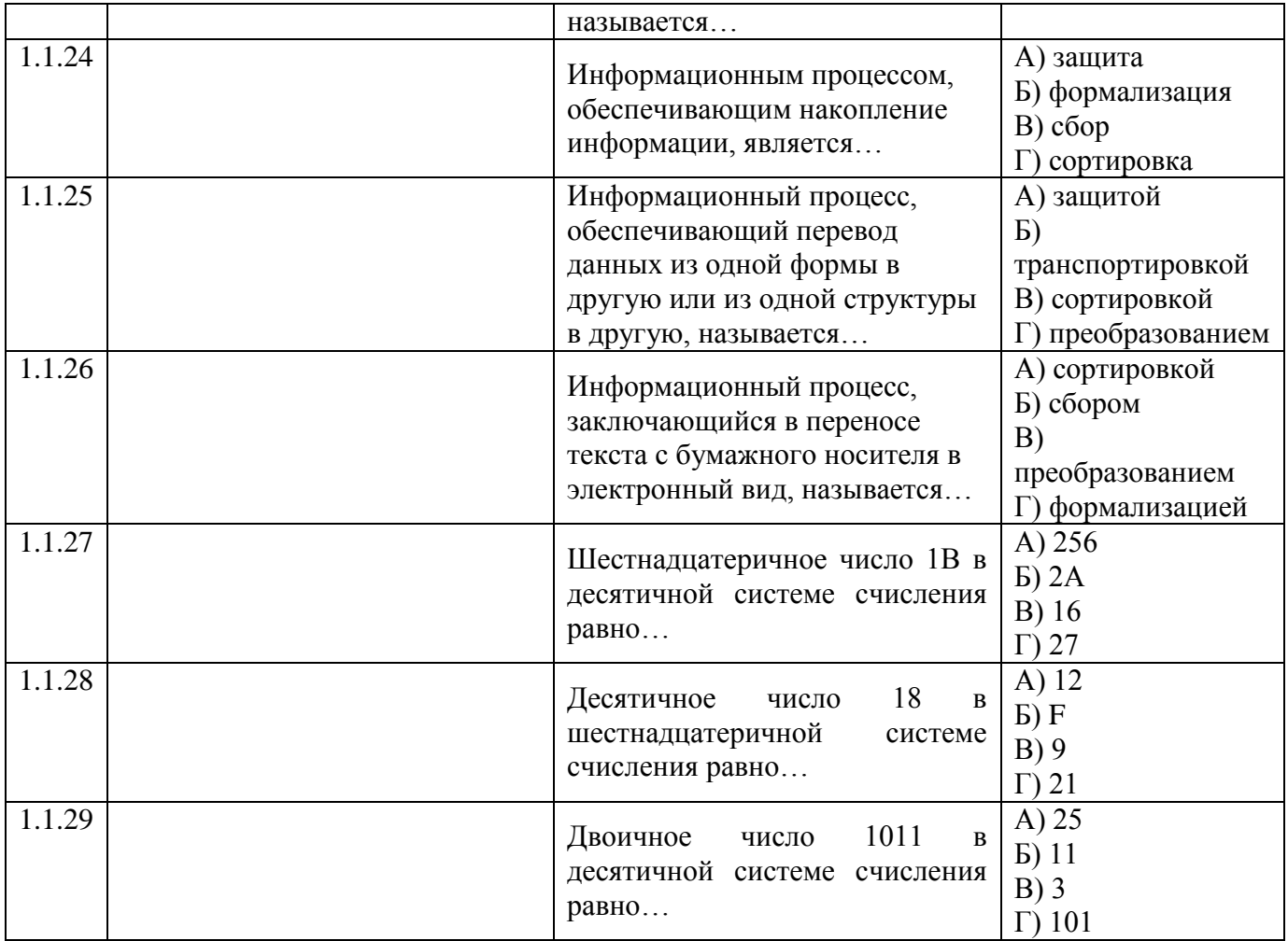

### Тема 1.2

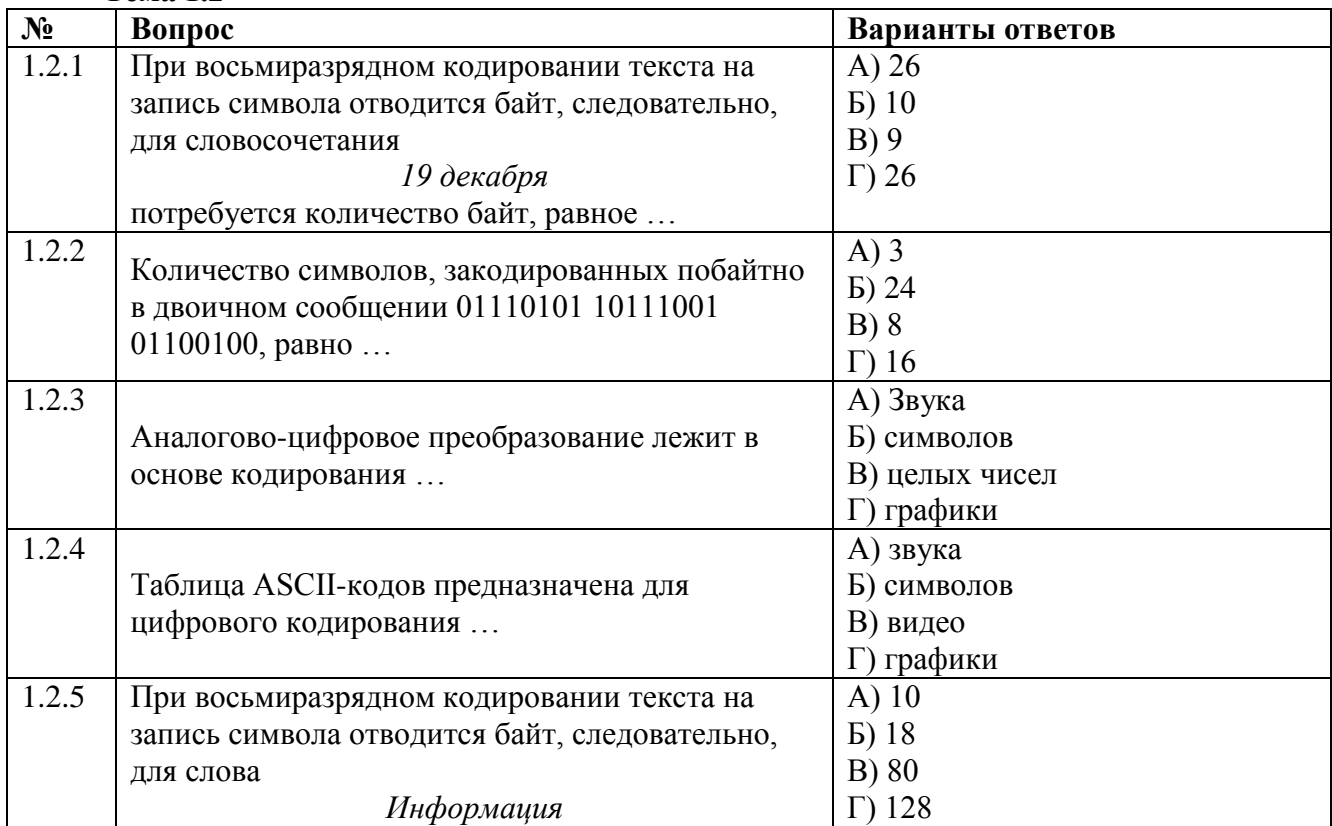

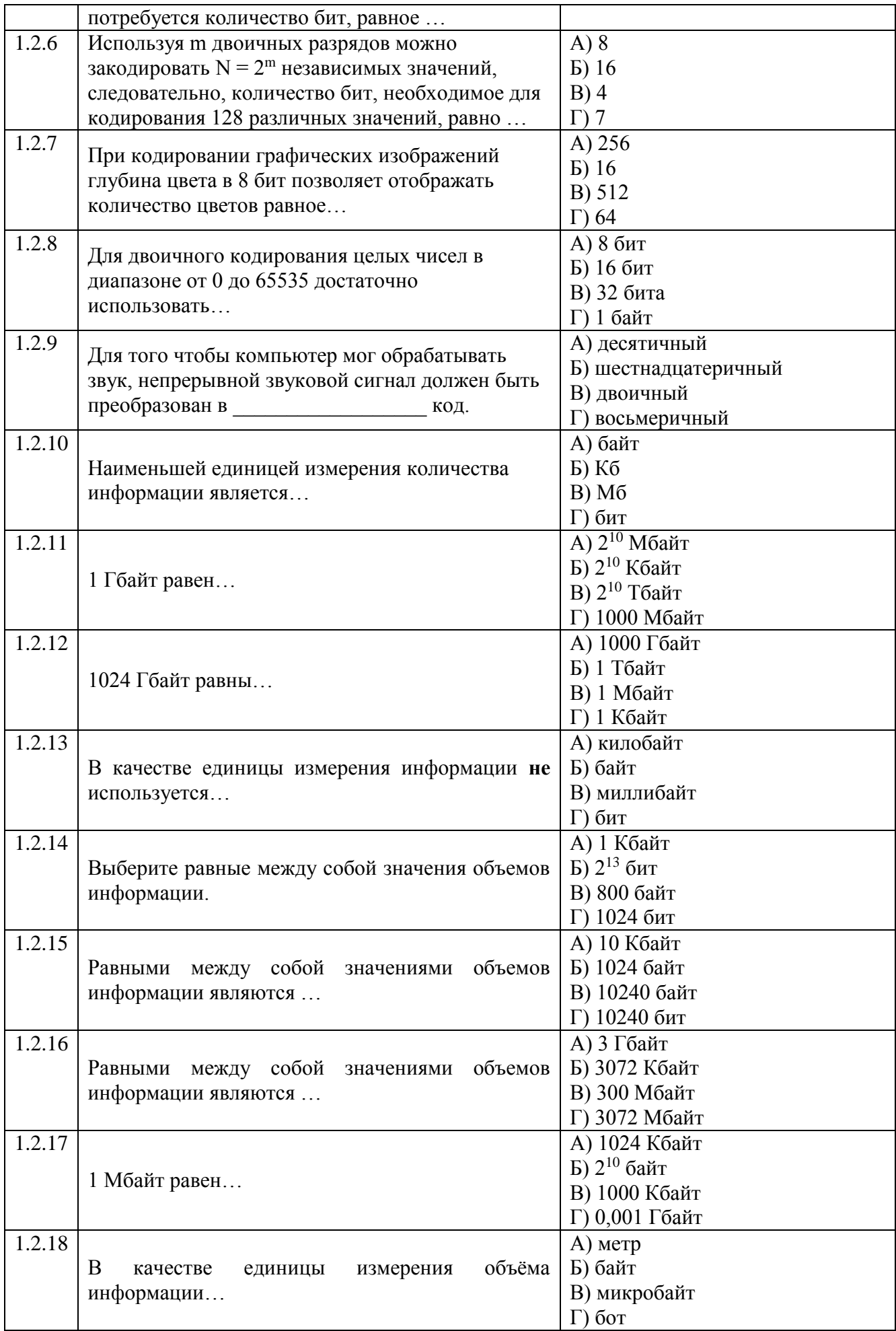

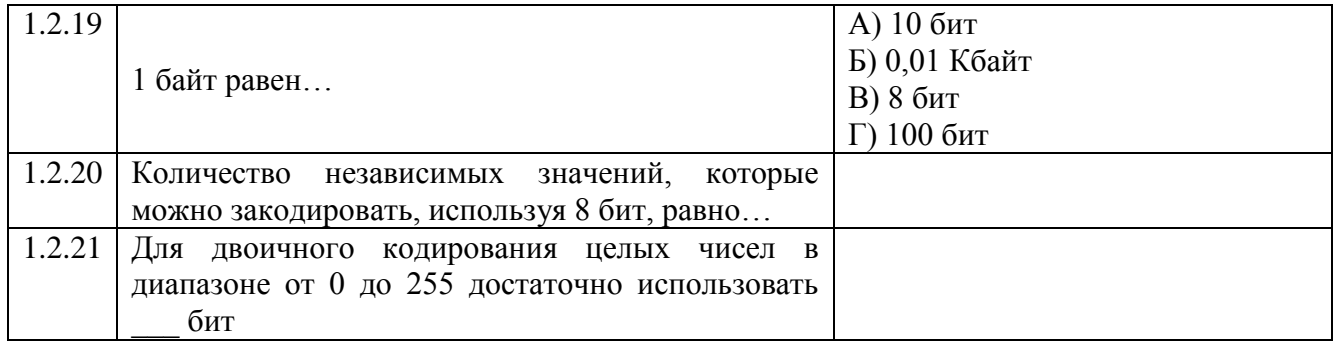

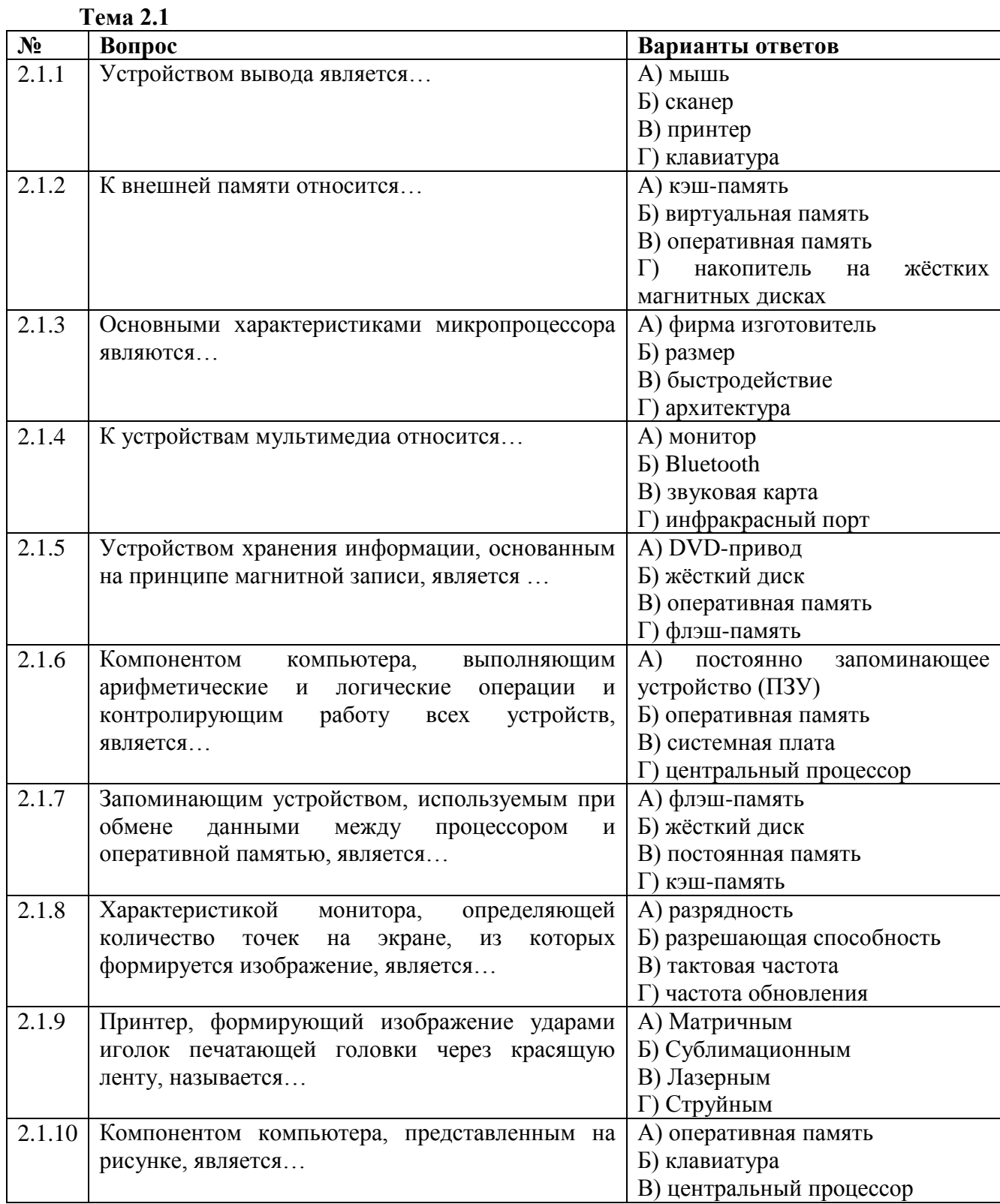

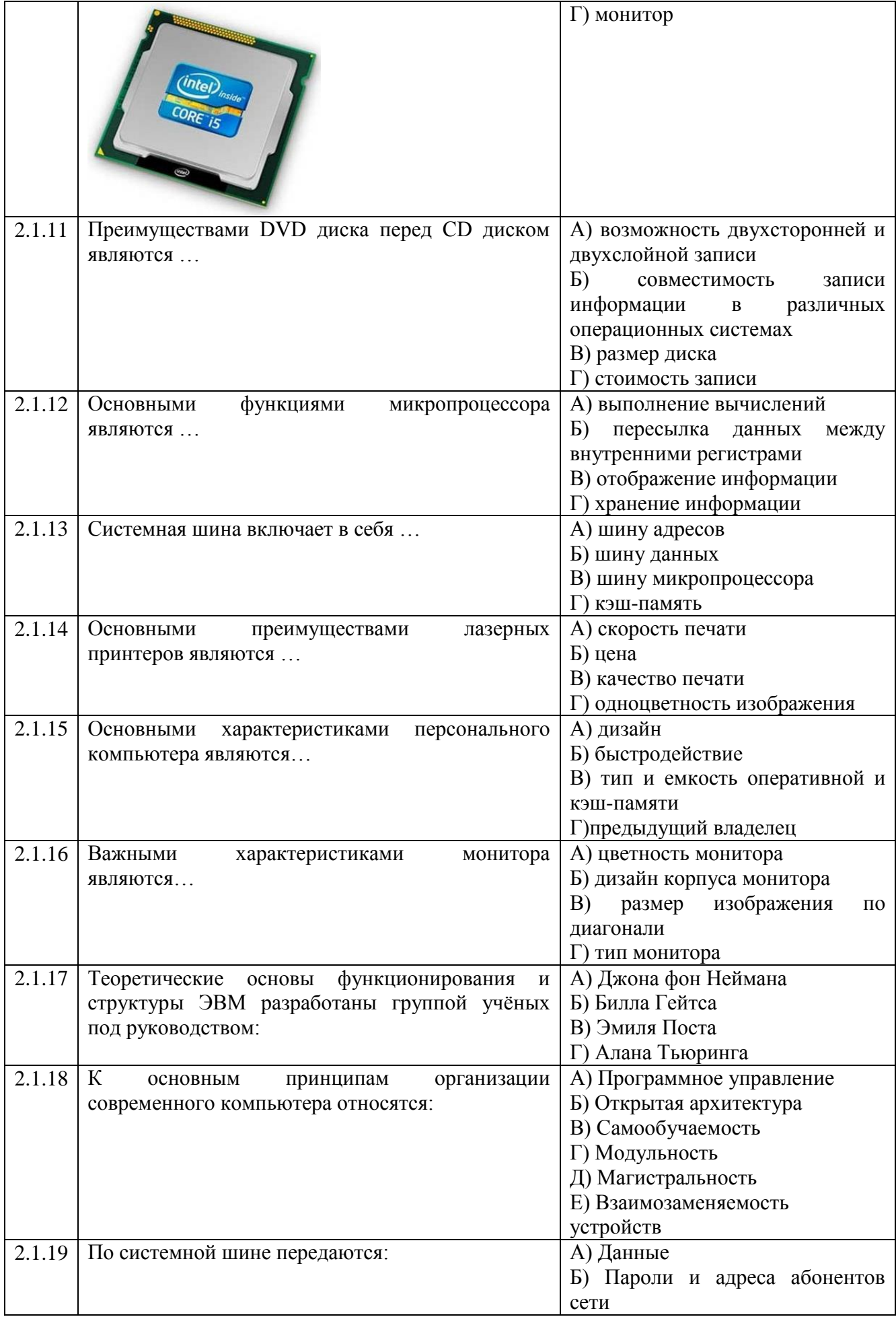

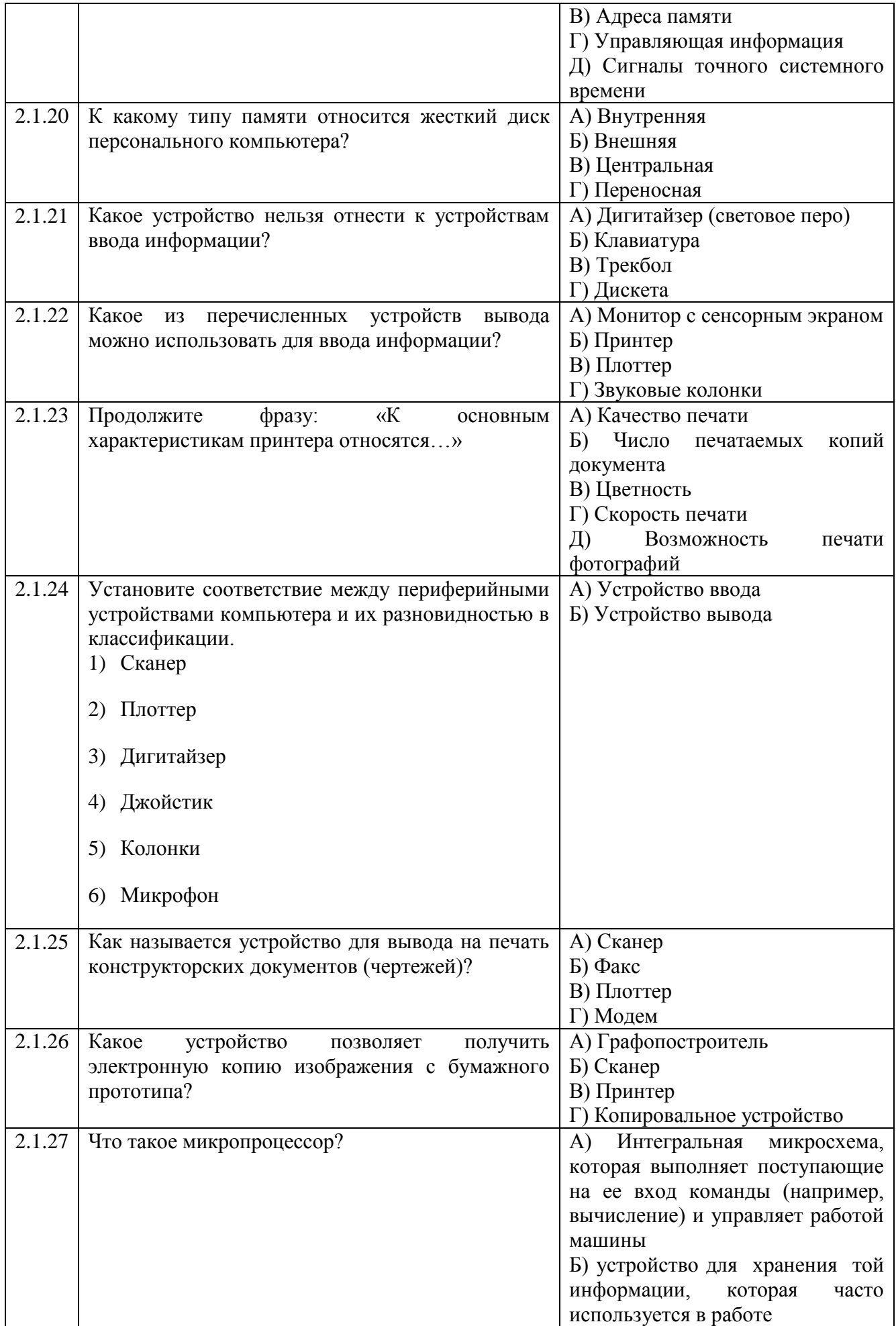

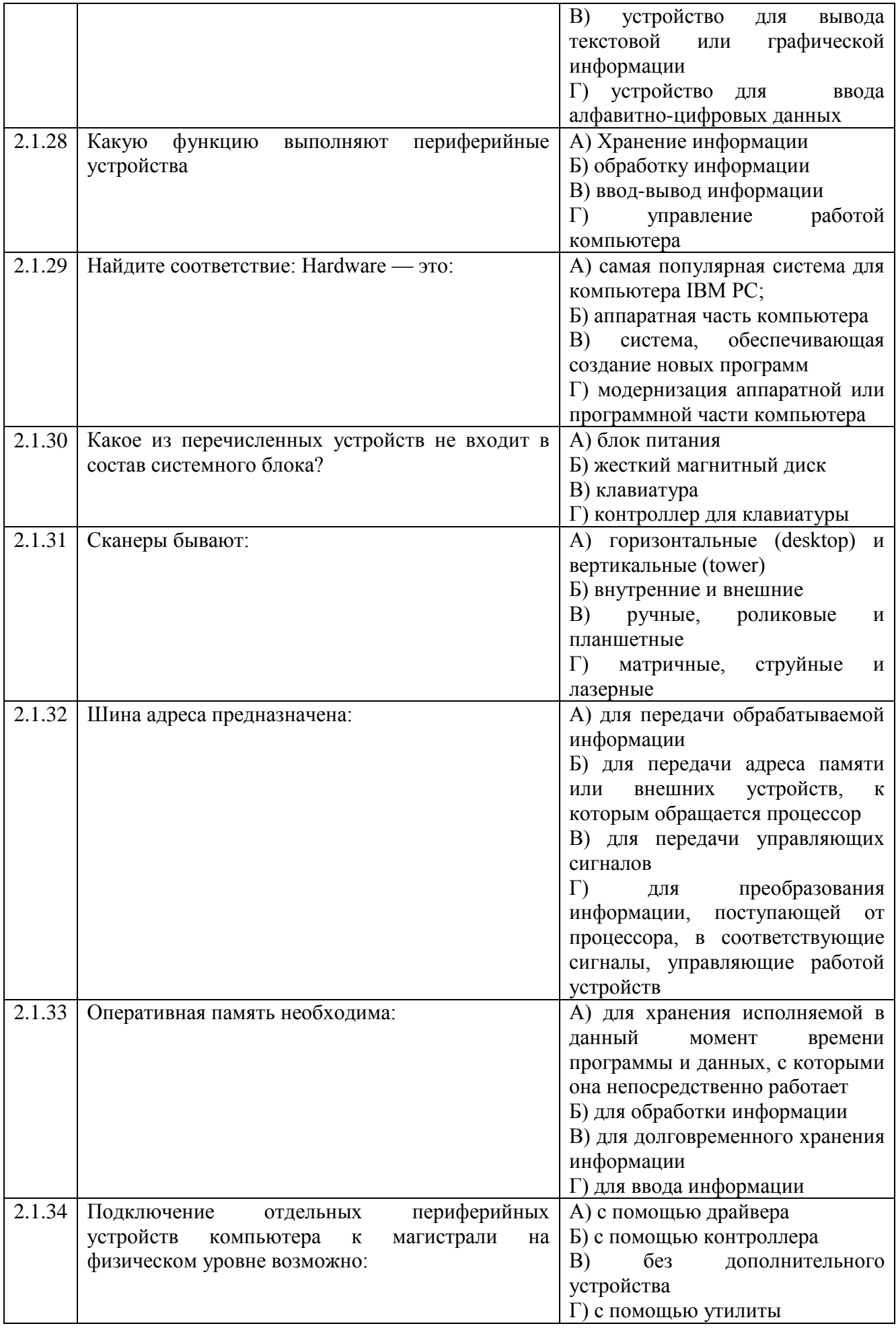

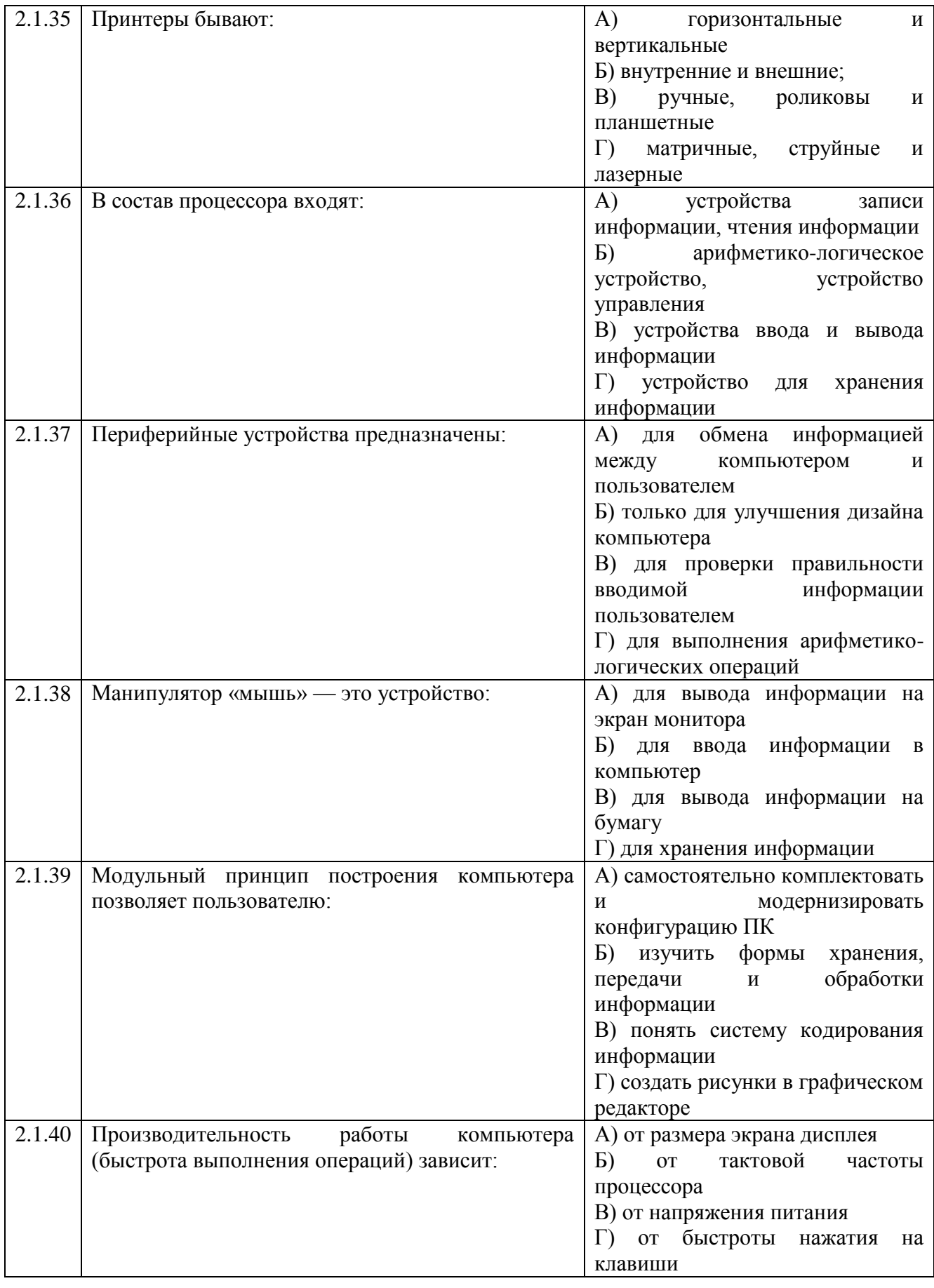

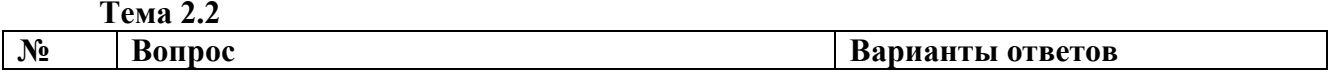

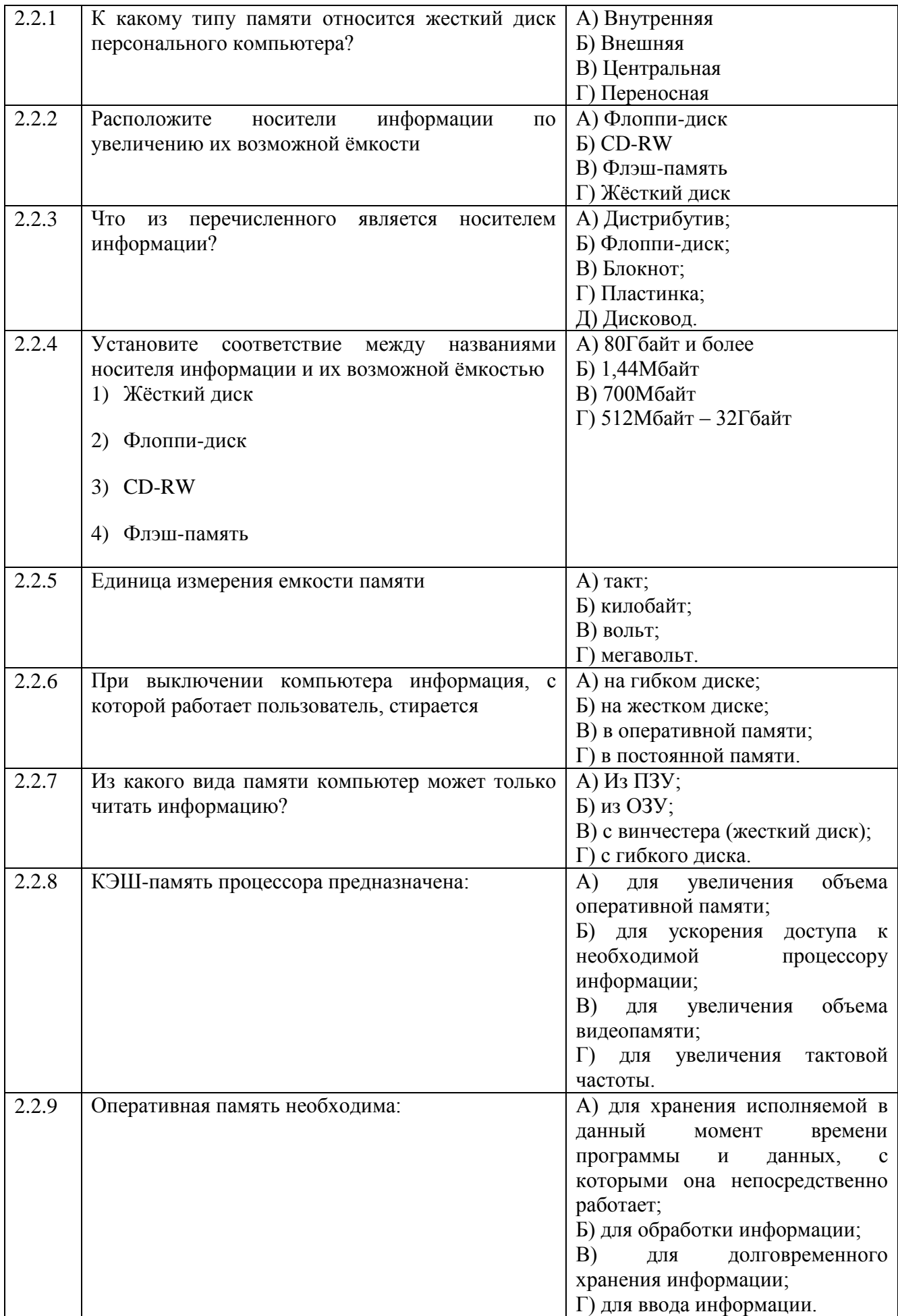

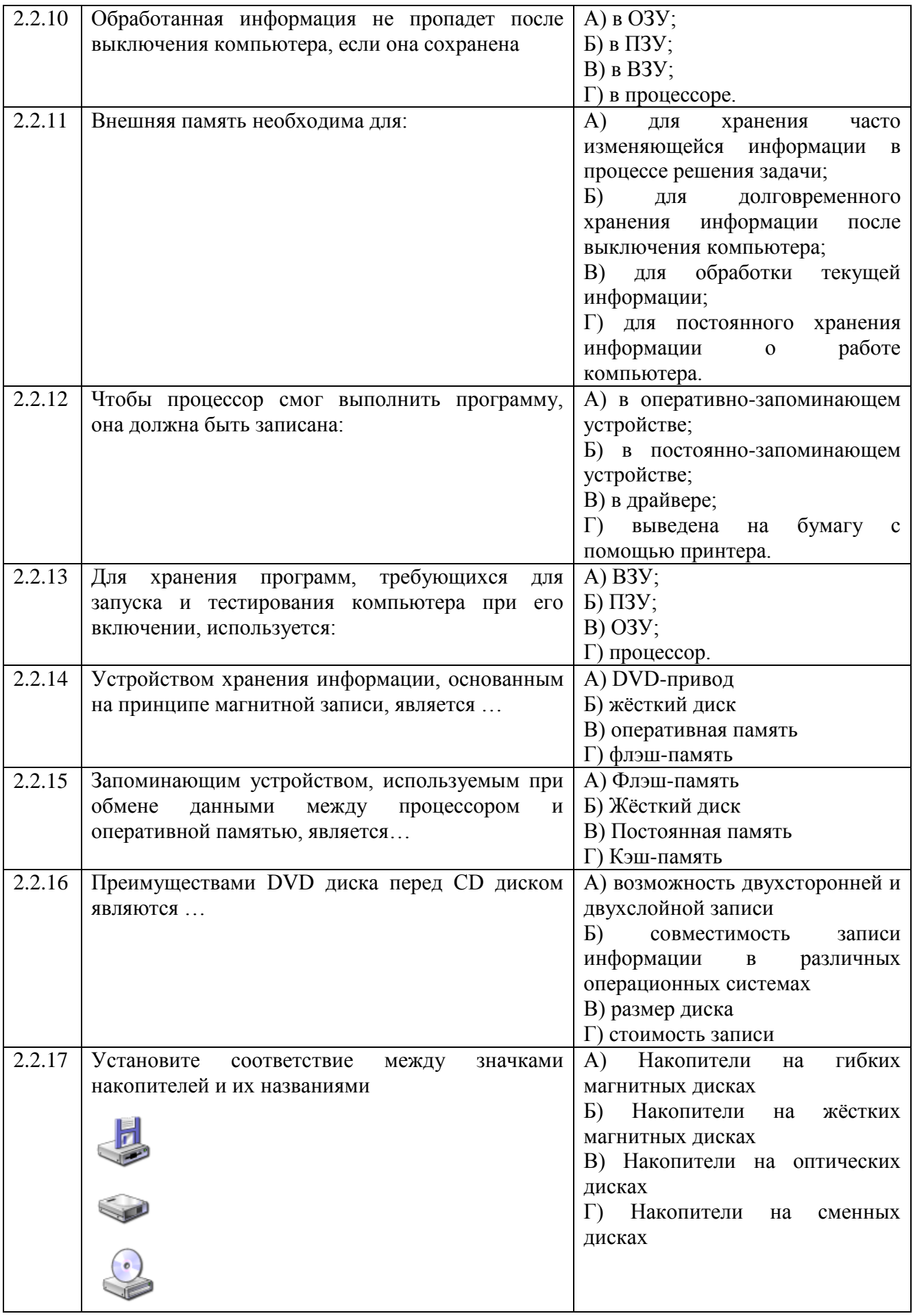

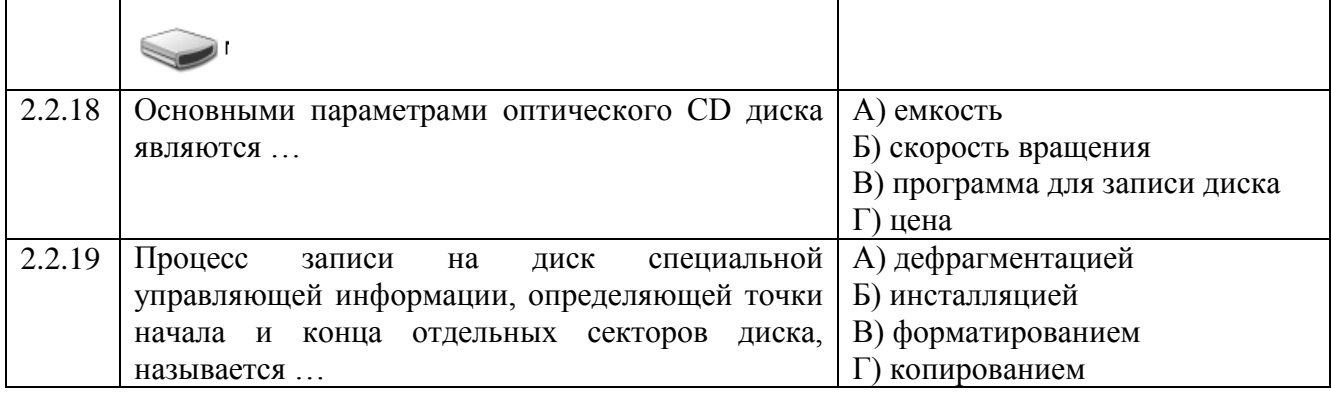

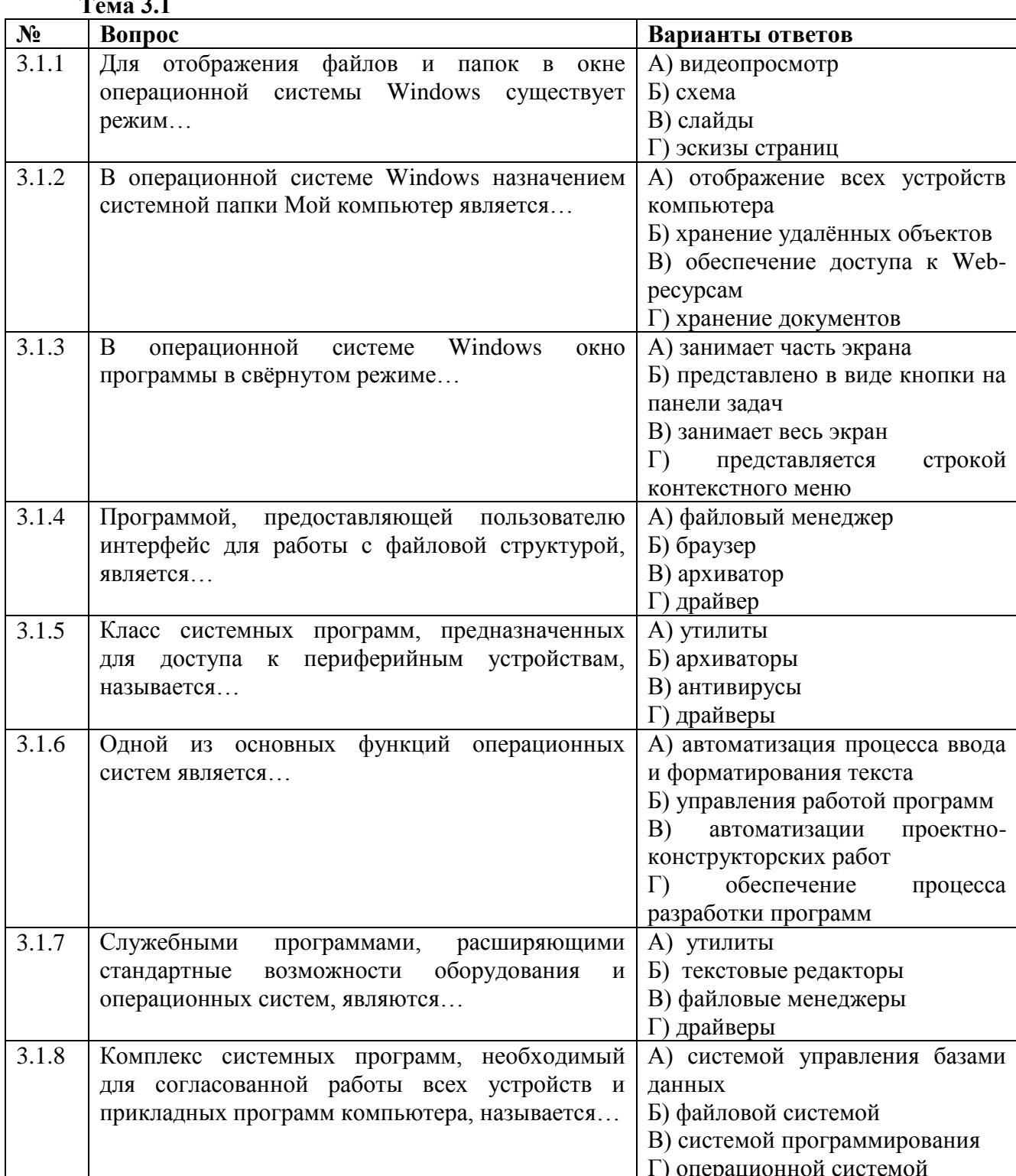

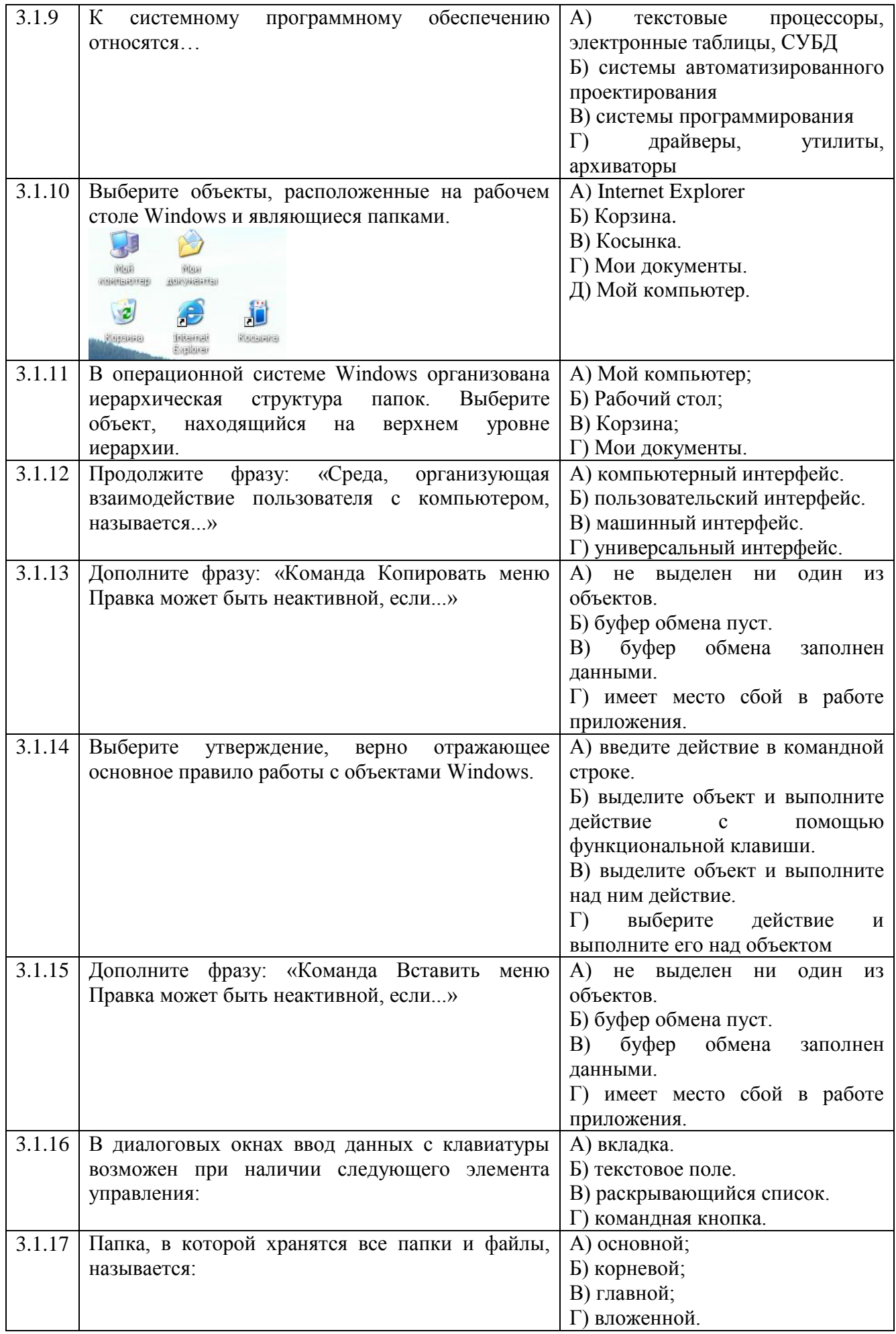

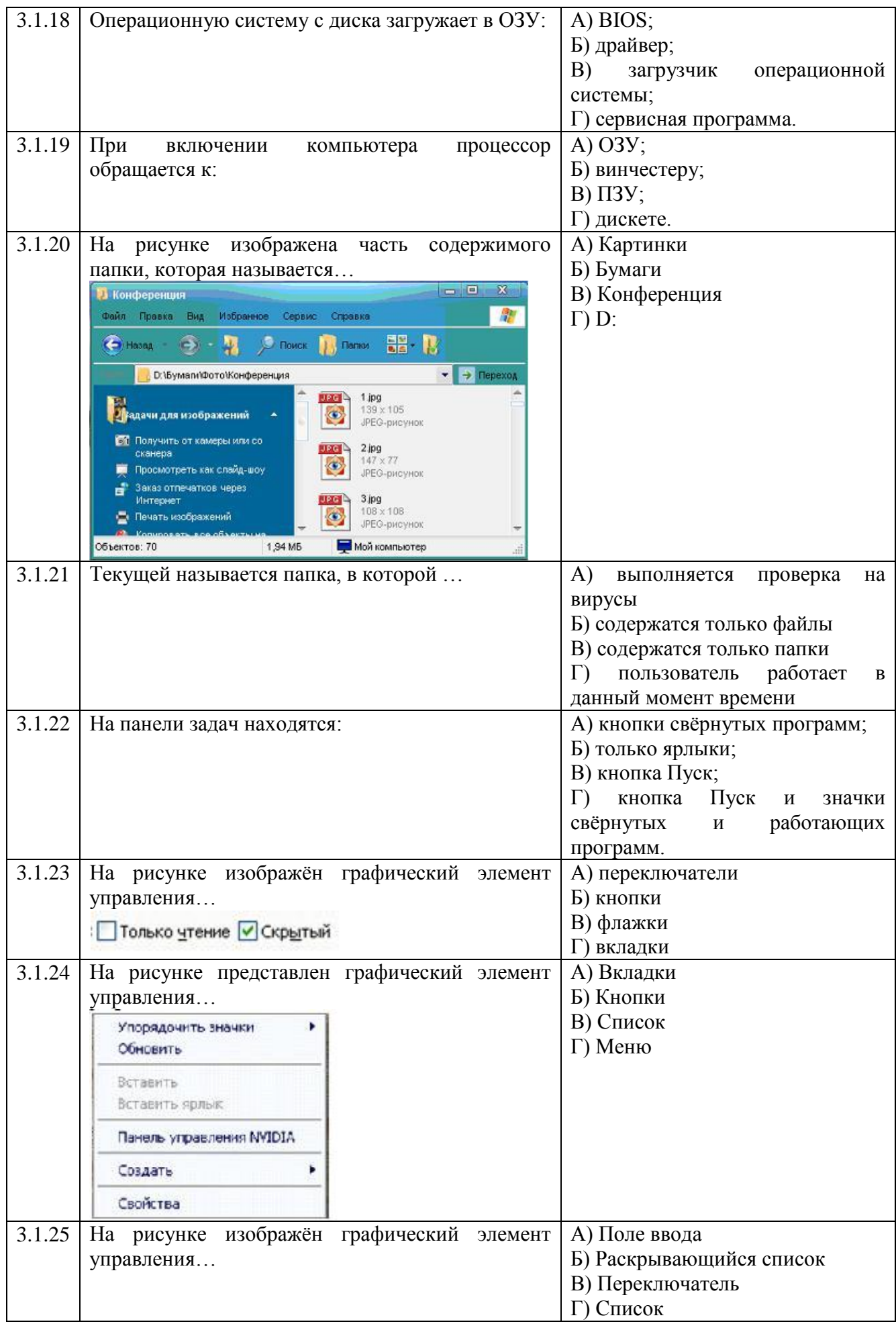

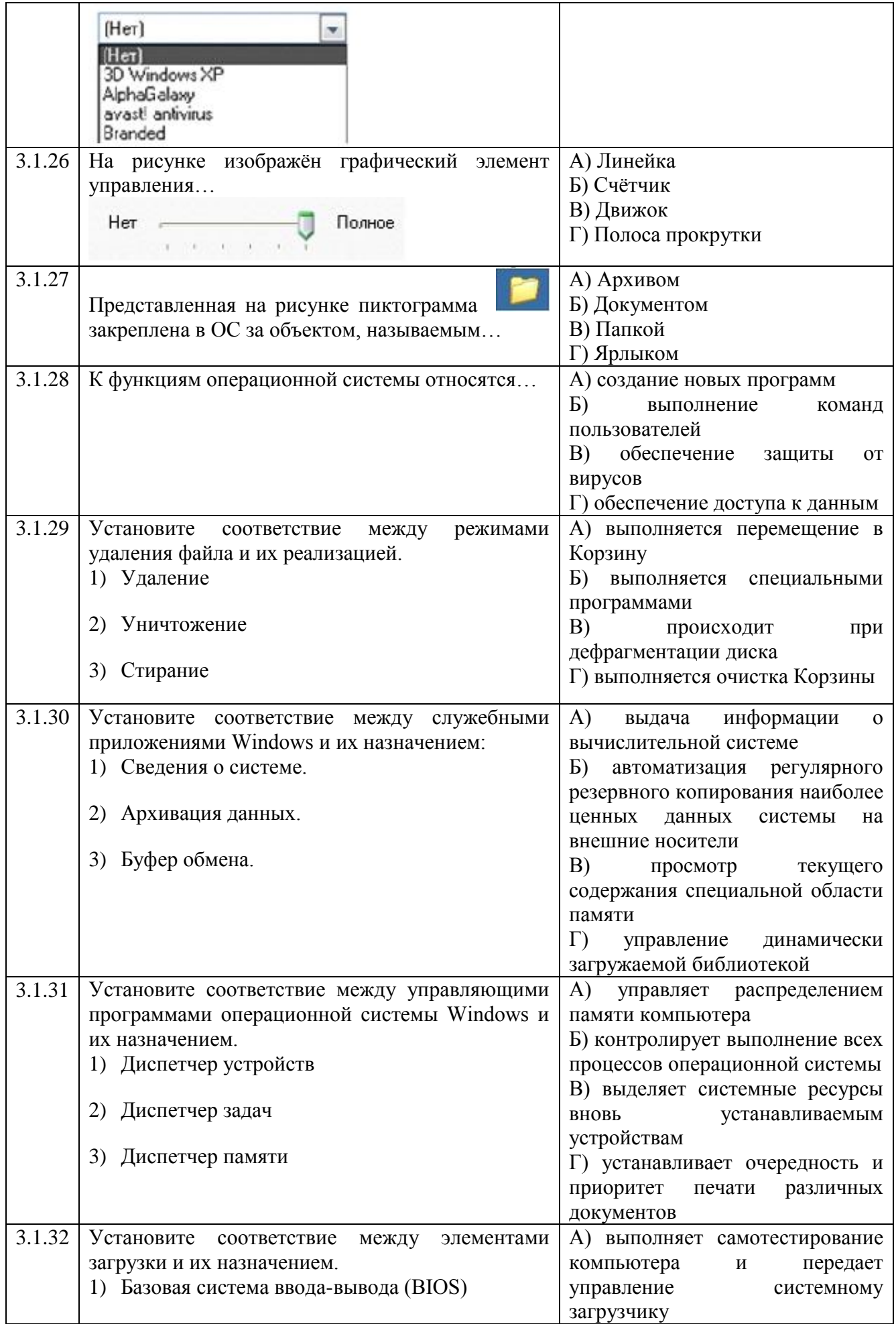

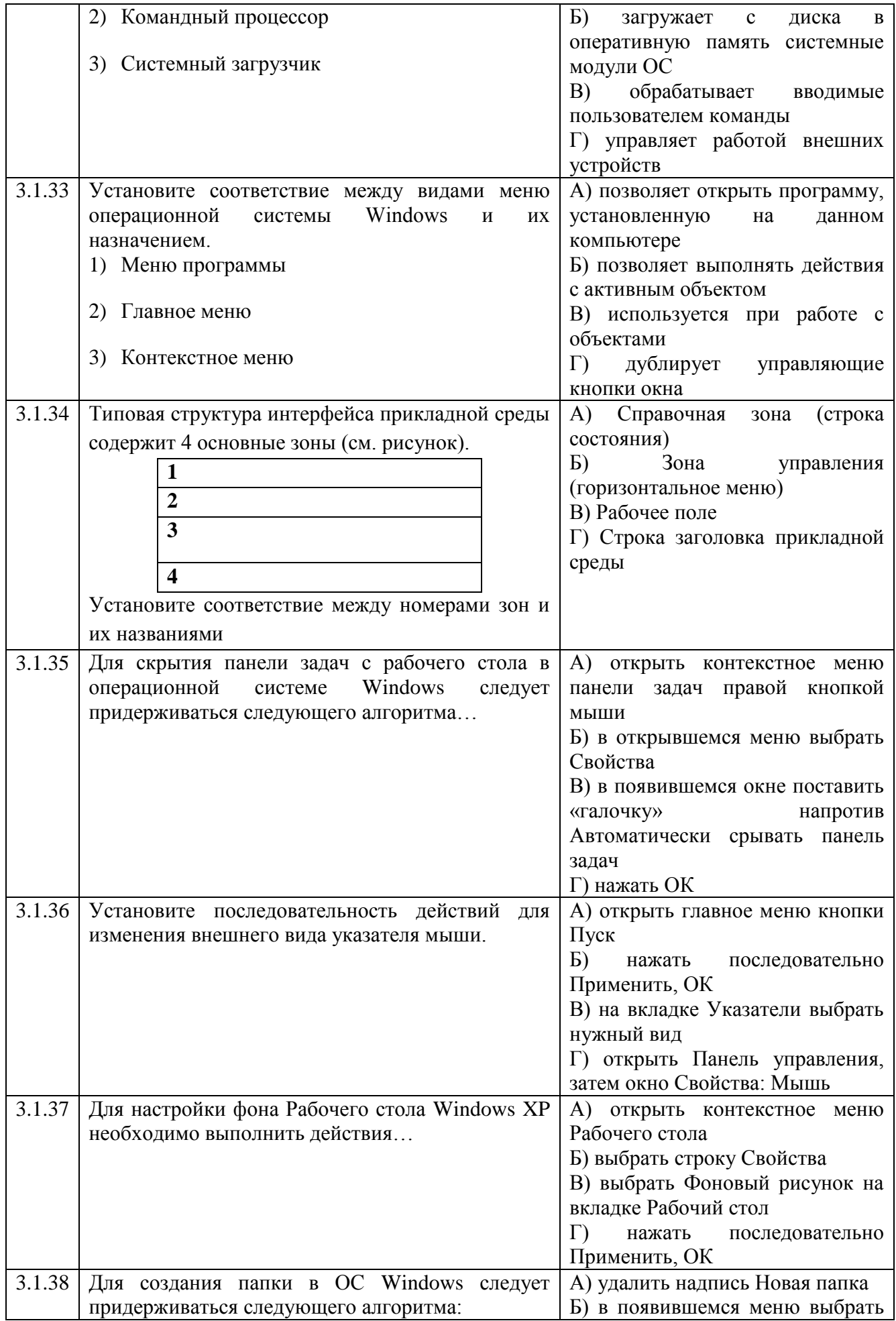
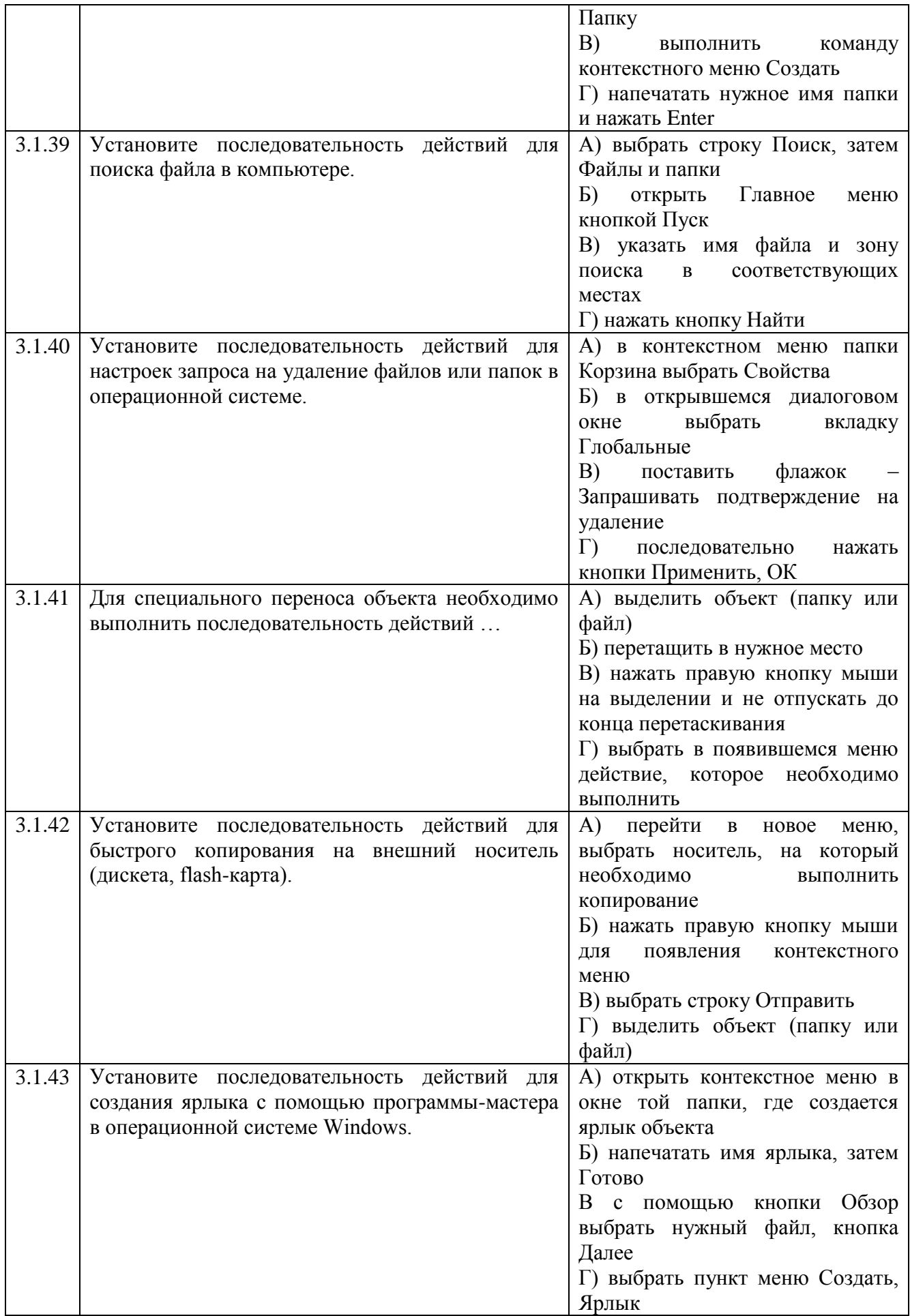

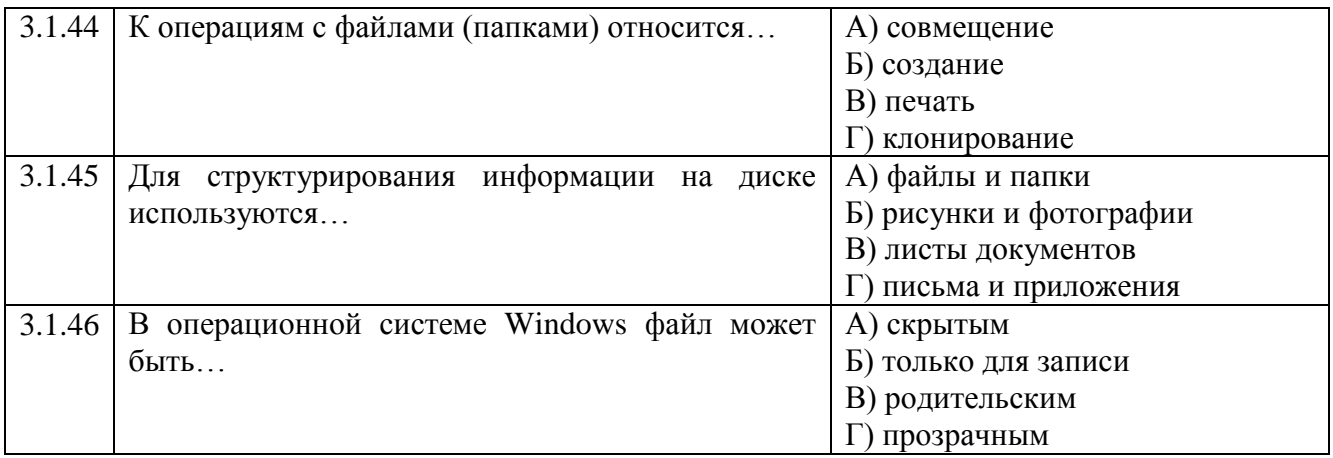

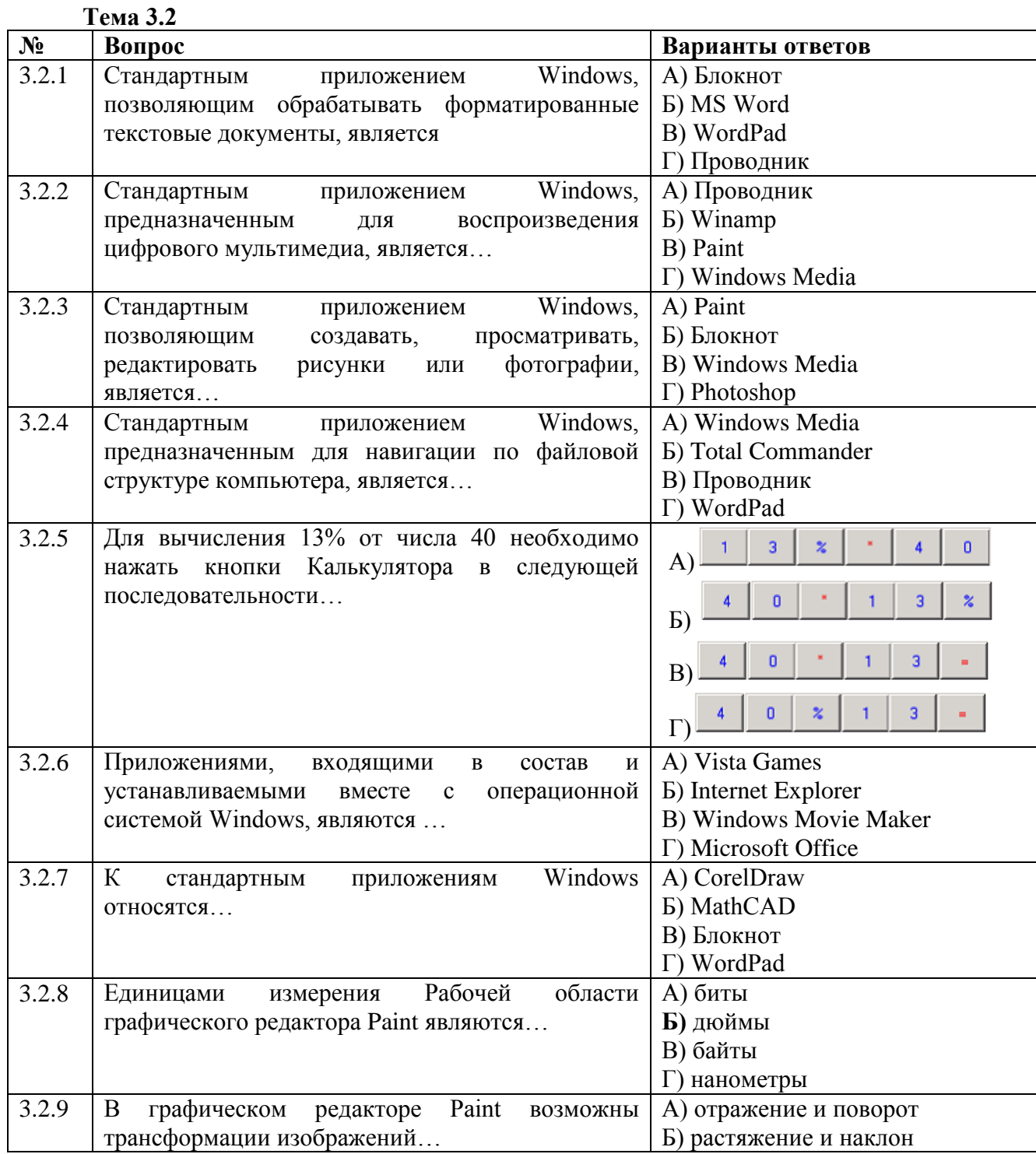

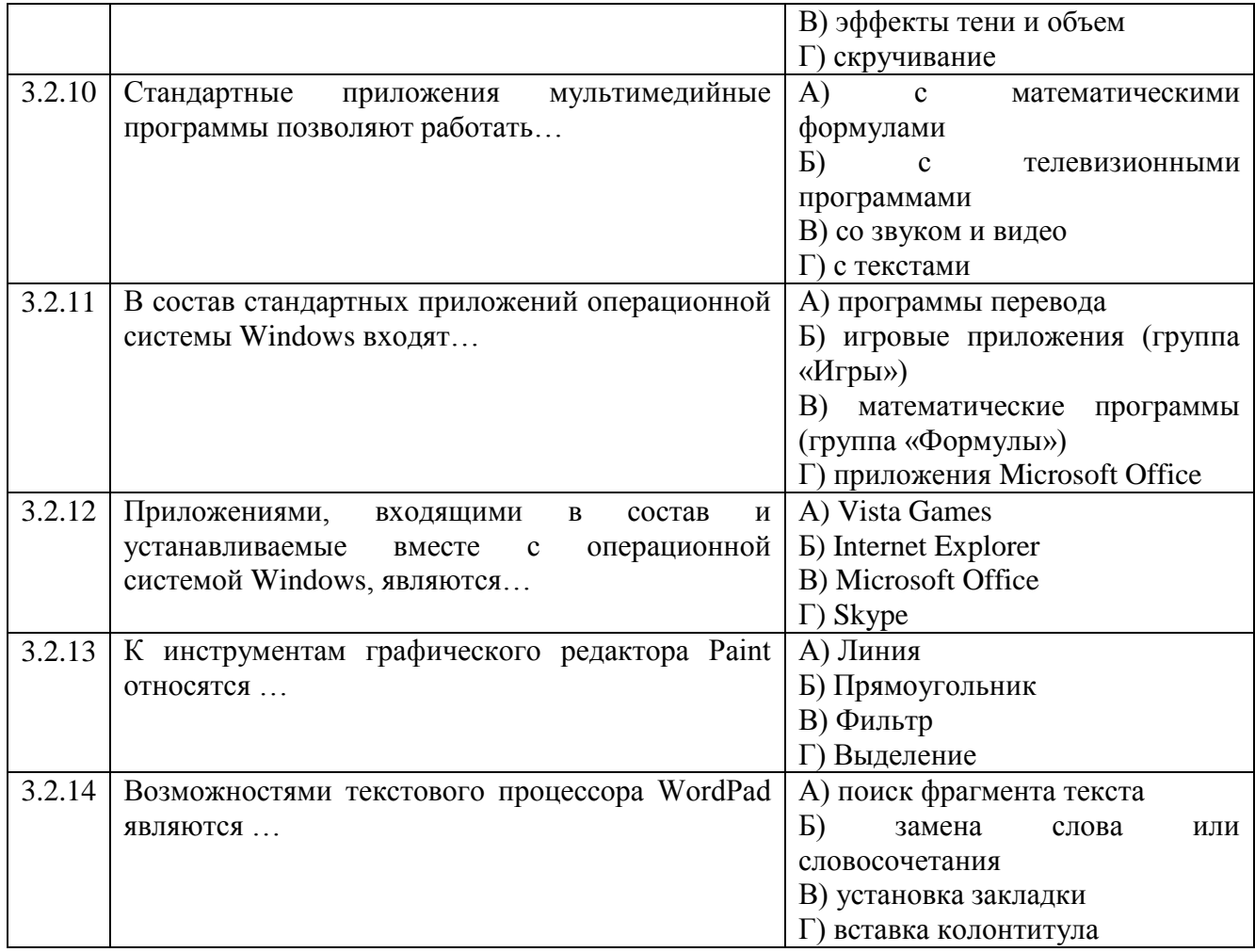

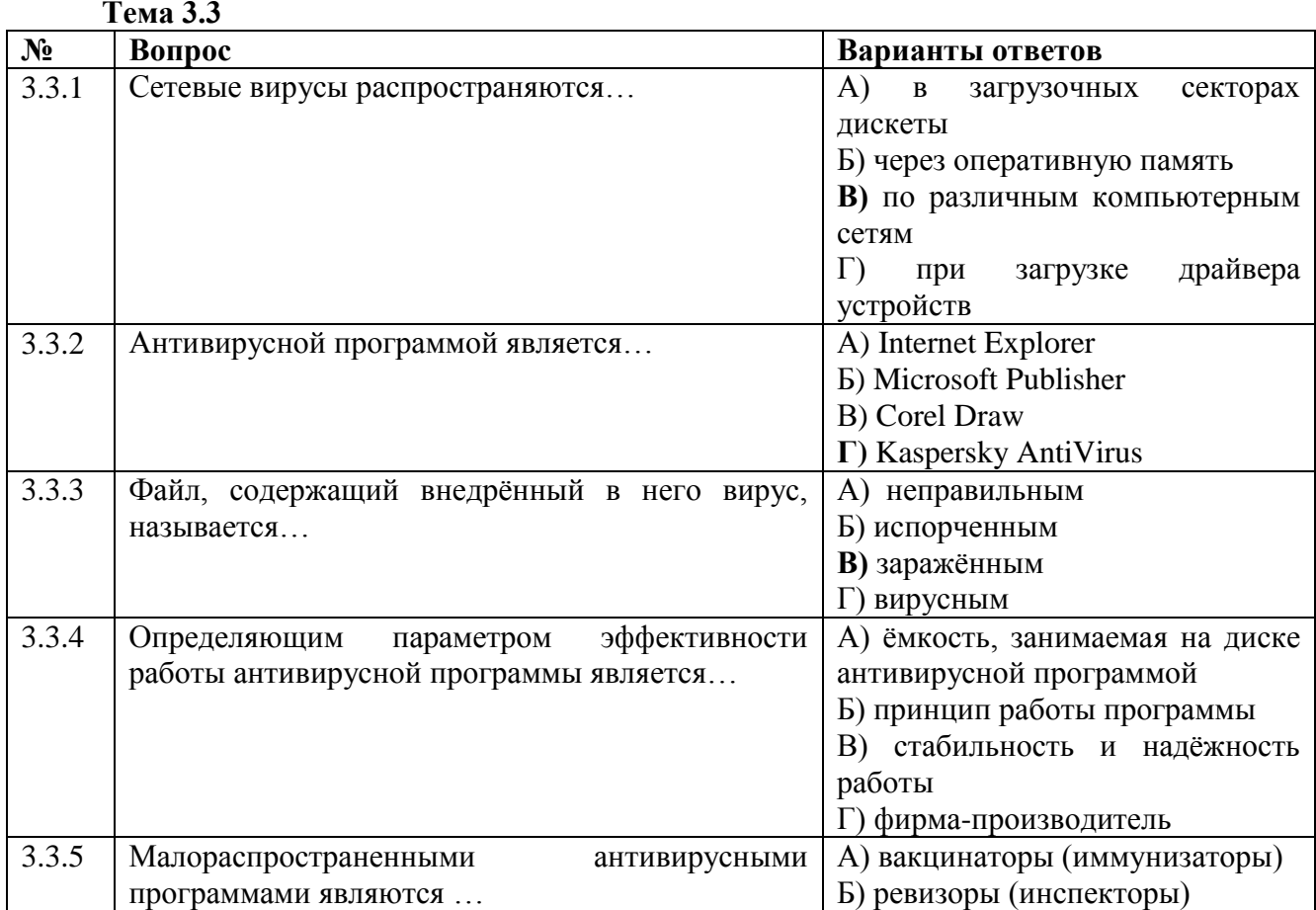

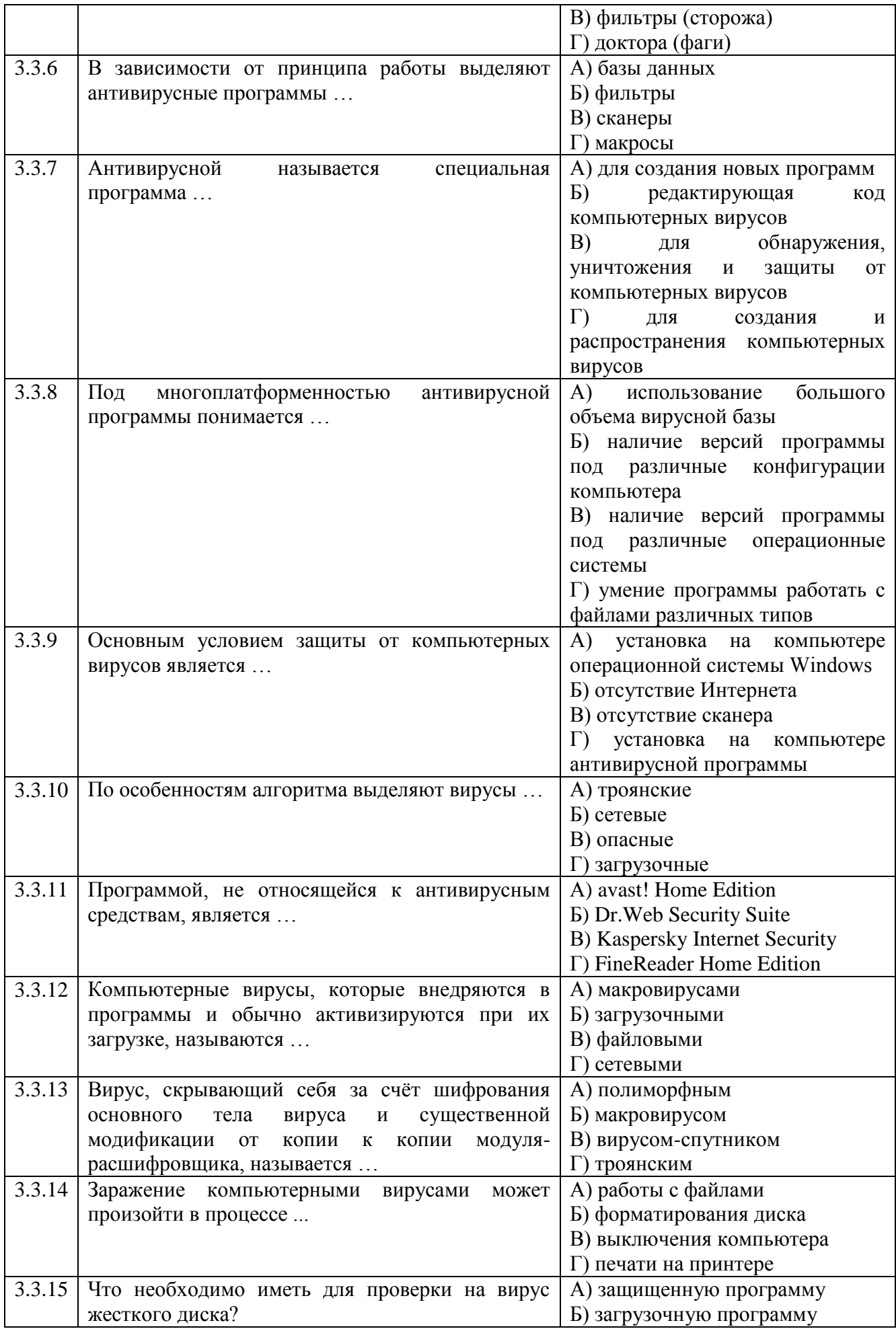

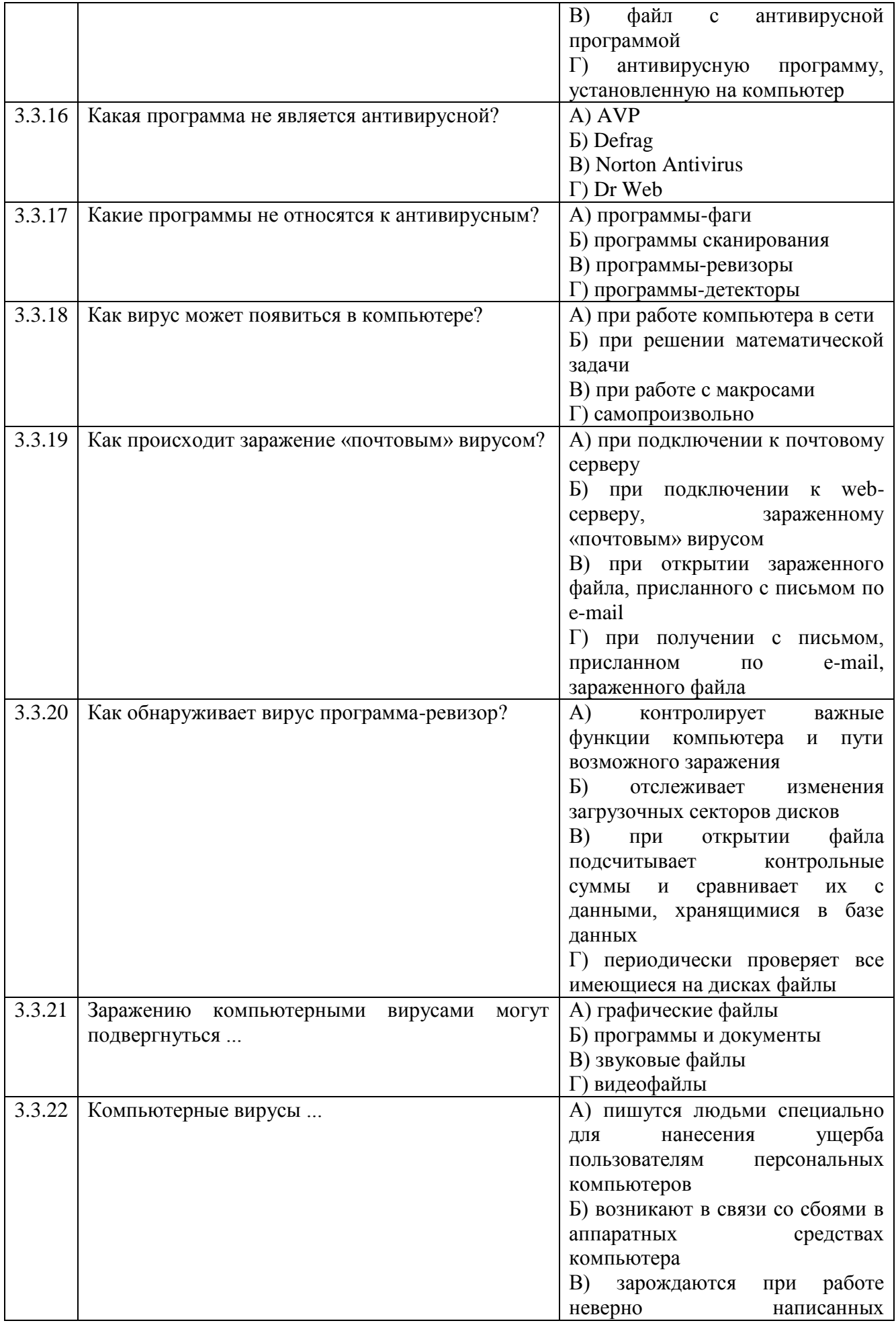

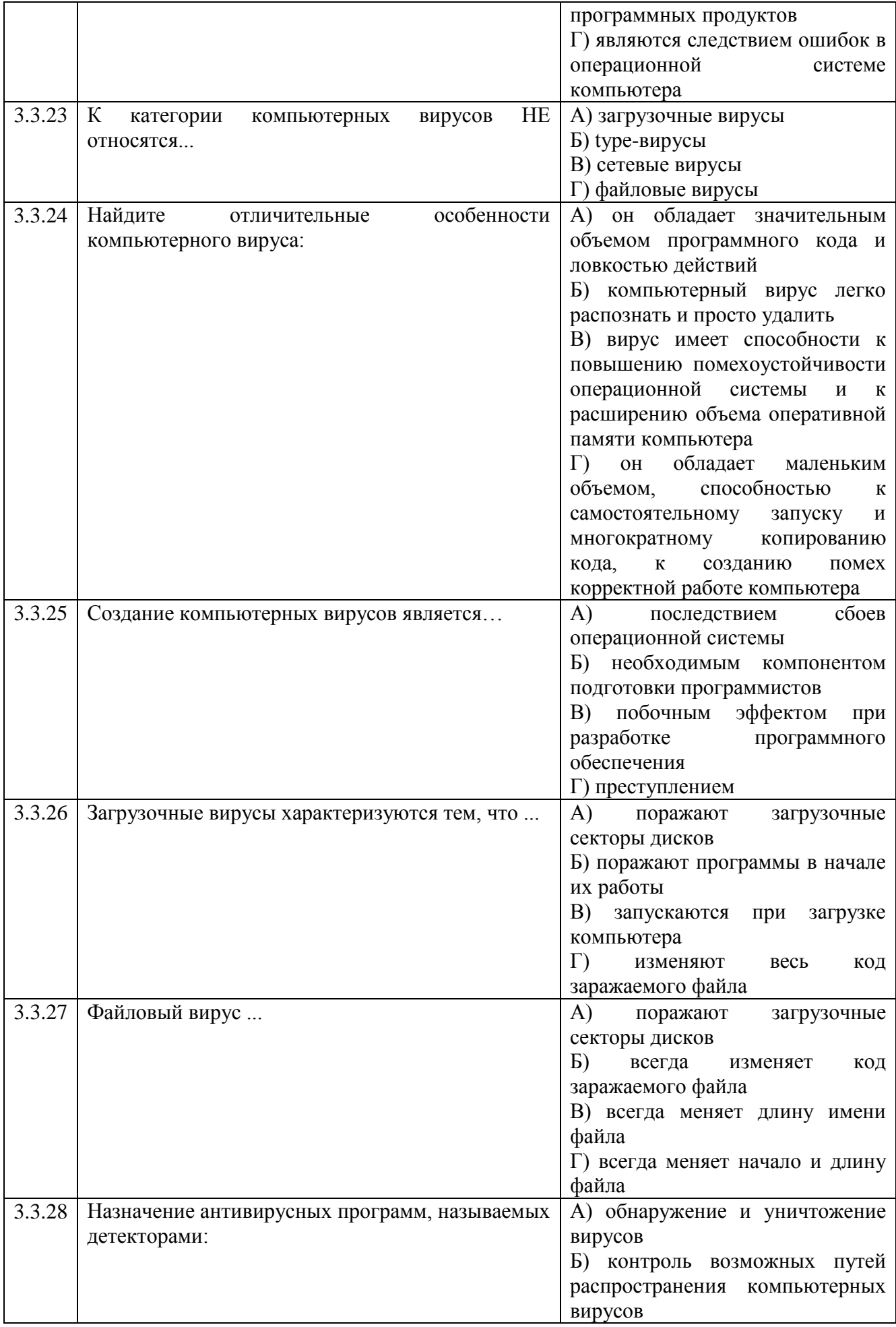

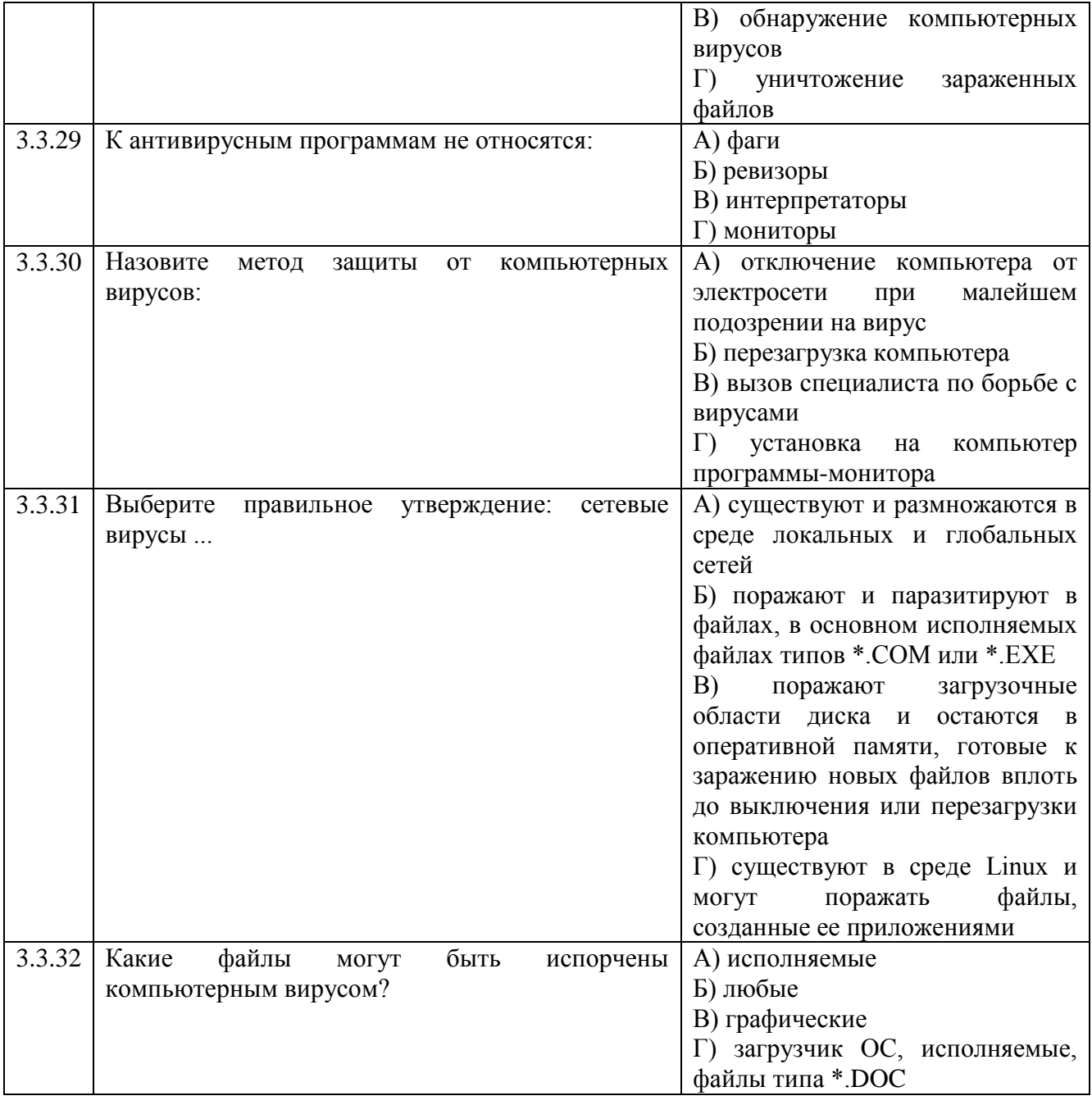

## Тема 3.4

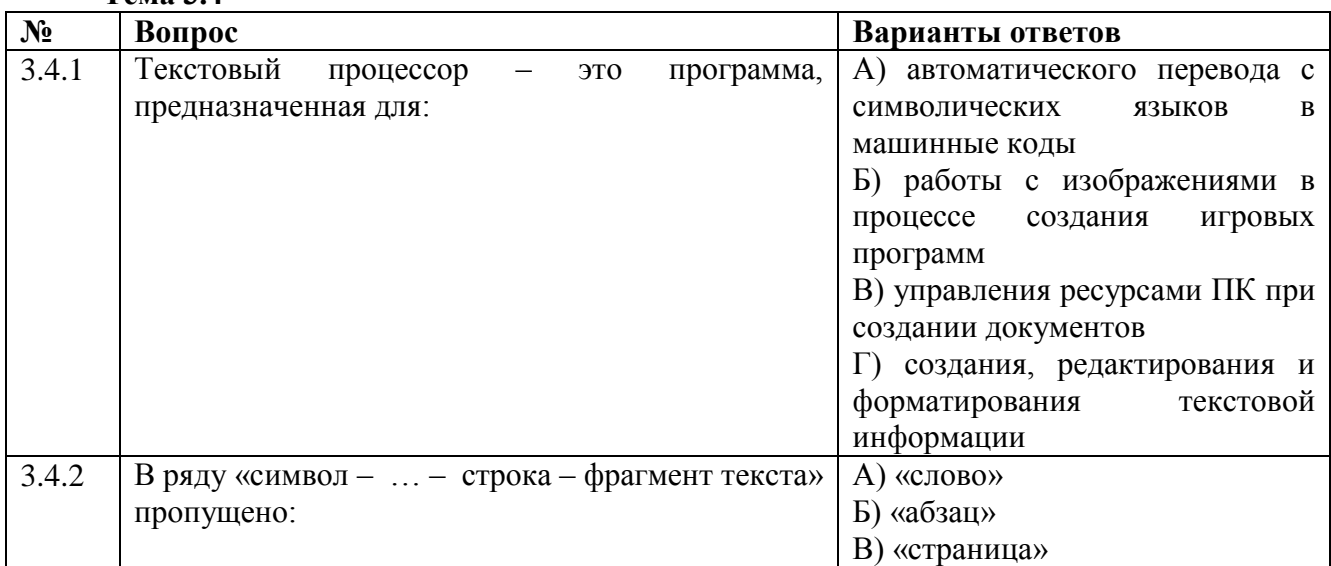

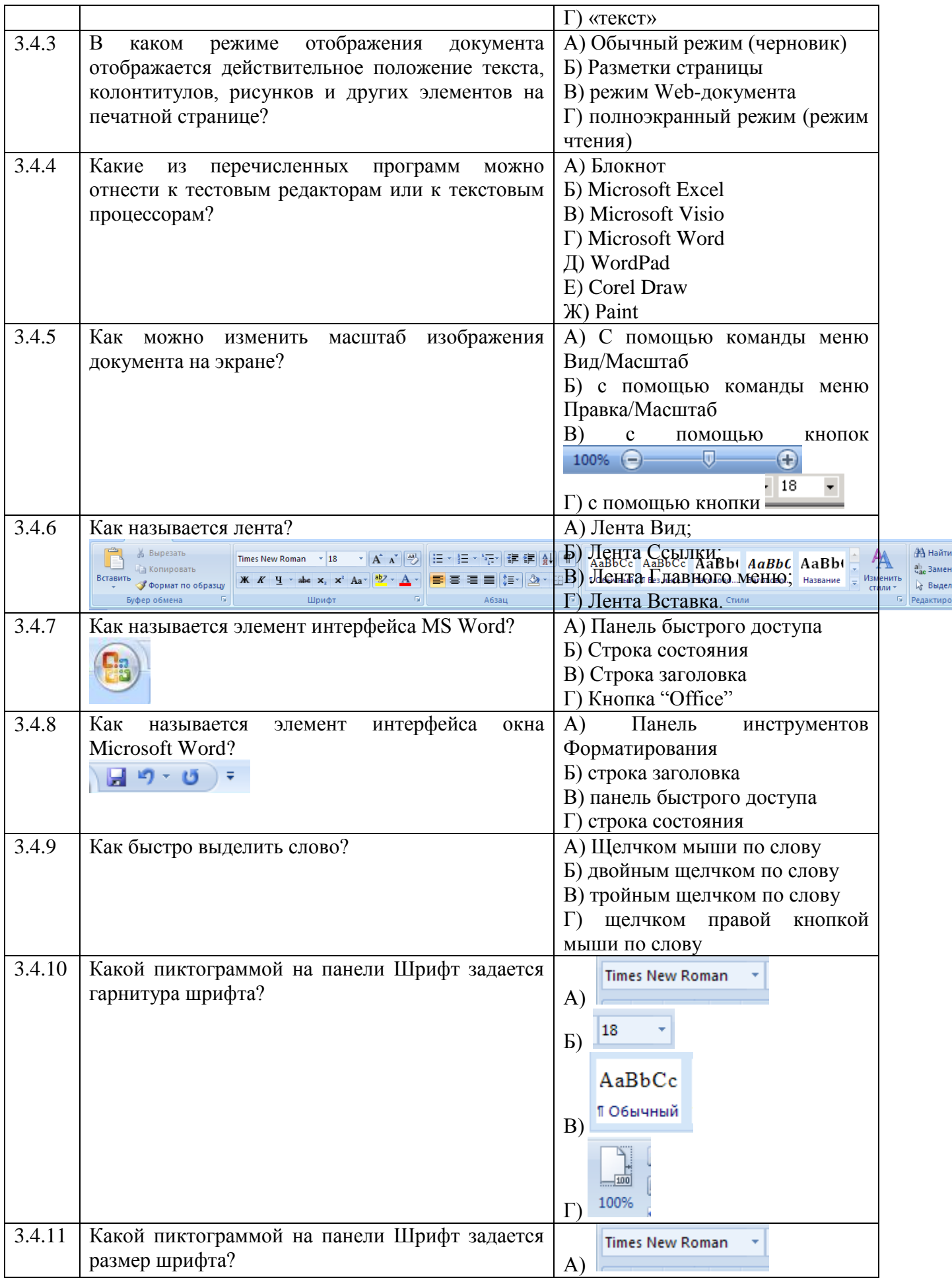

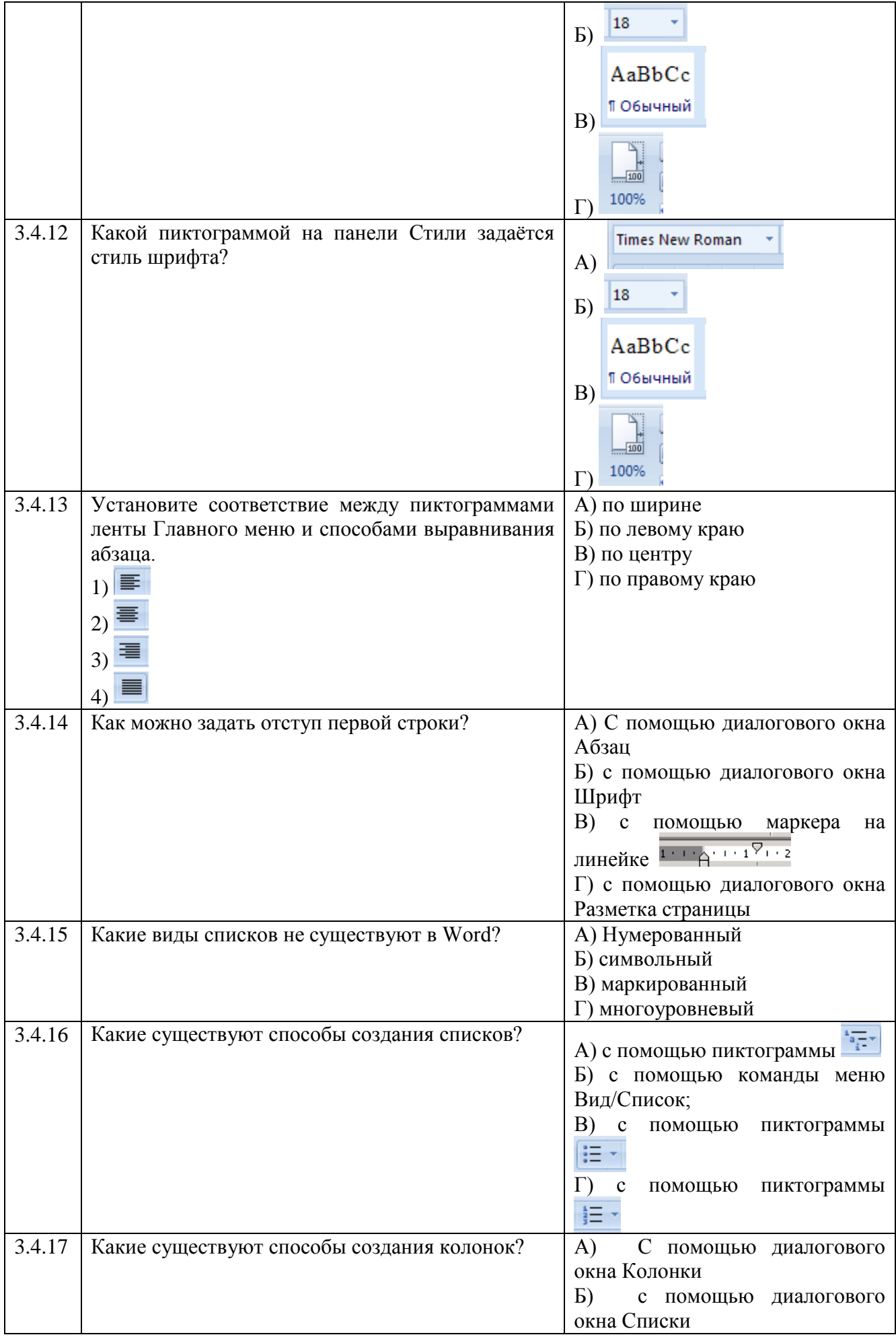

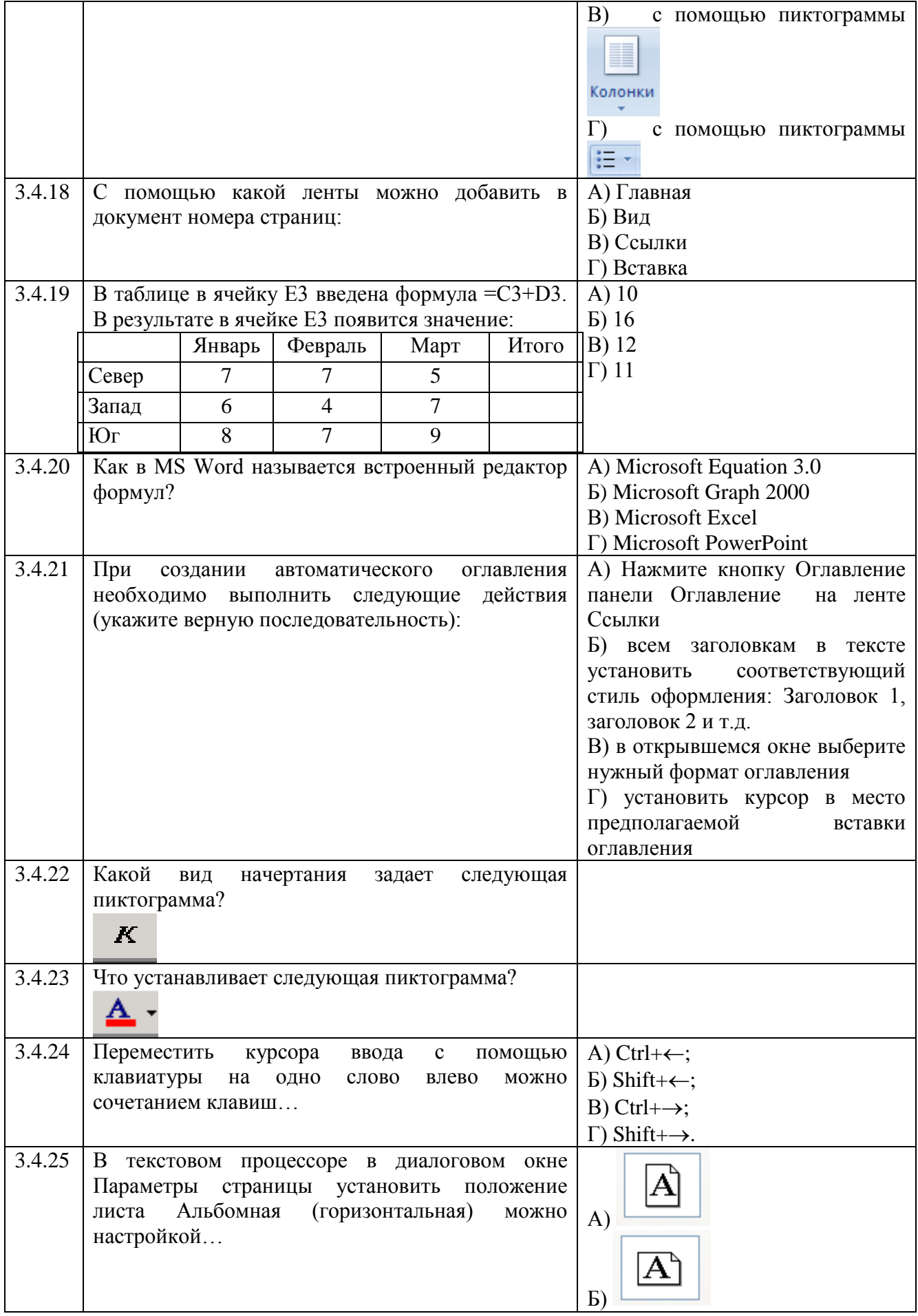

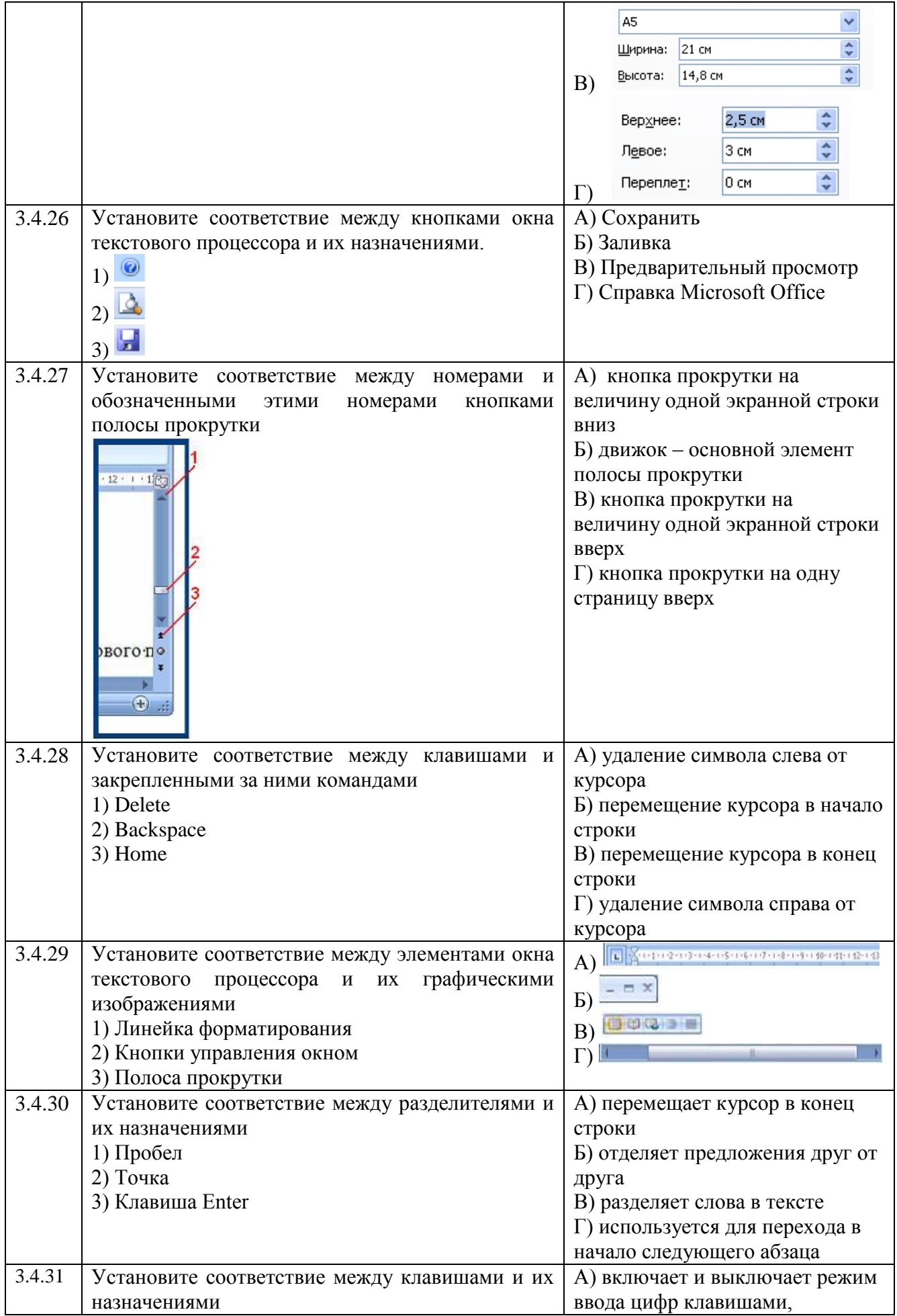

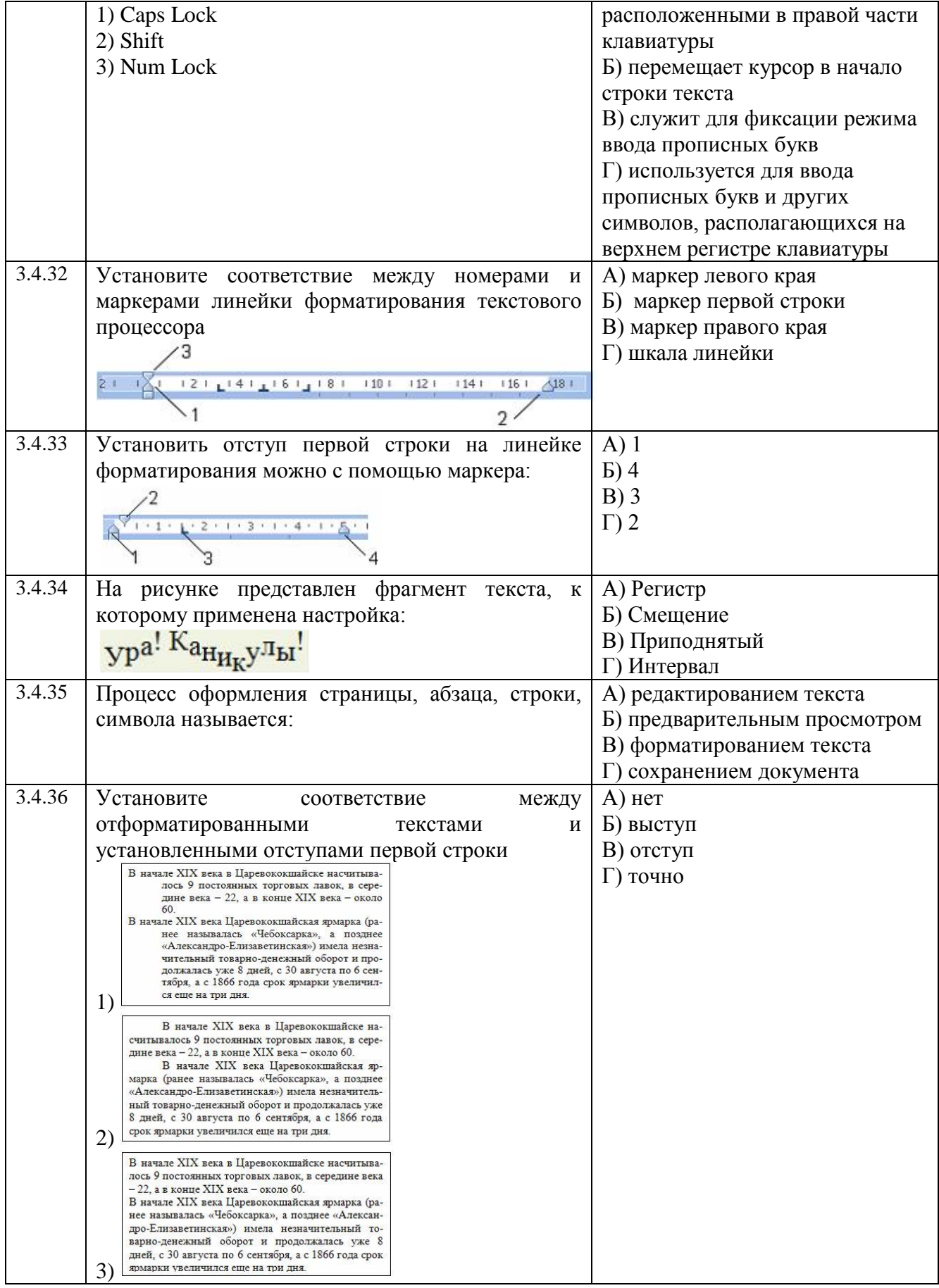

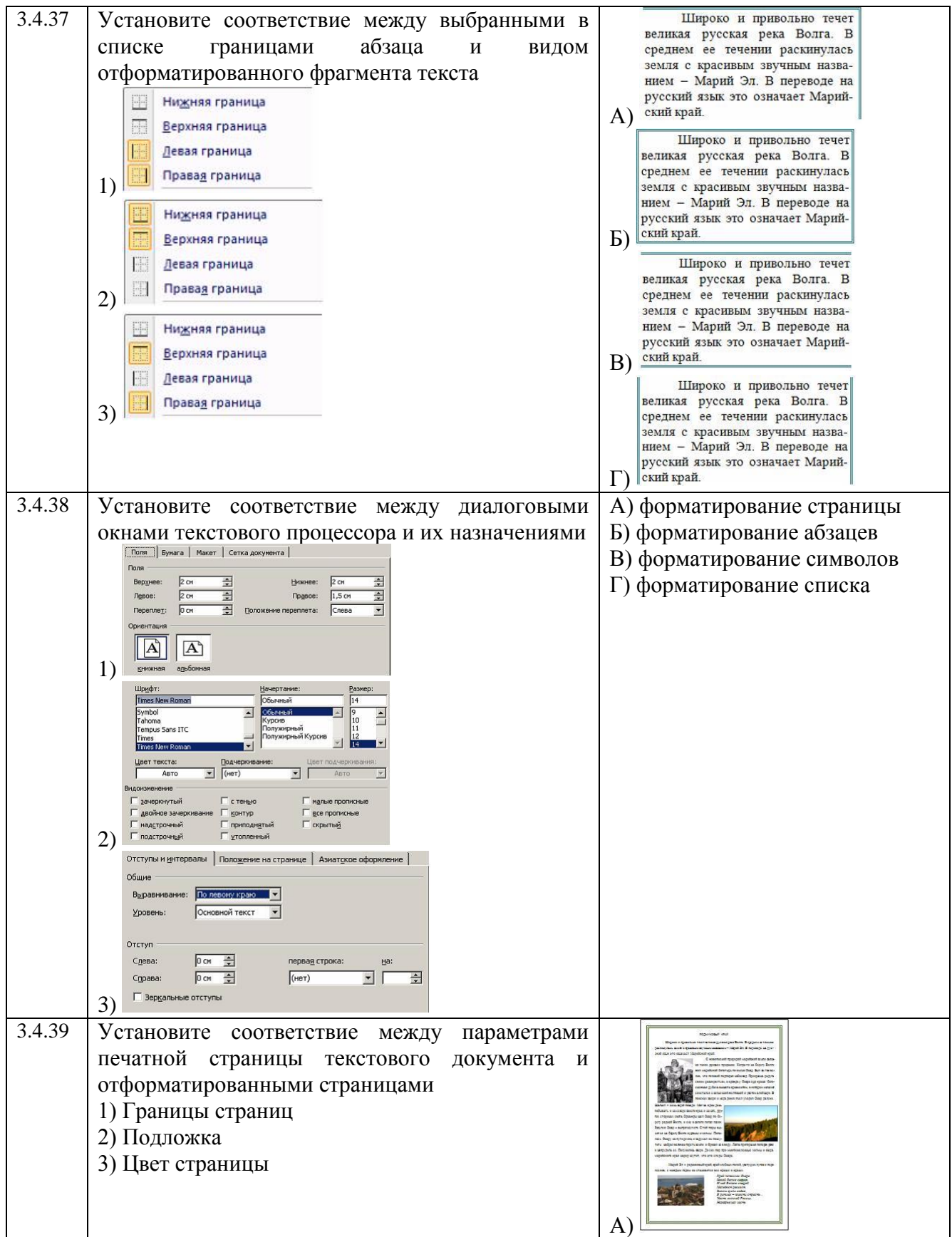

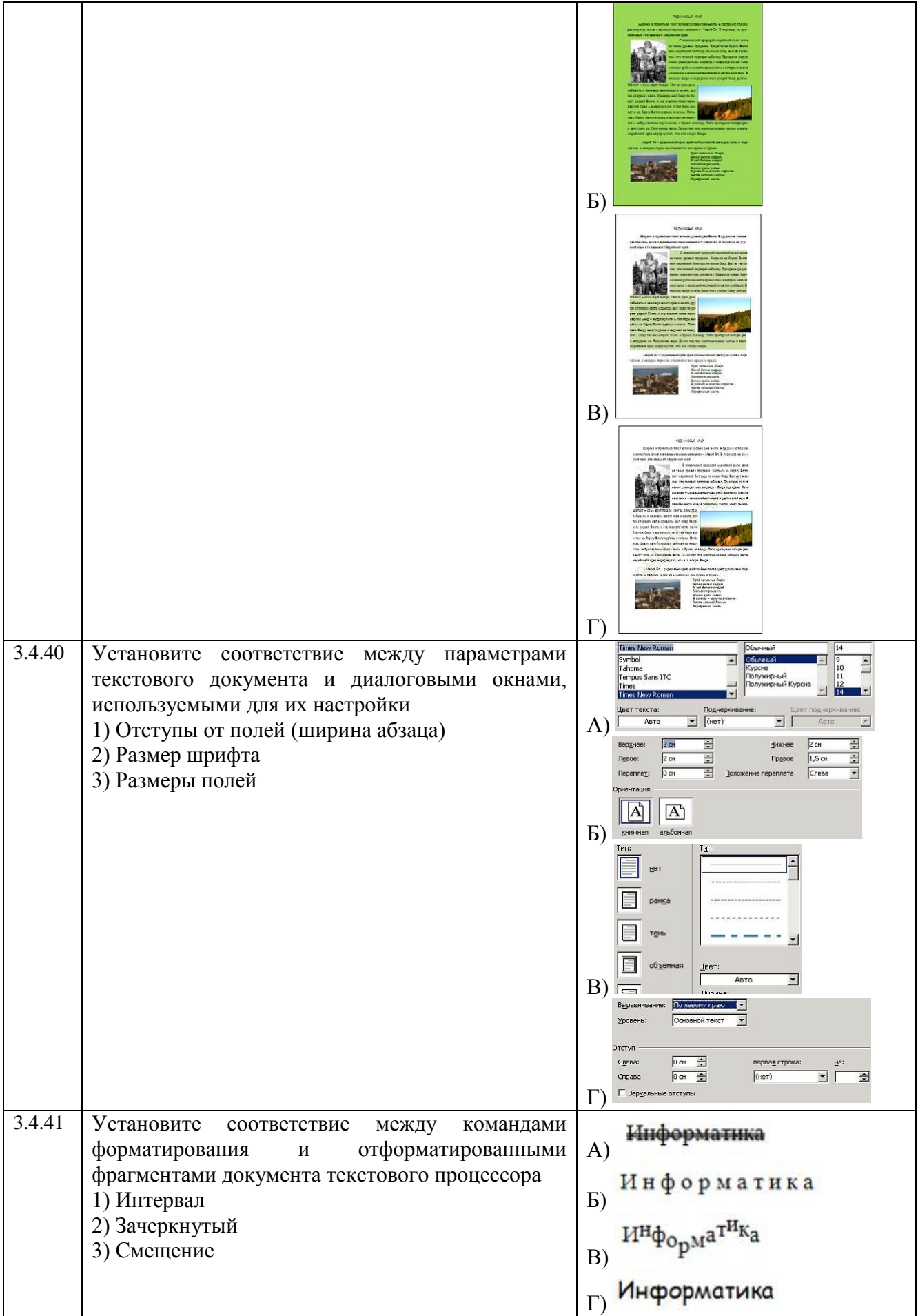

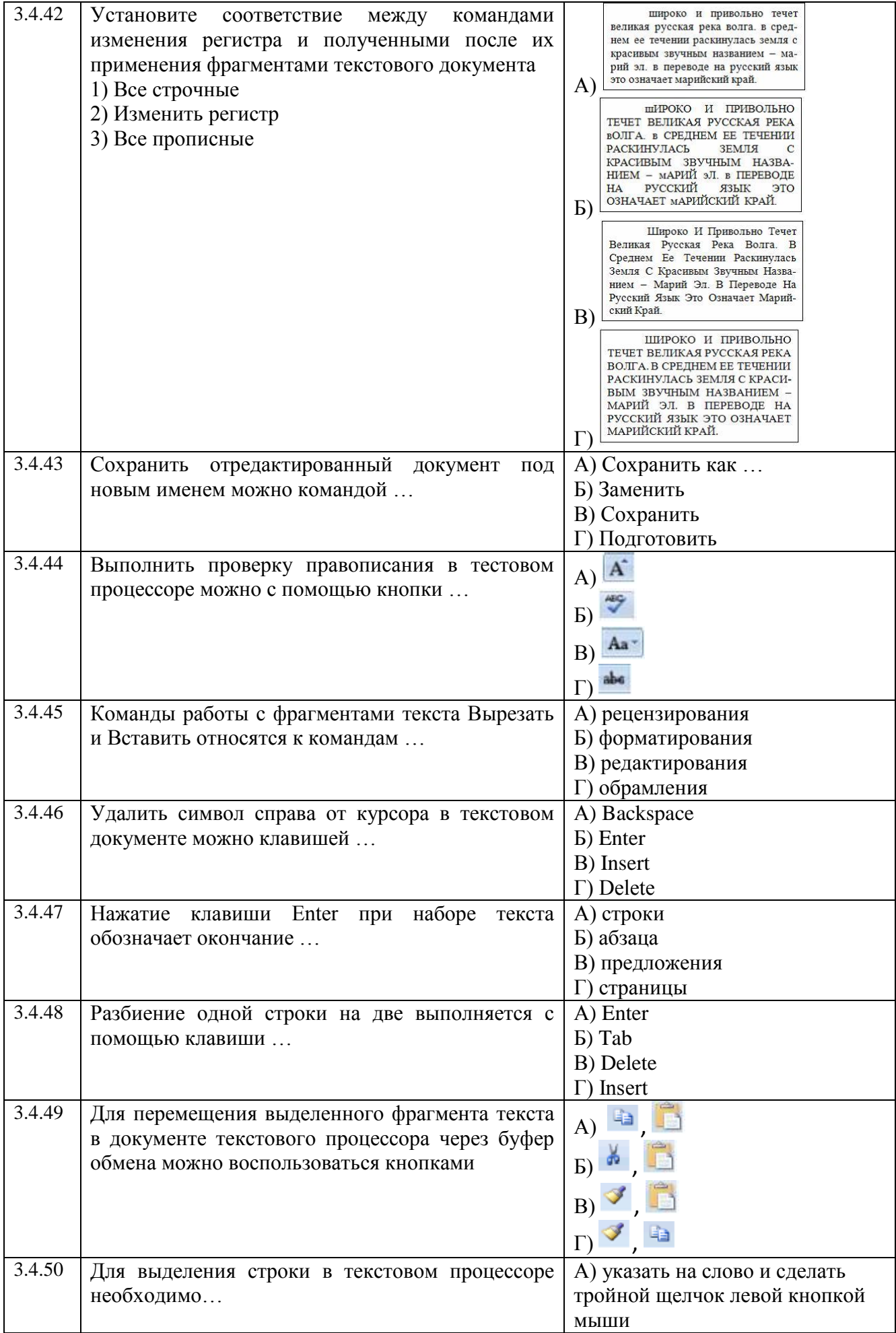

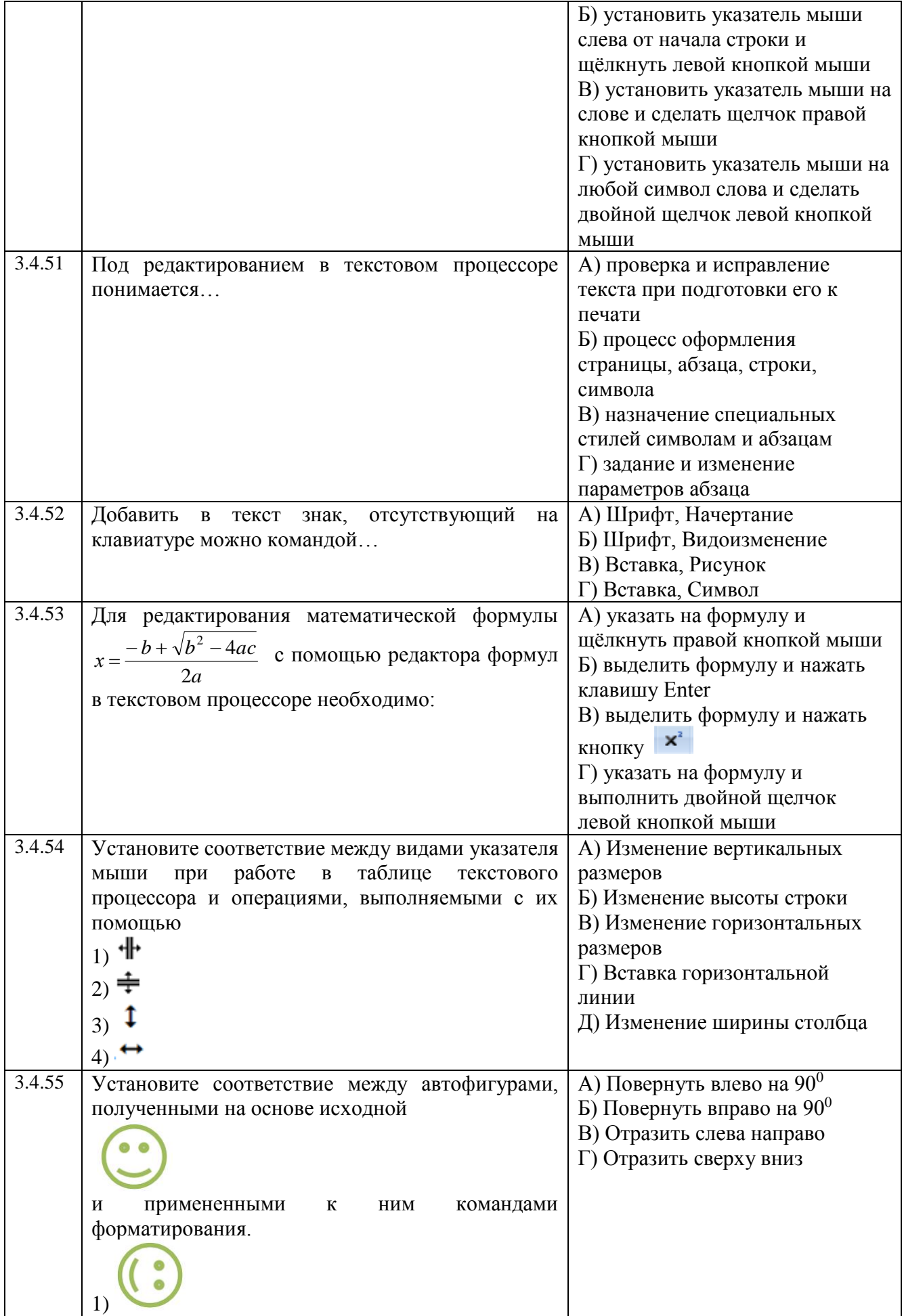

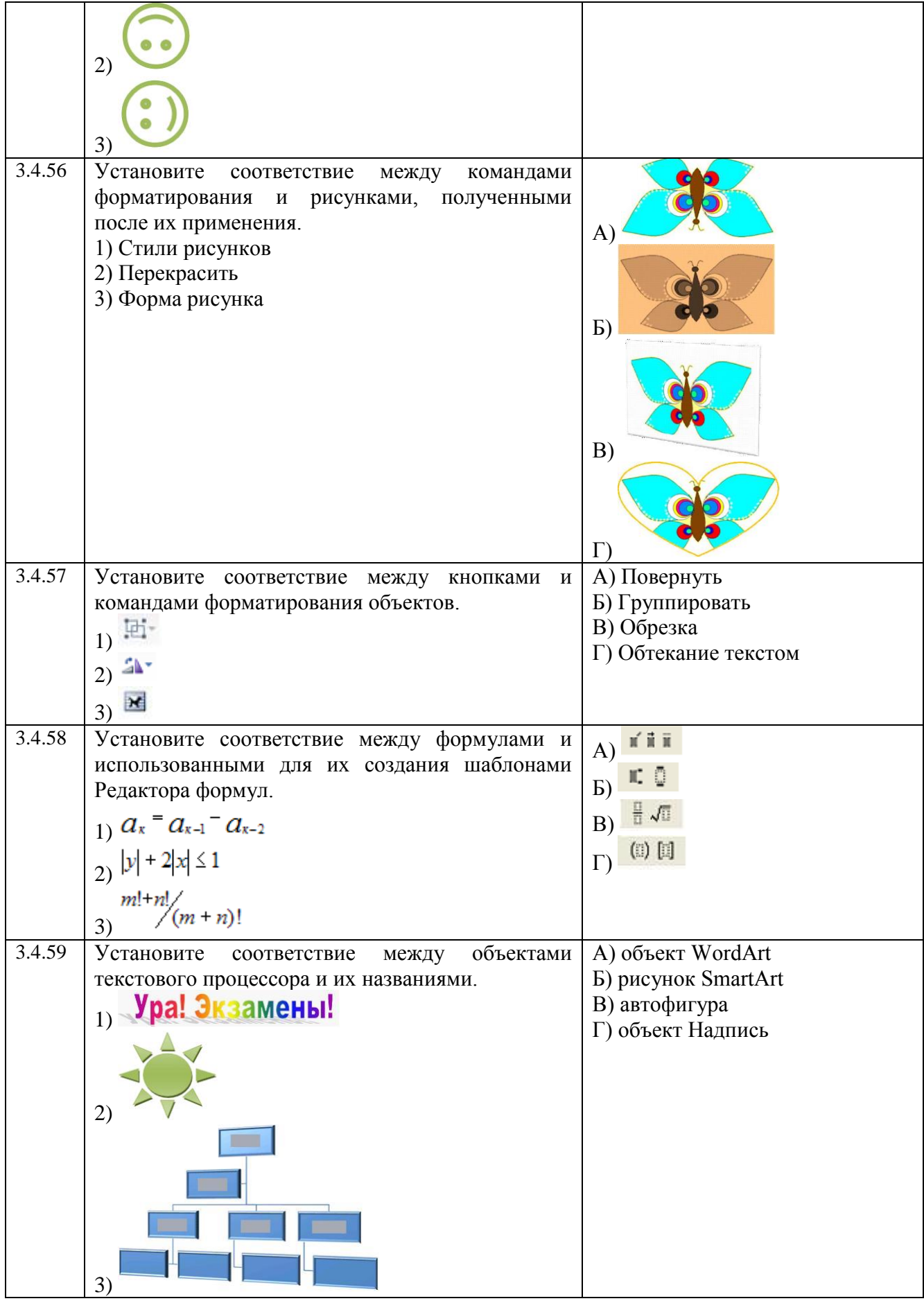

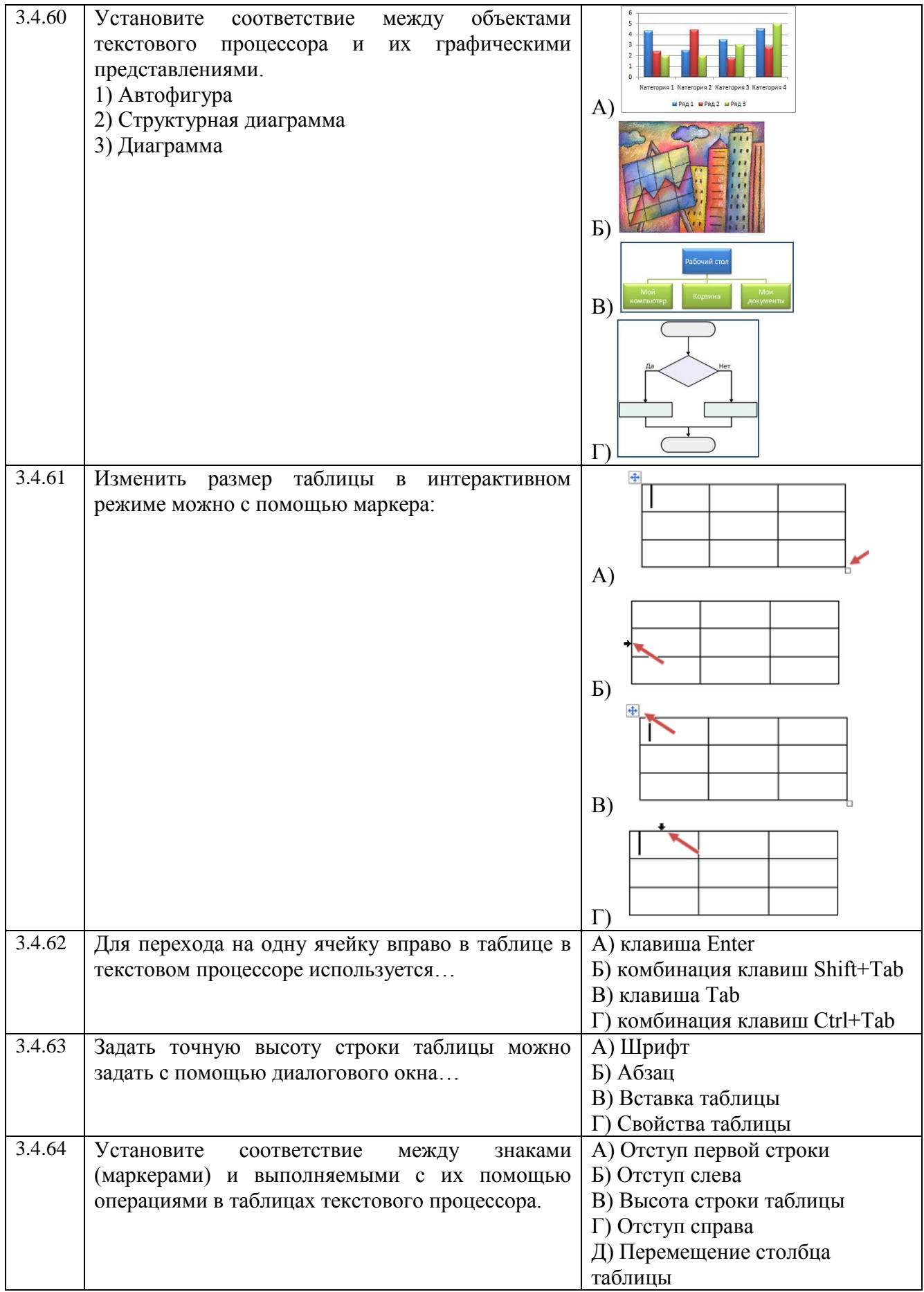

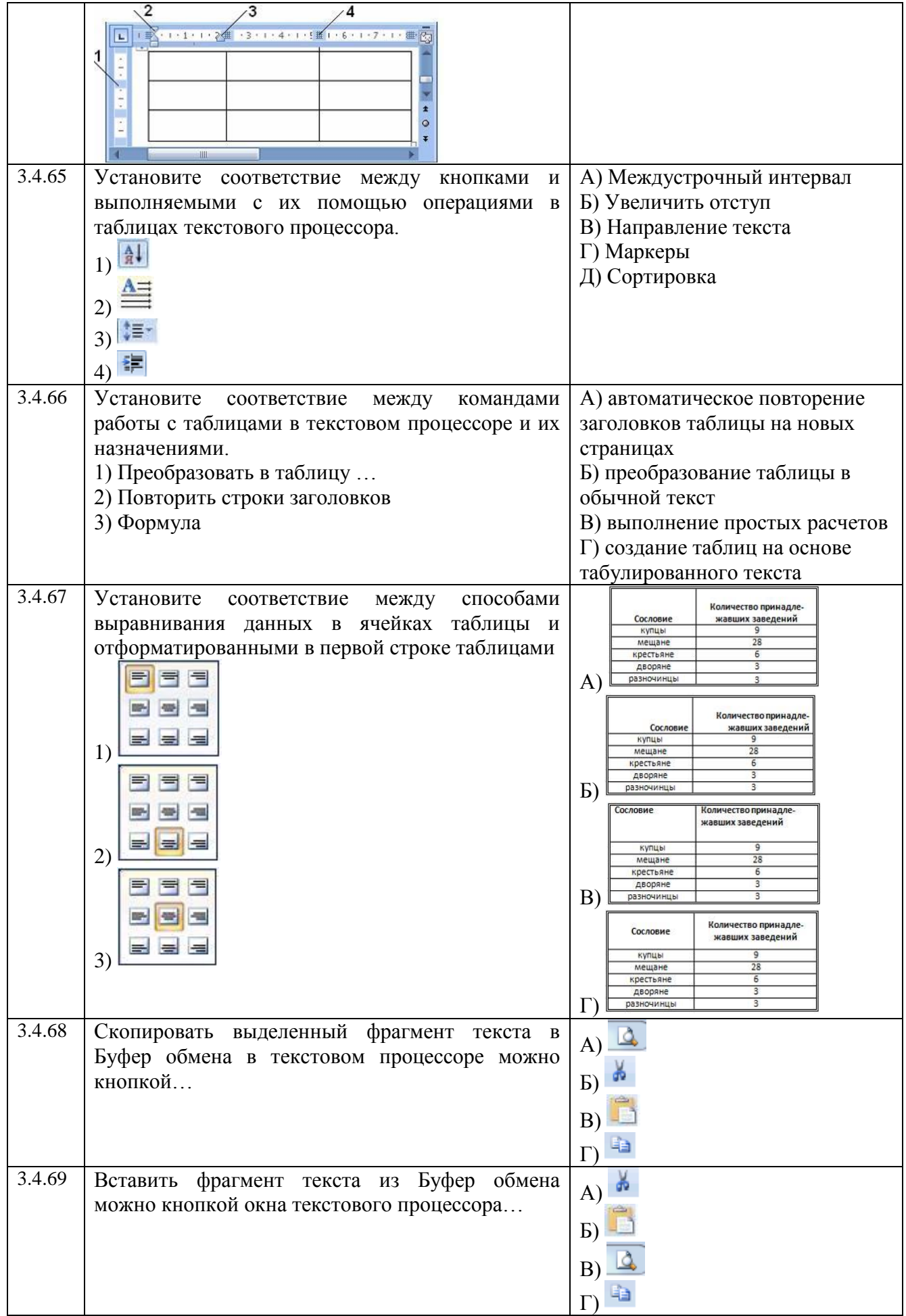

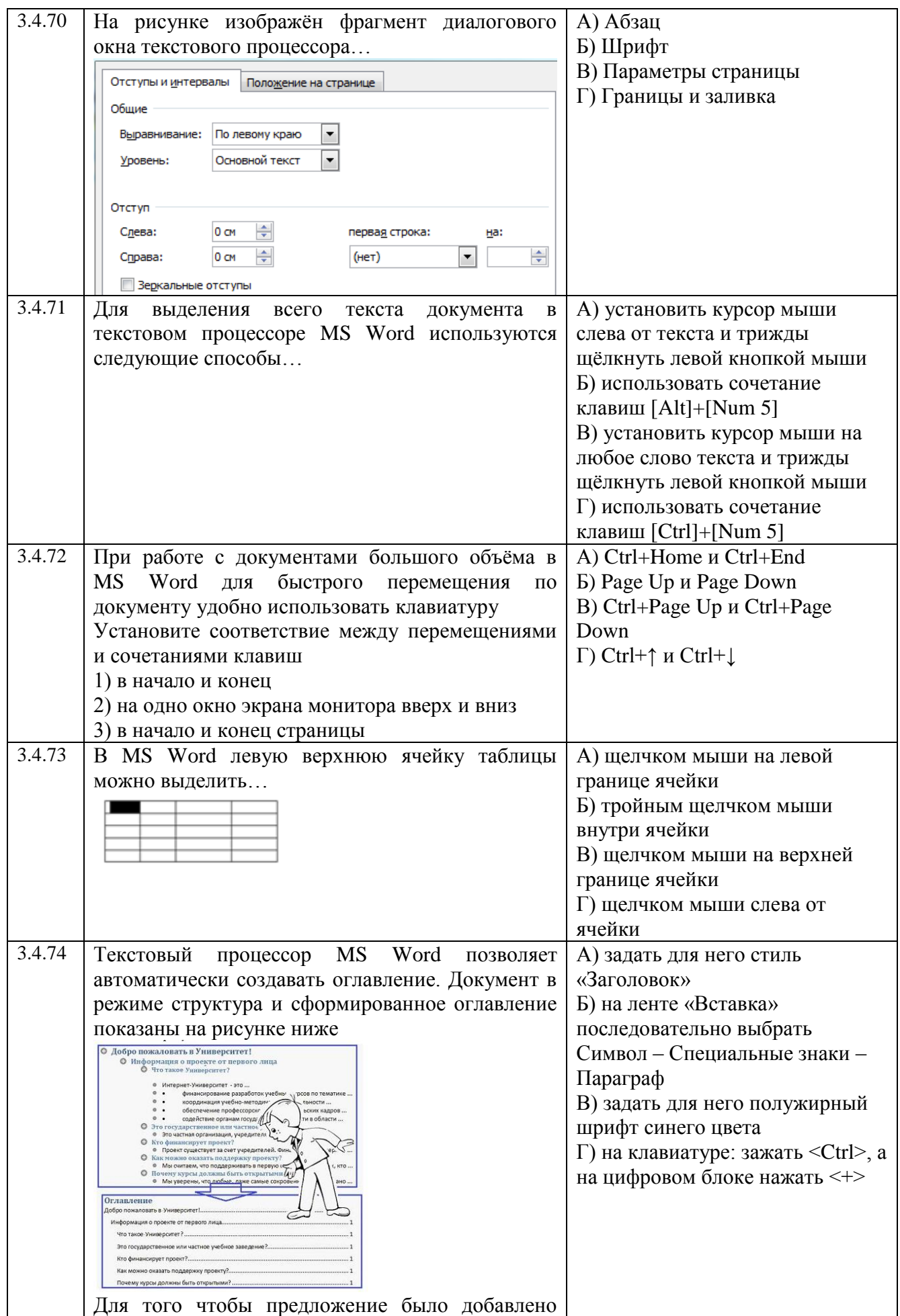

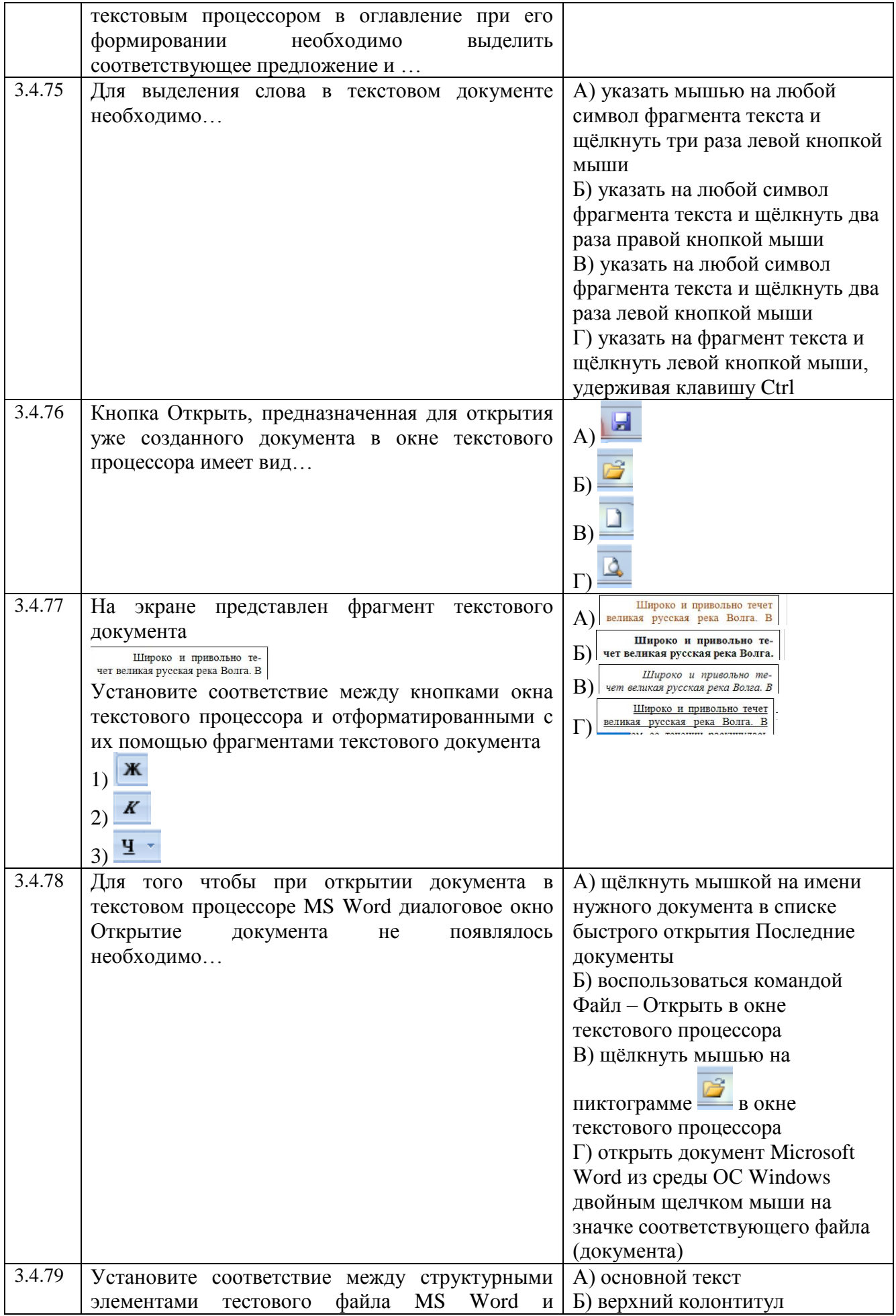

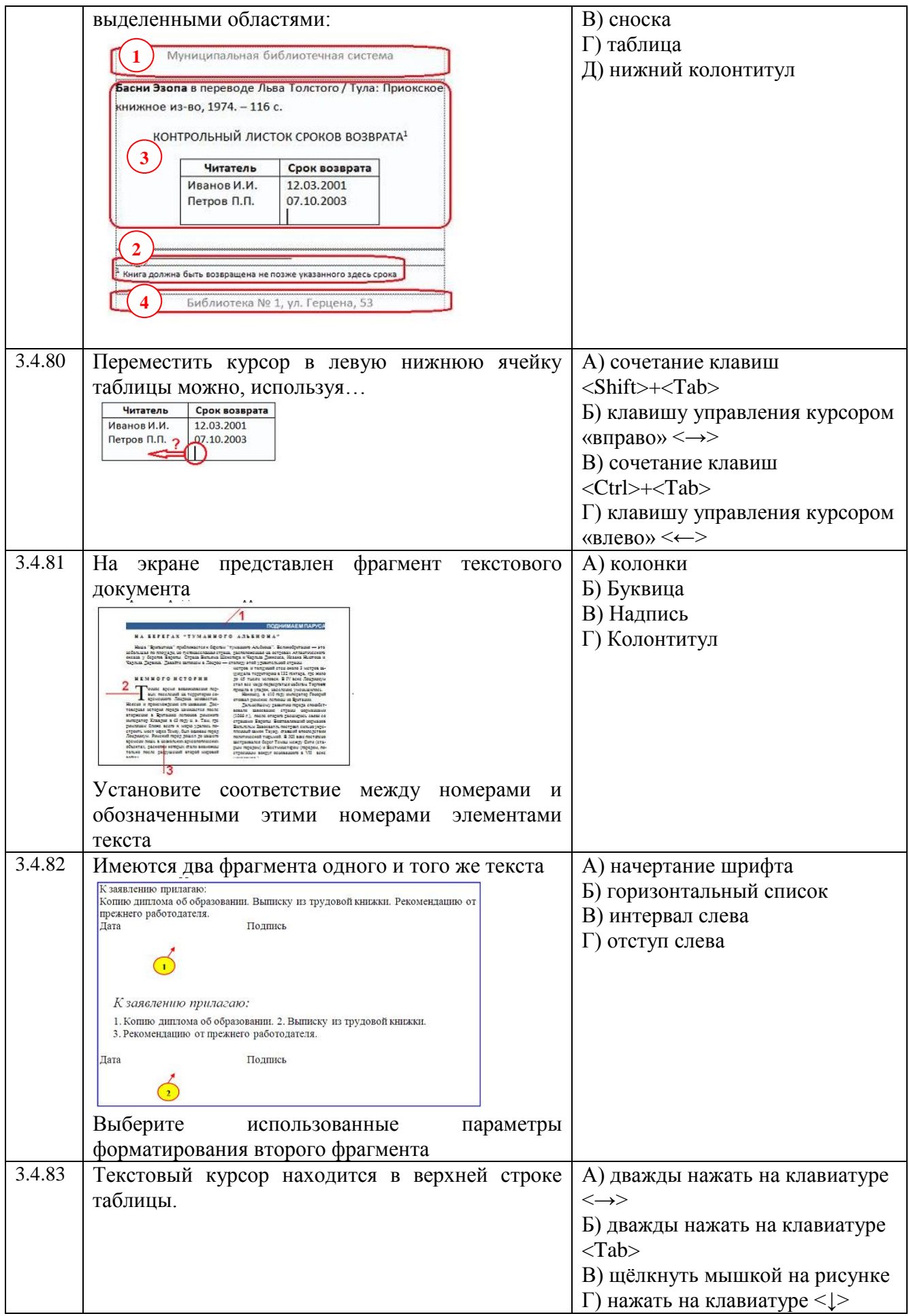

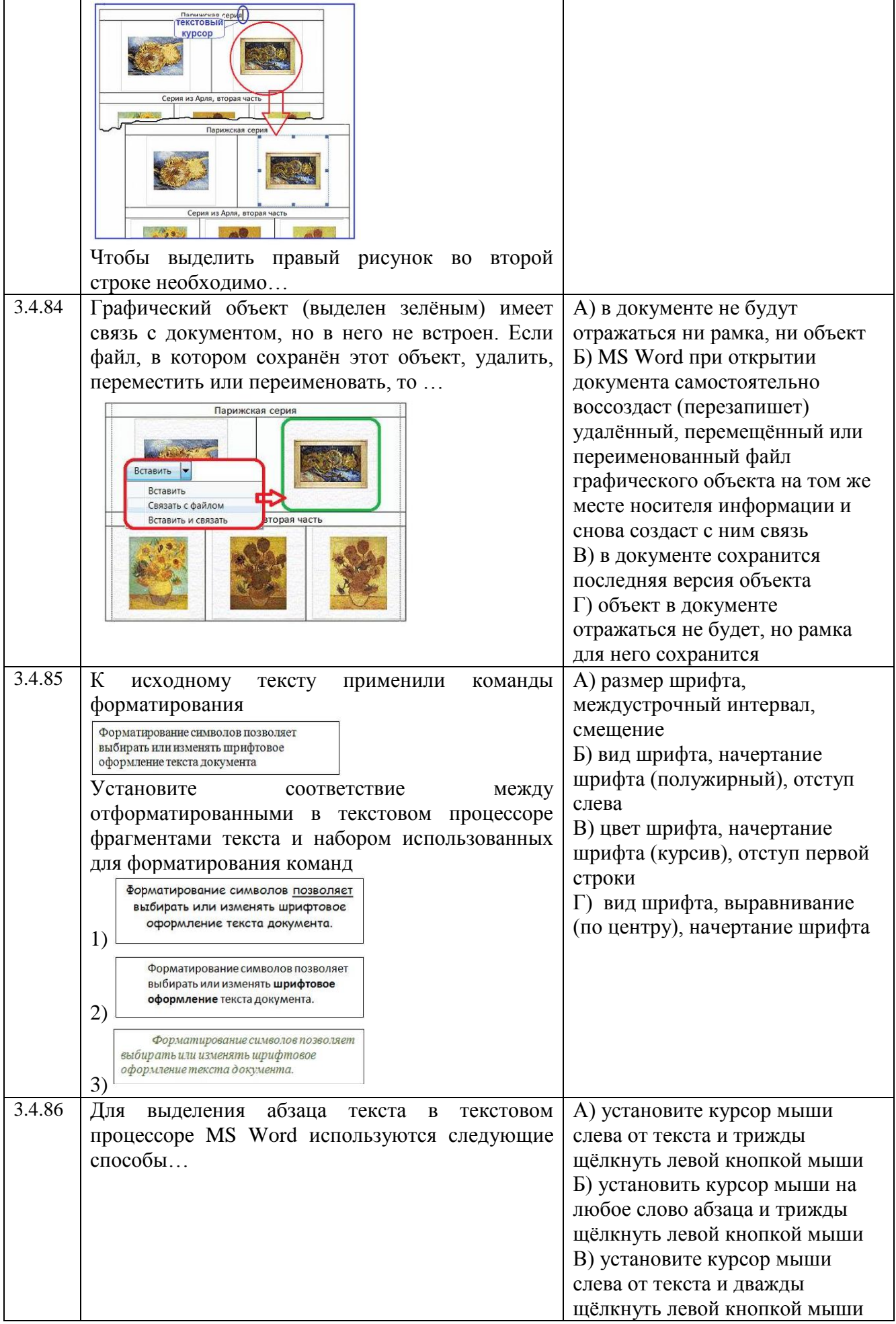

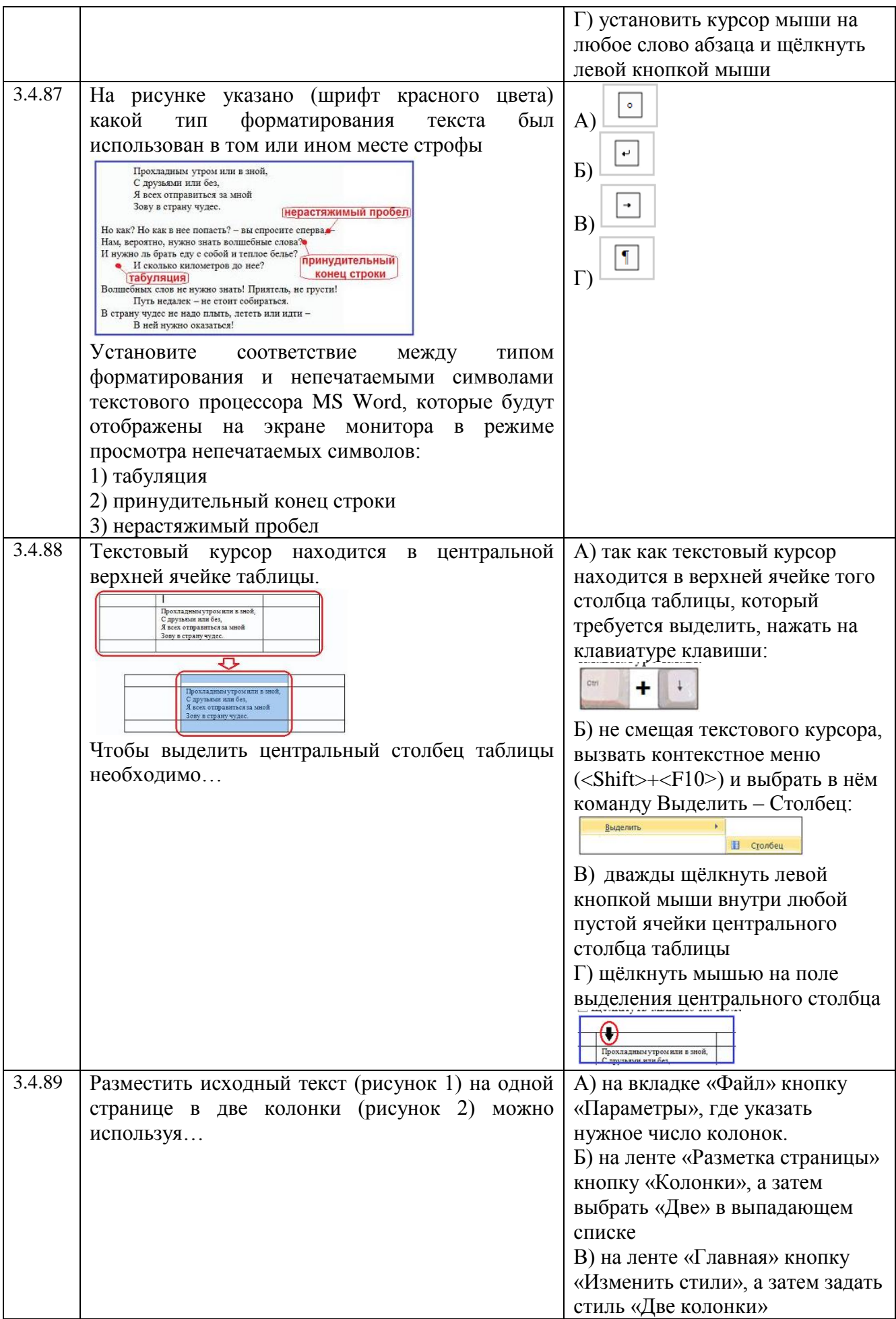

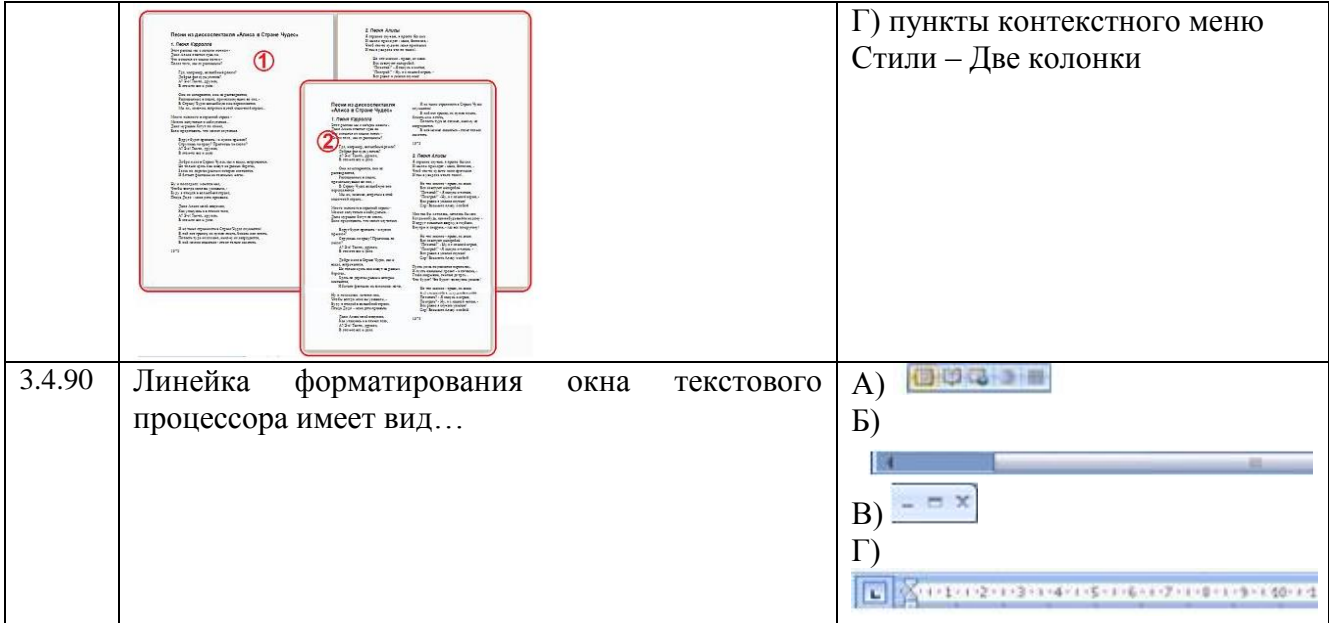

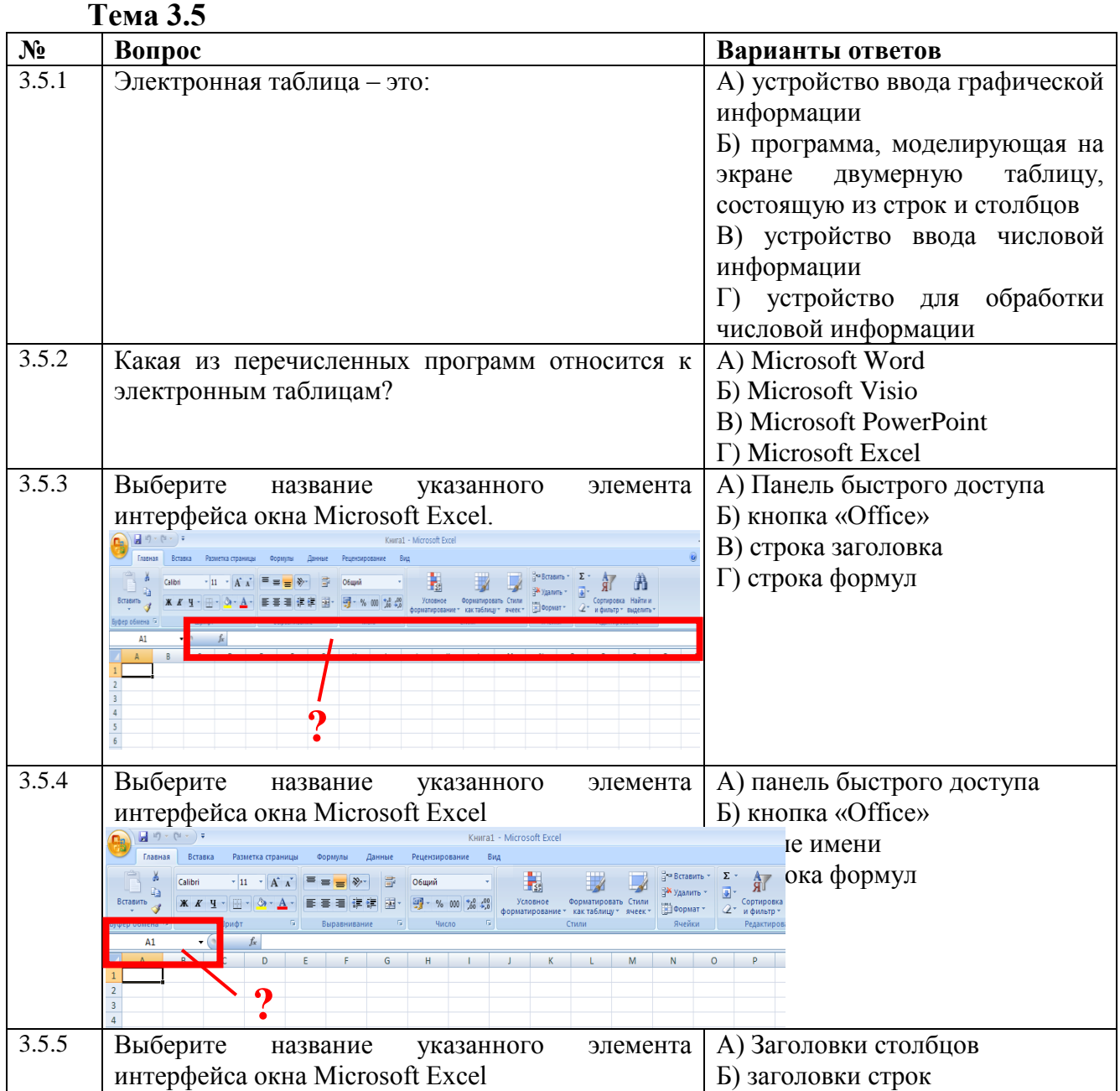

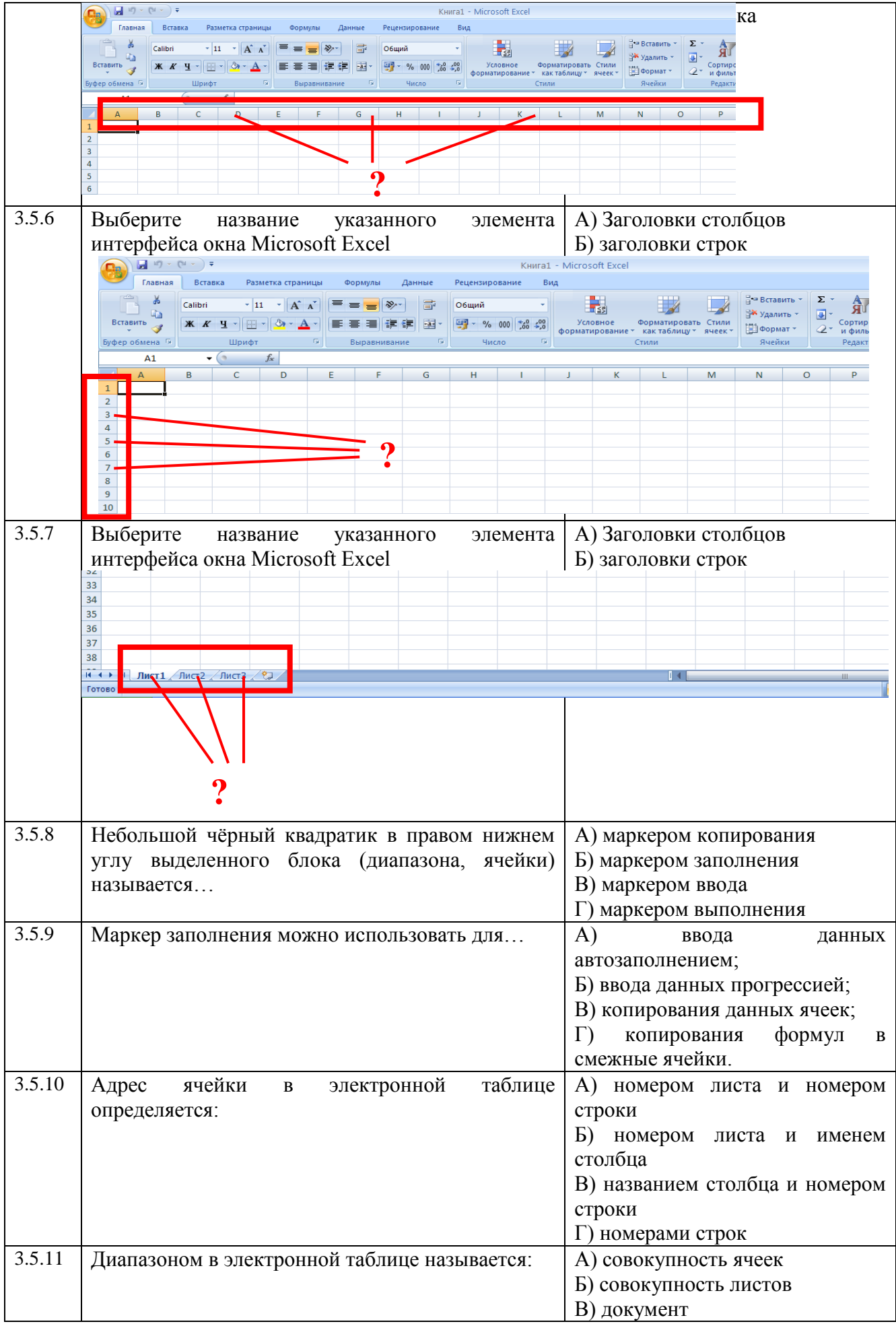

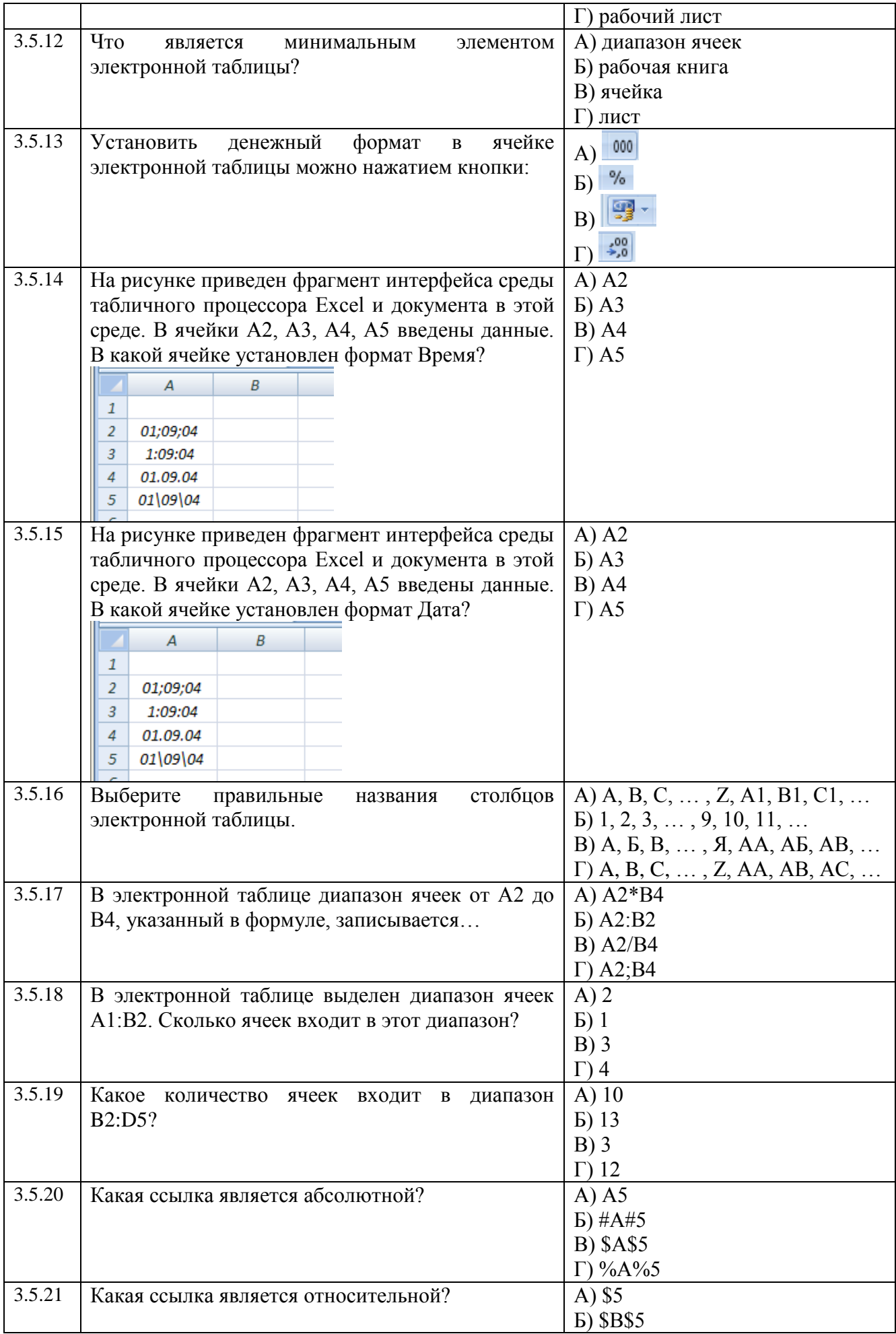

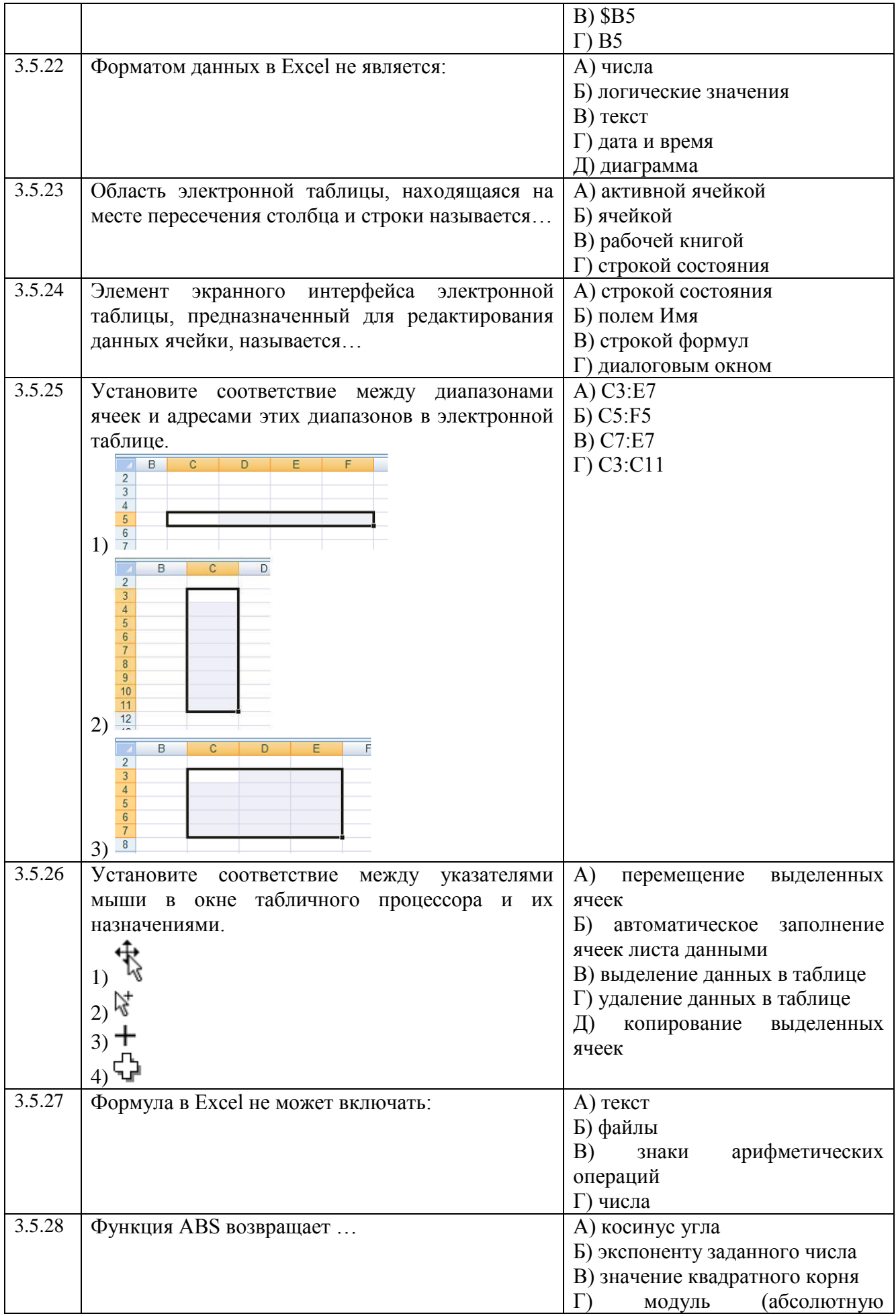

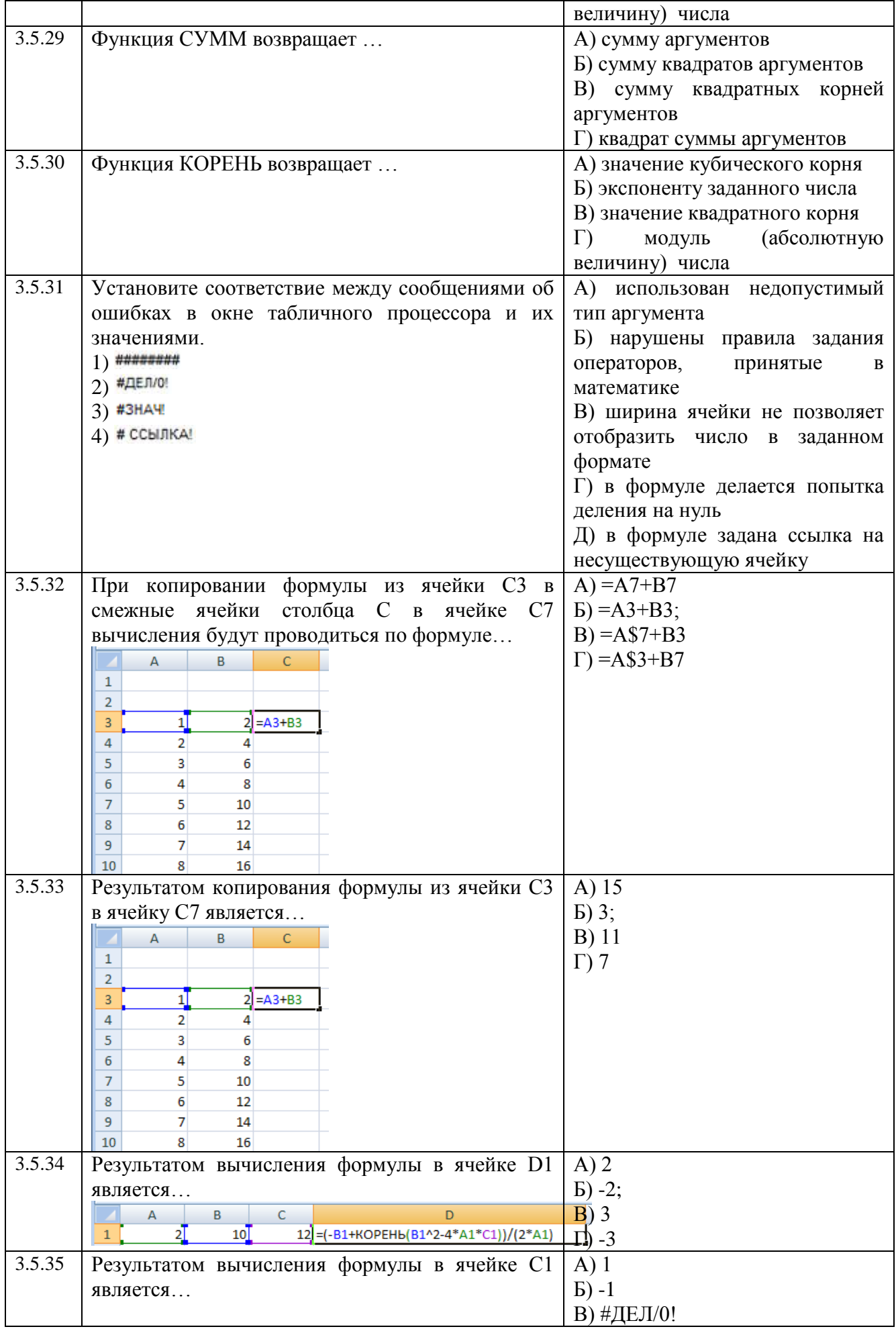

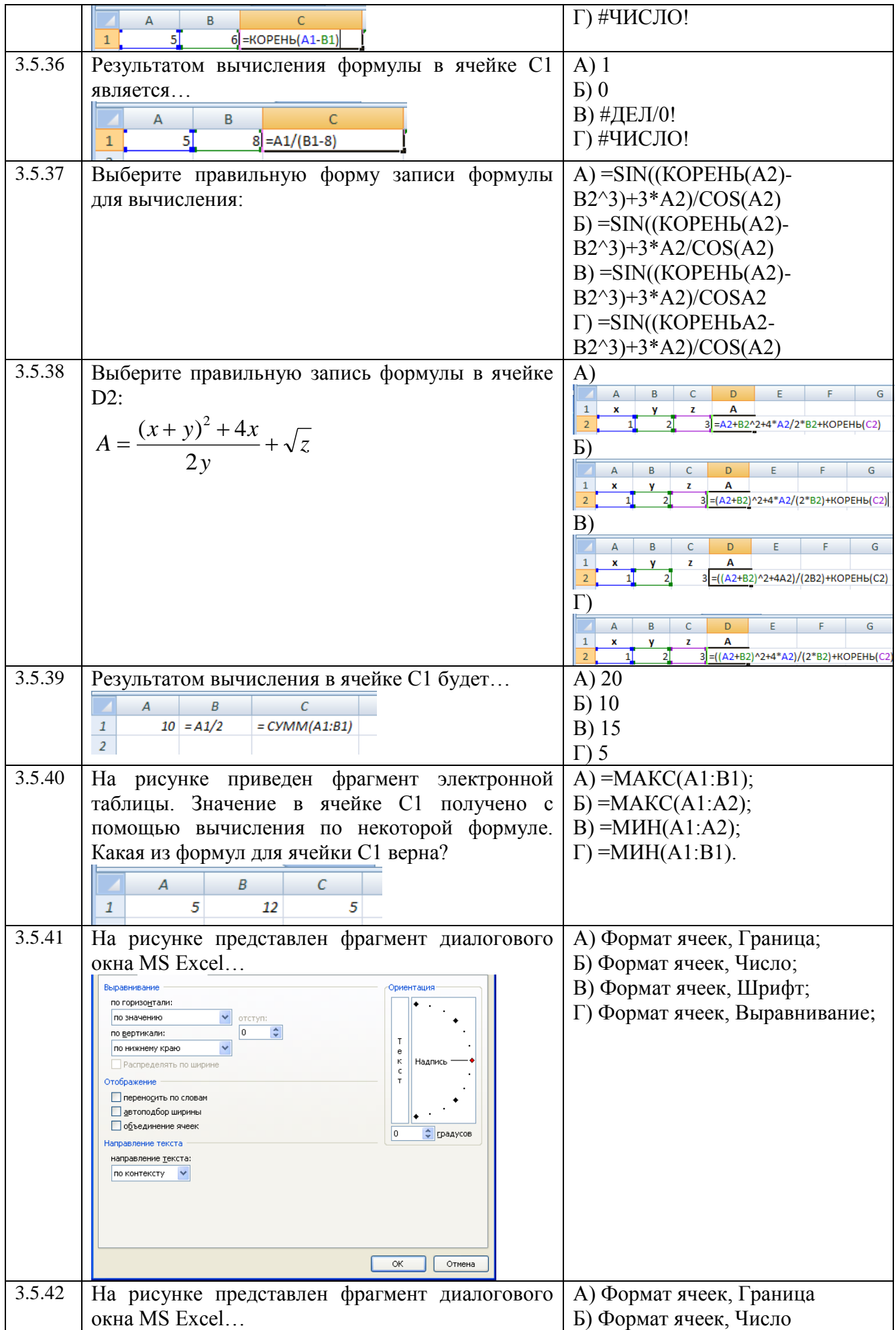

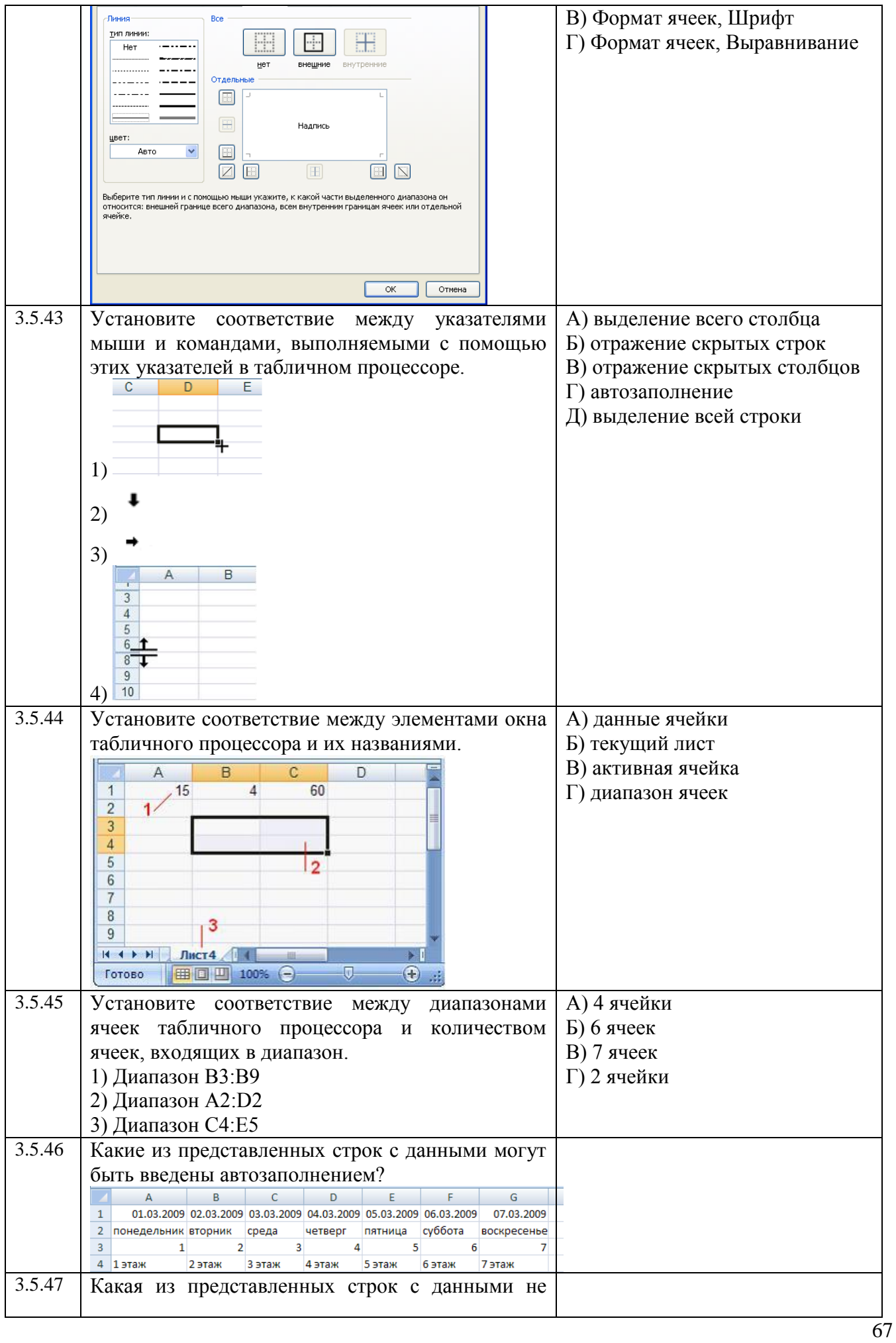

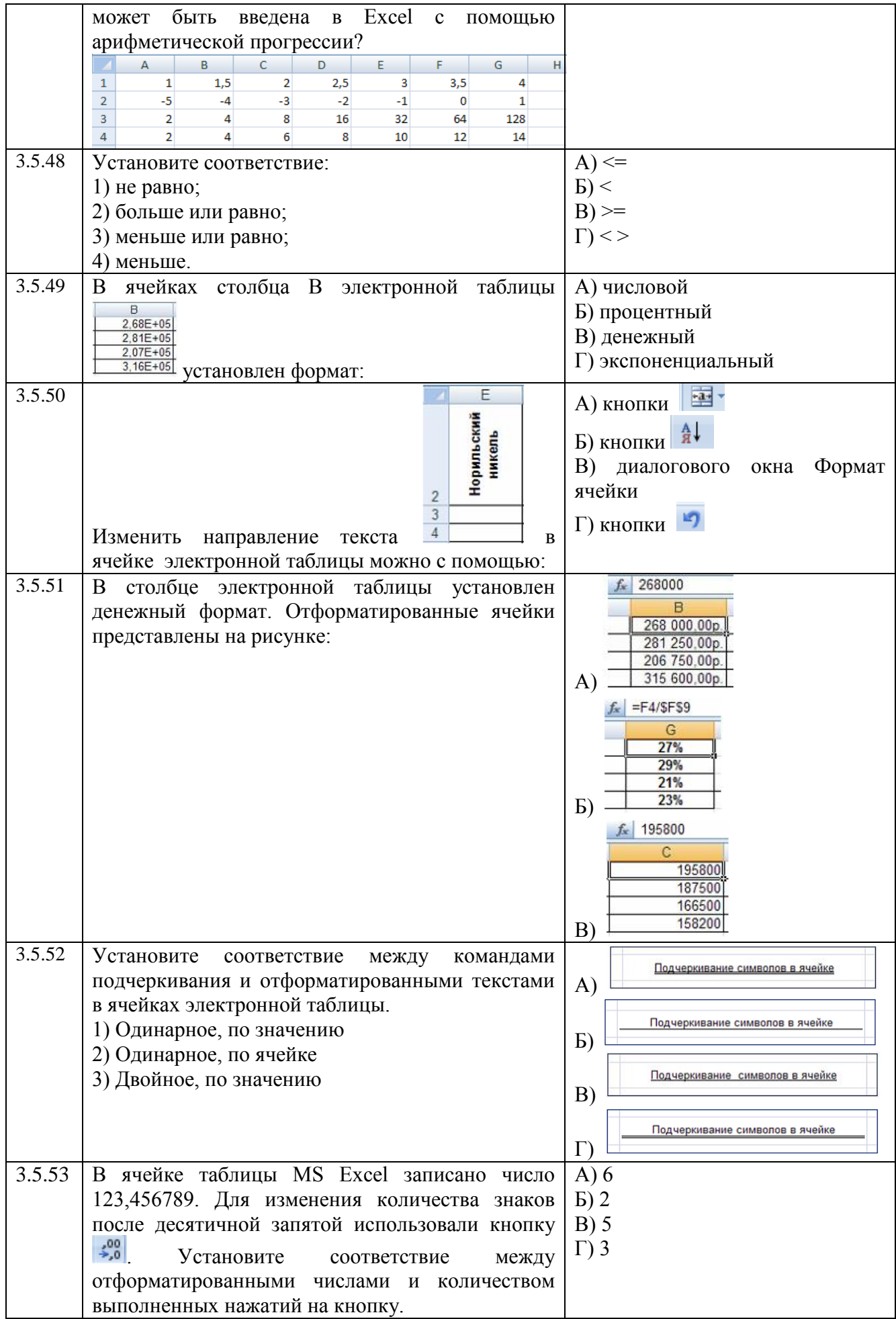

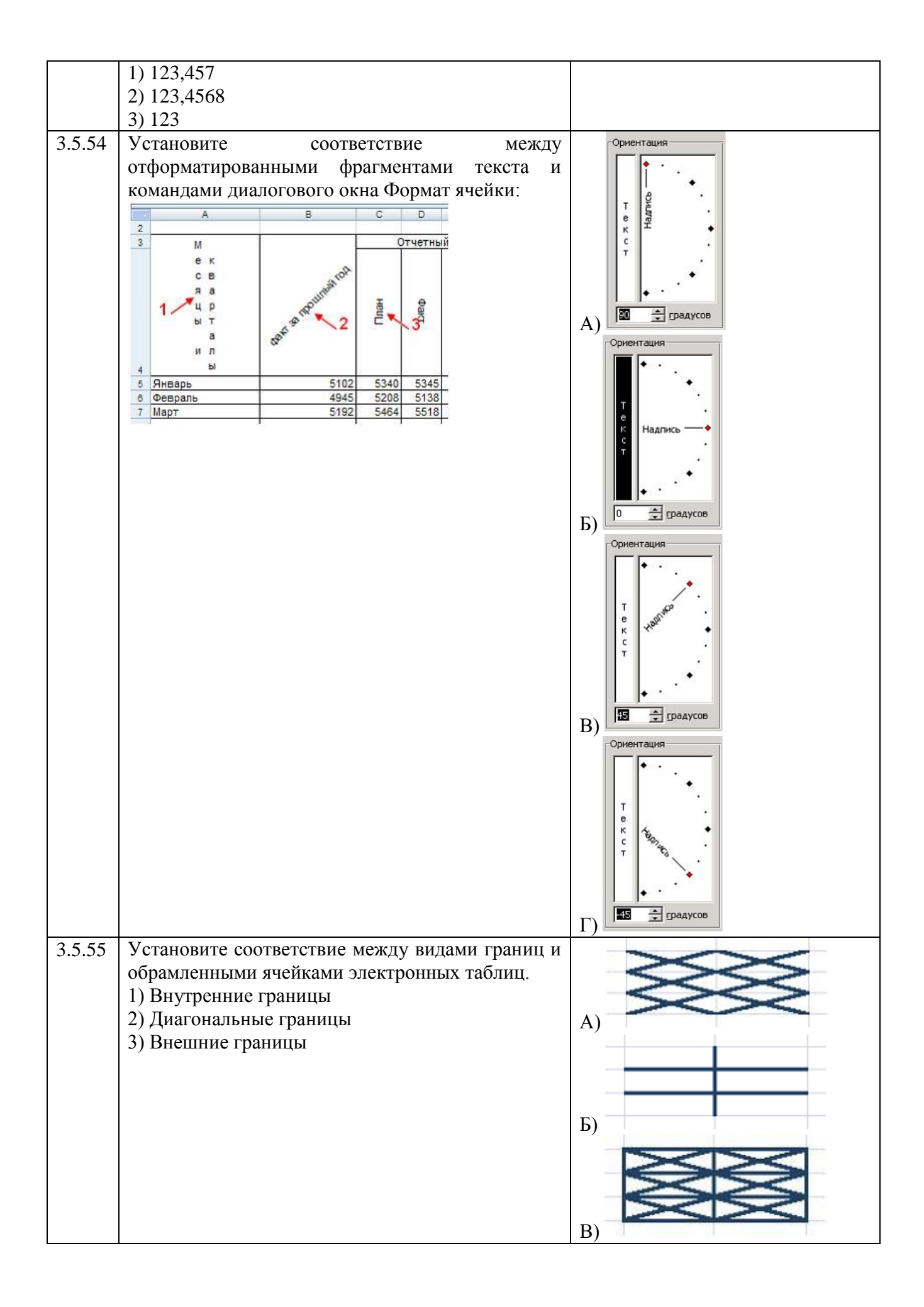

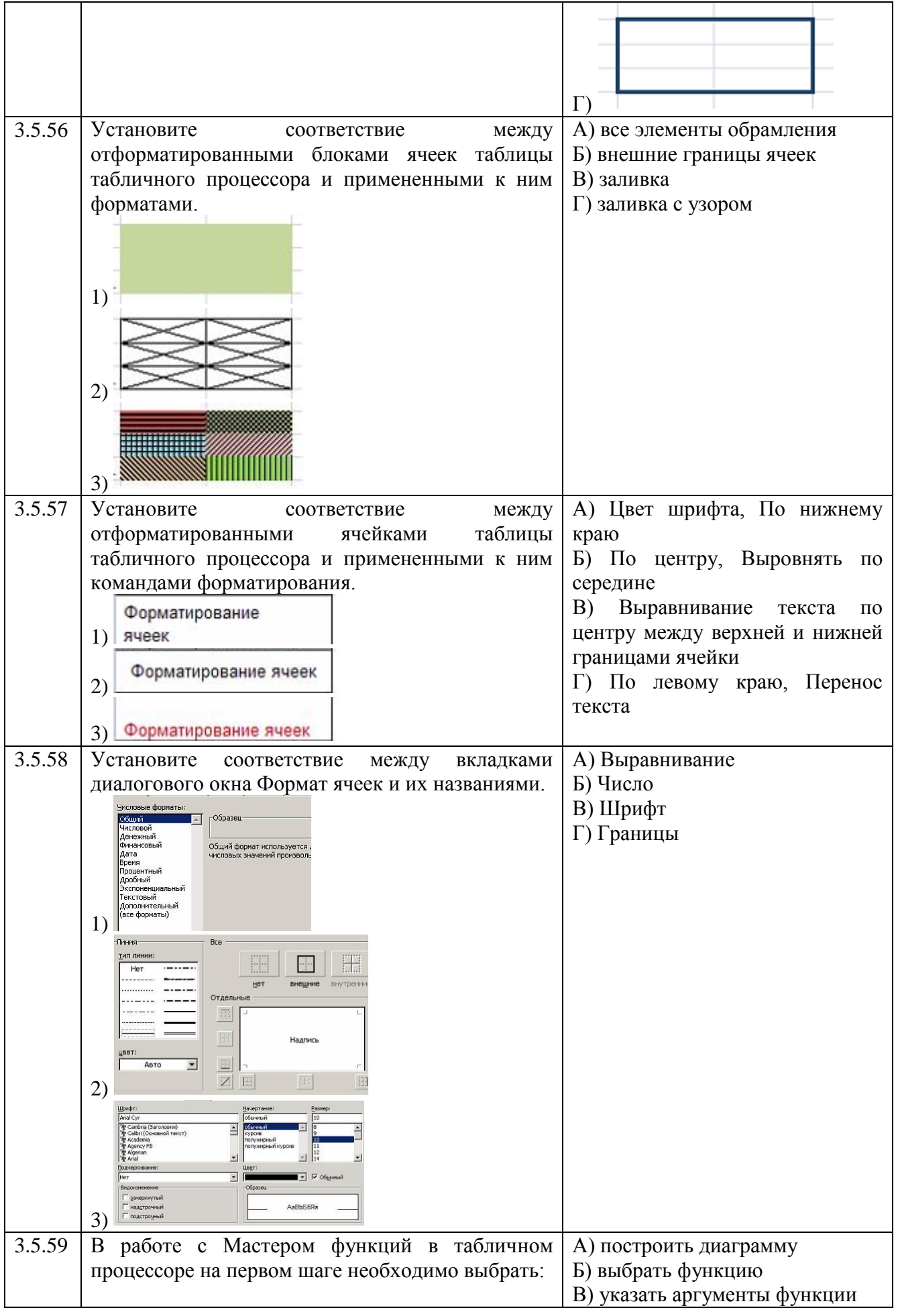

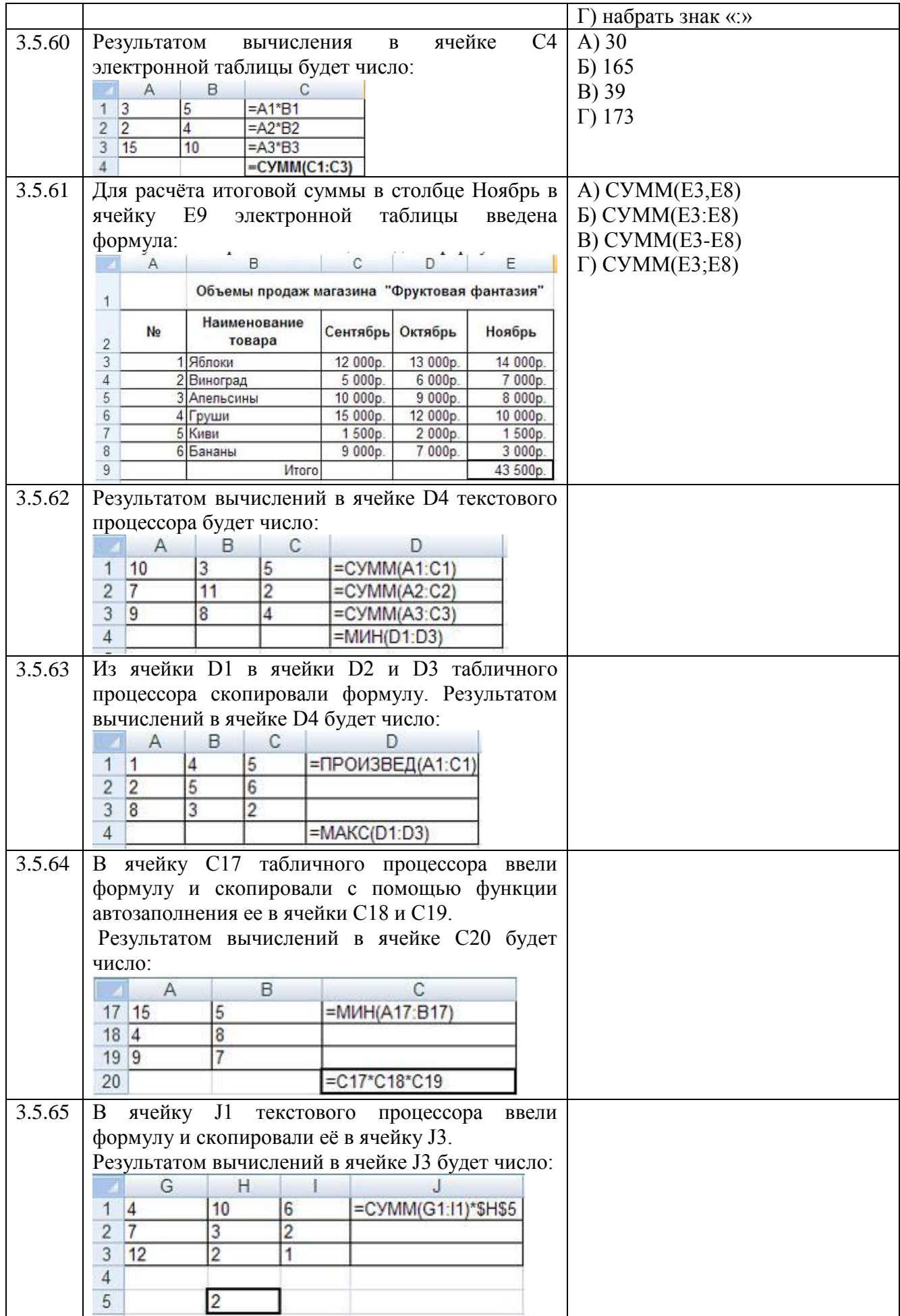

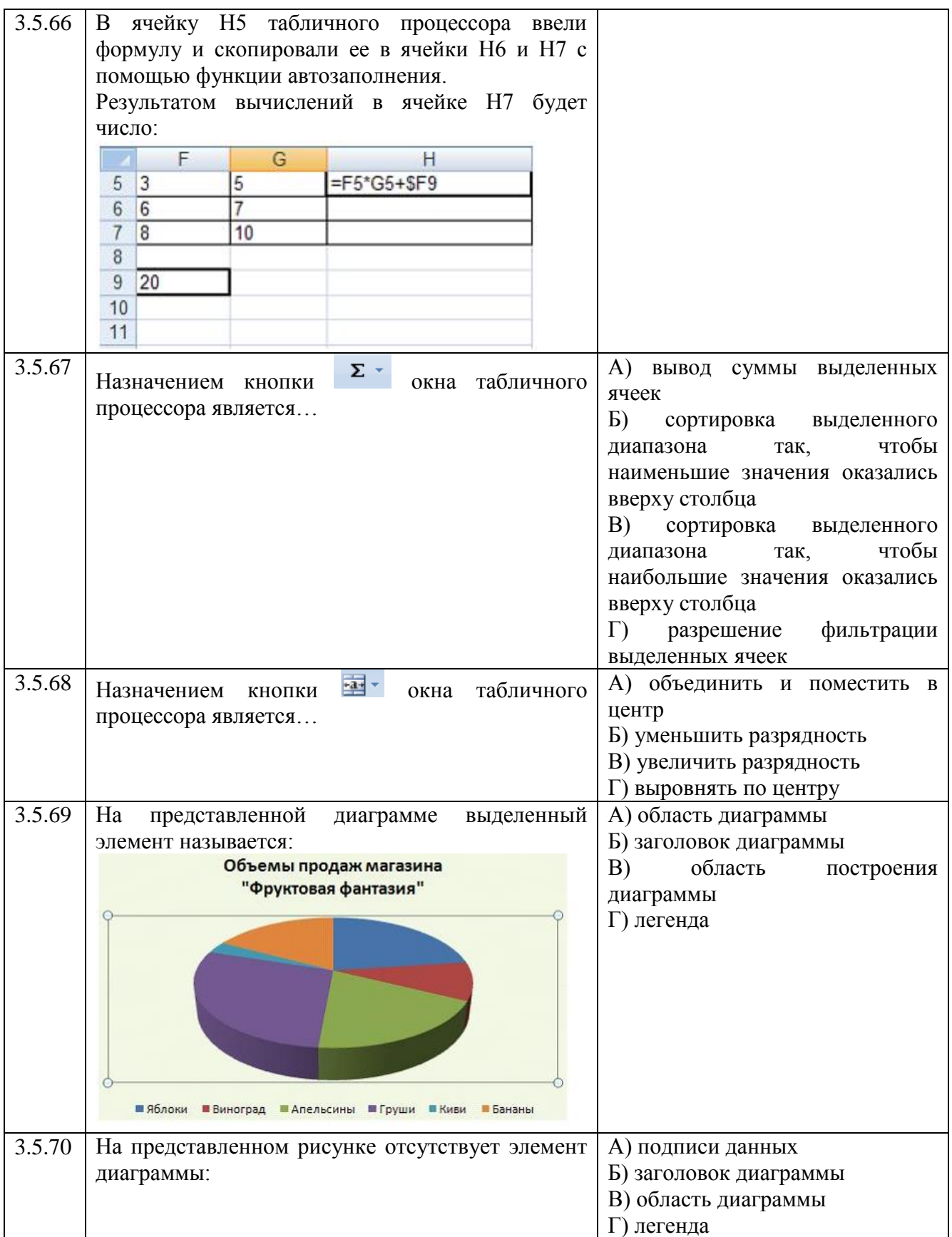
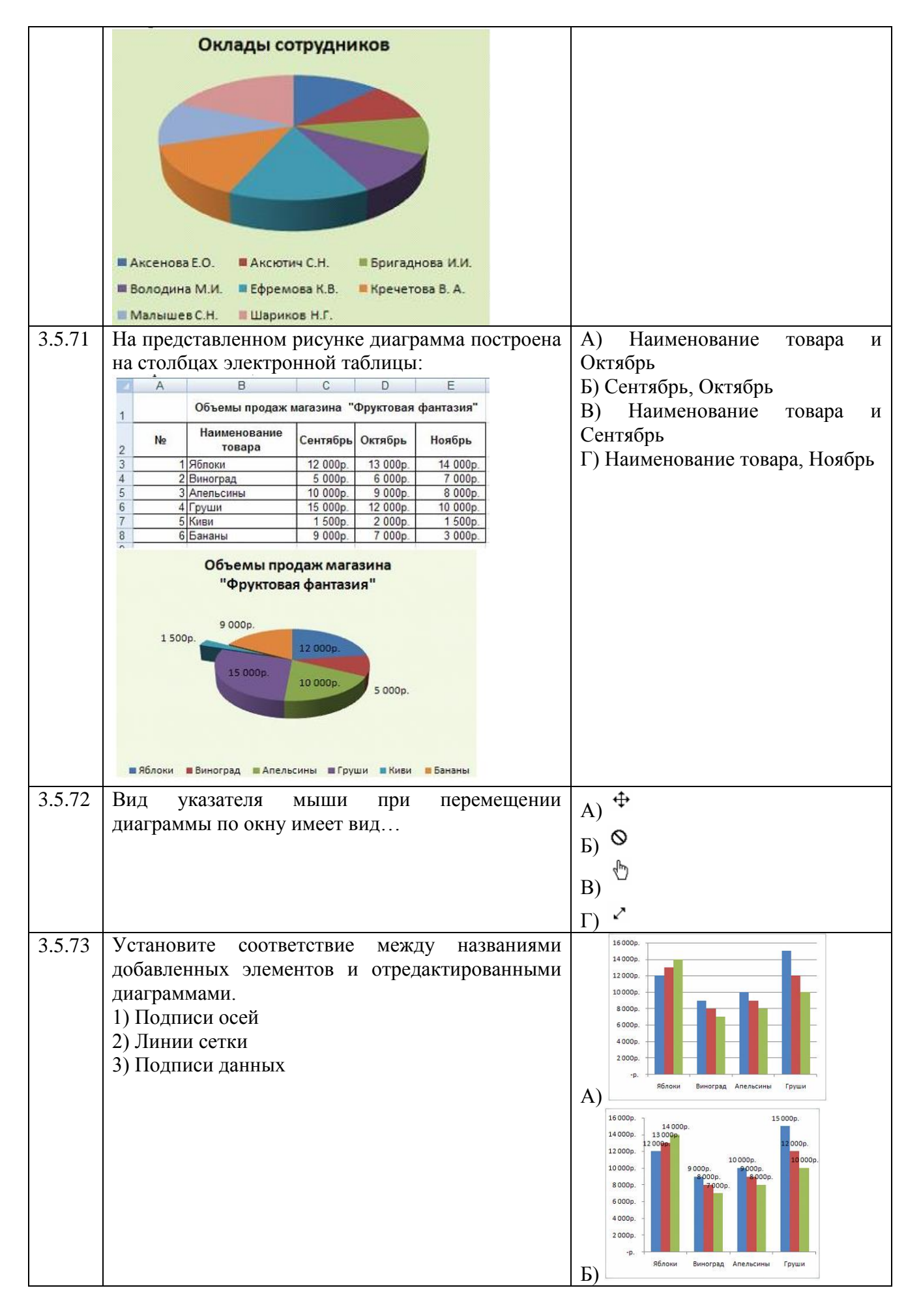

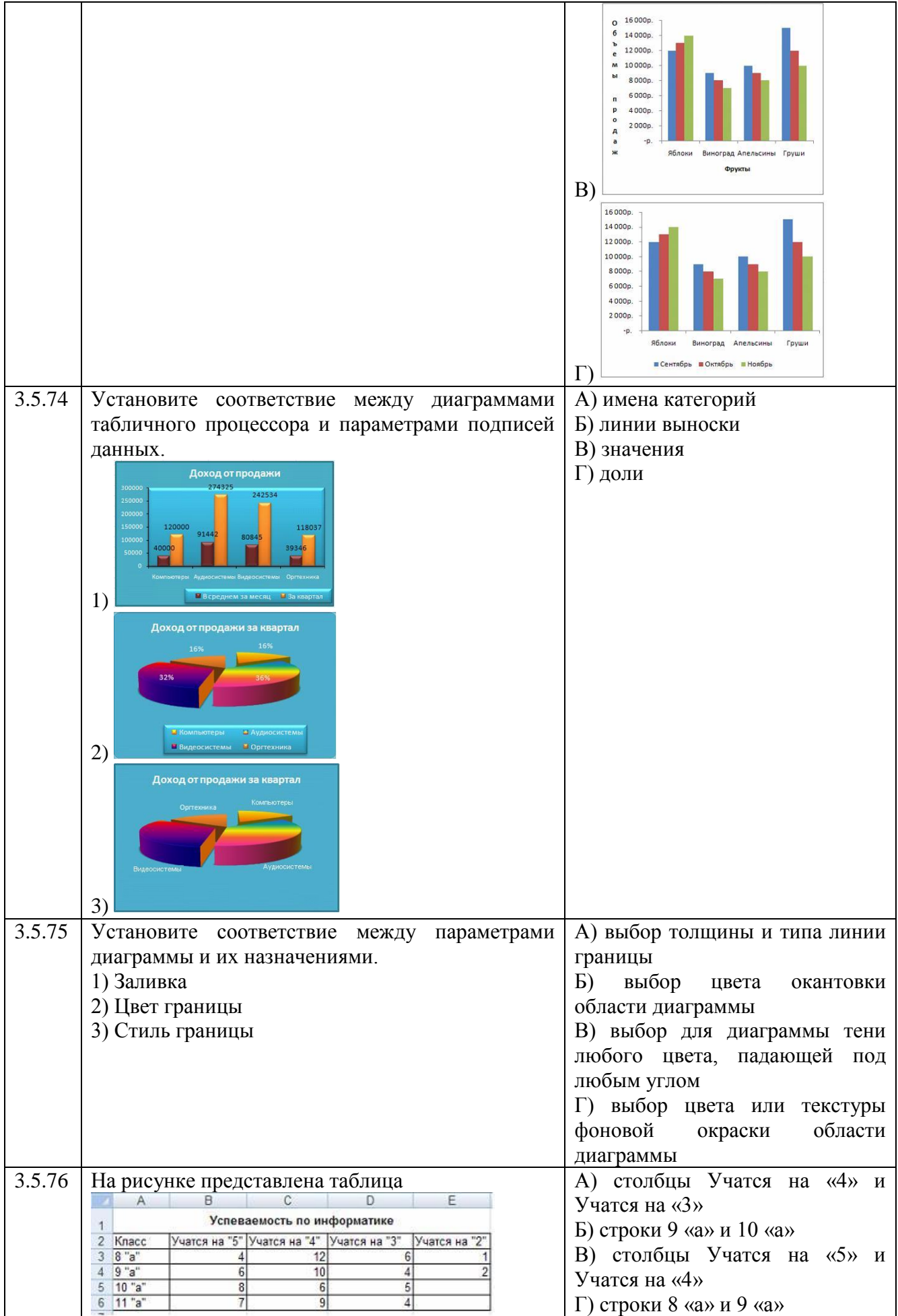

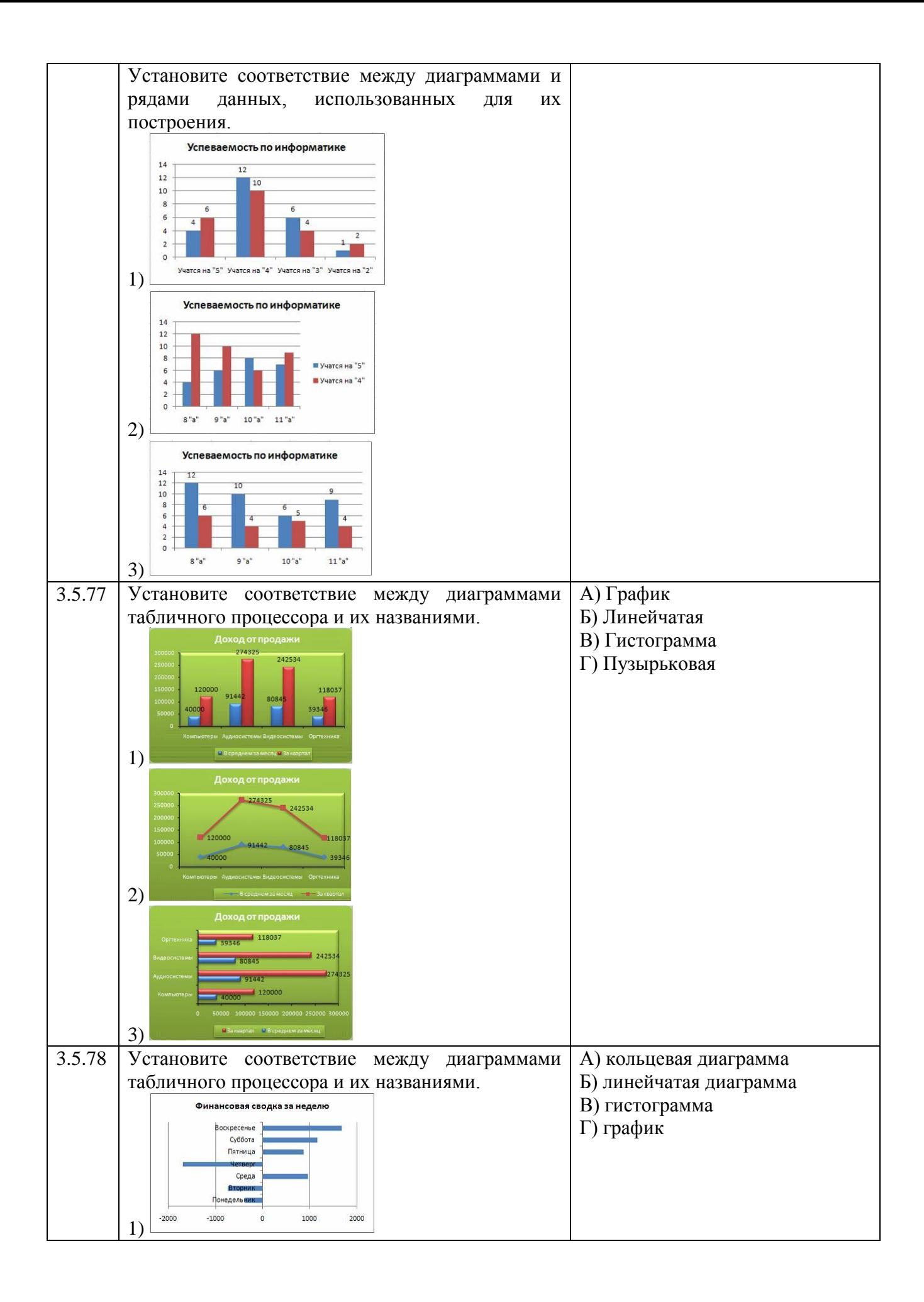

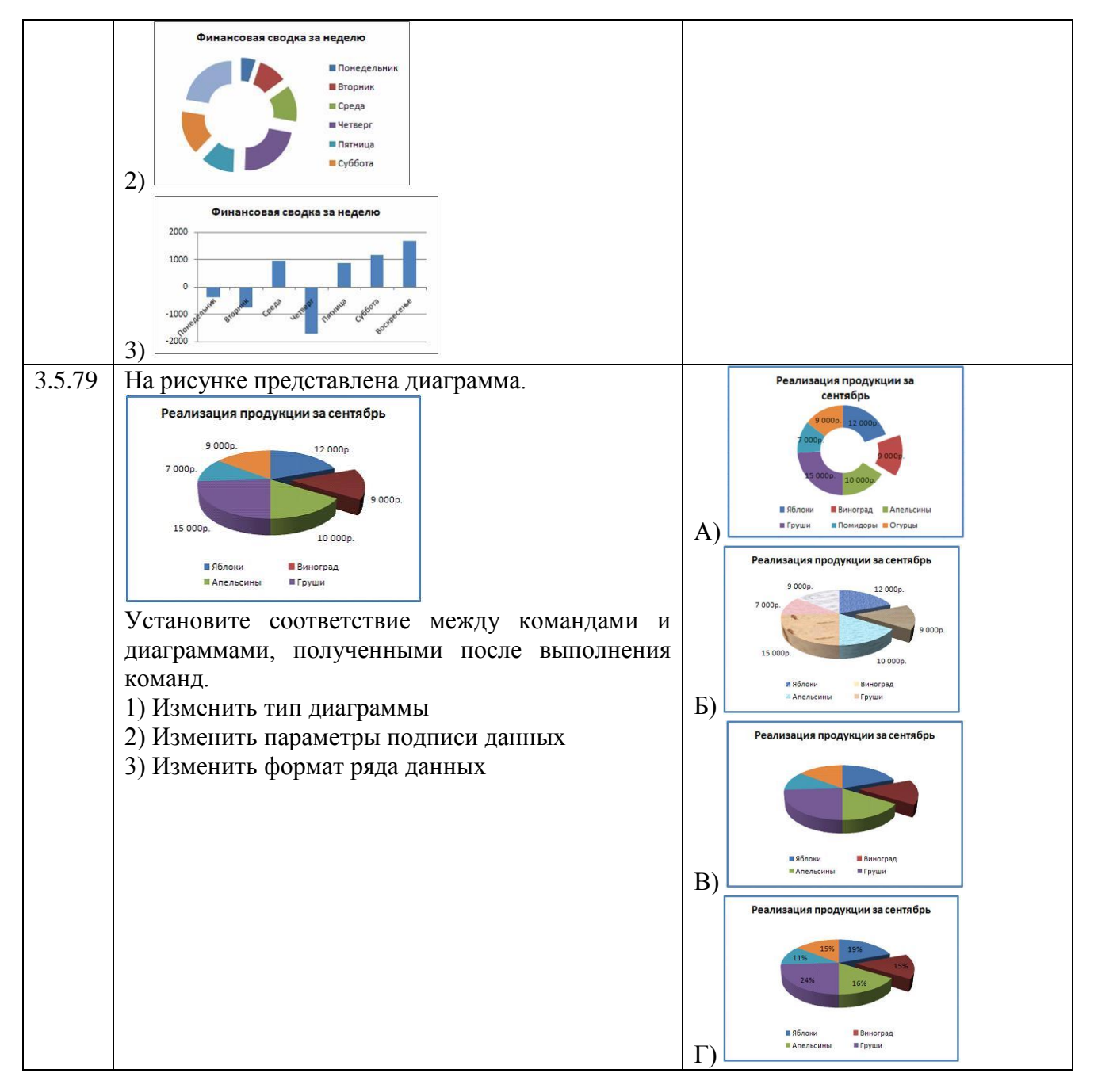

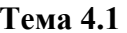

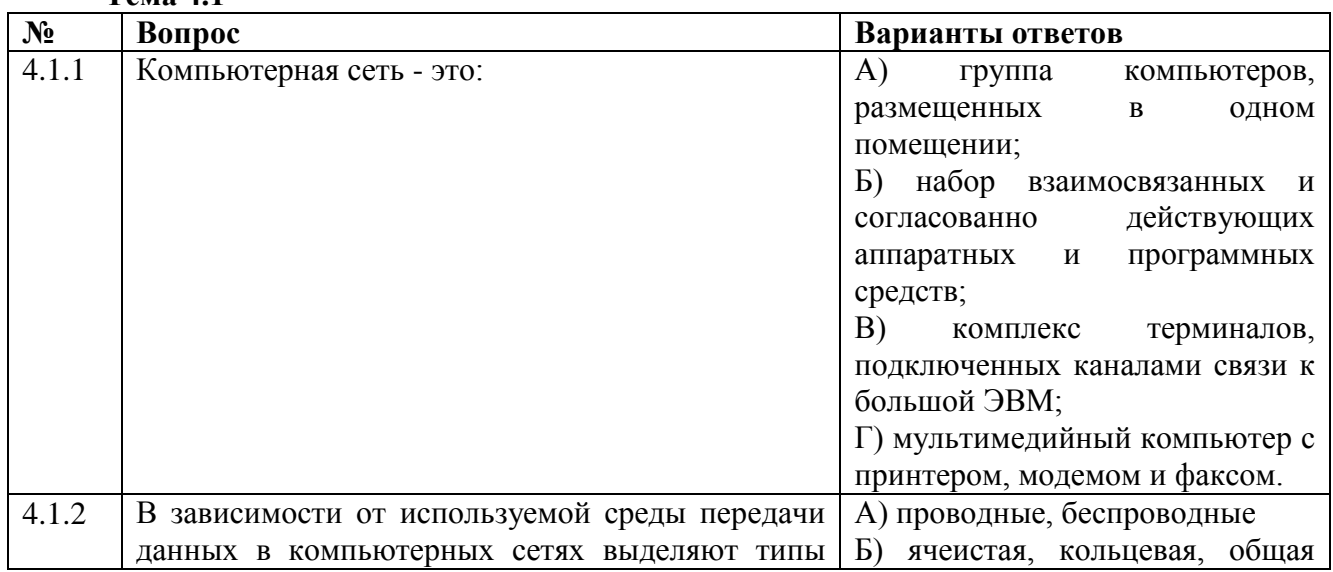

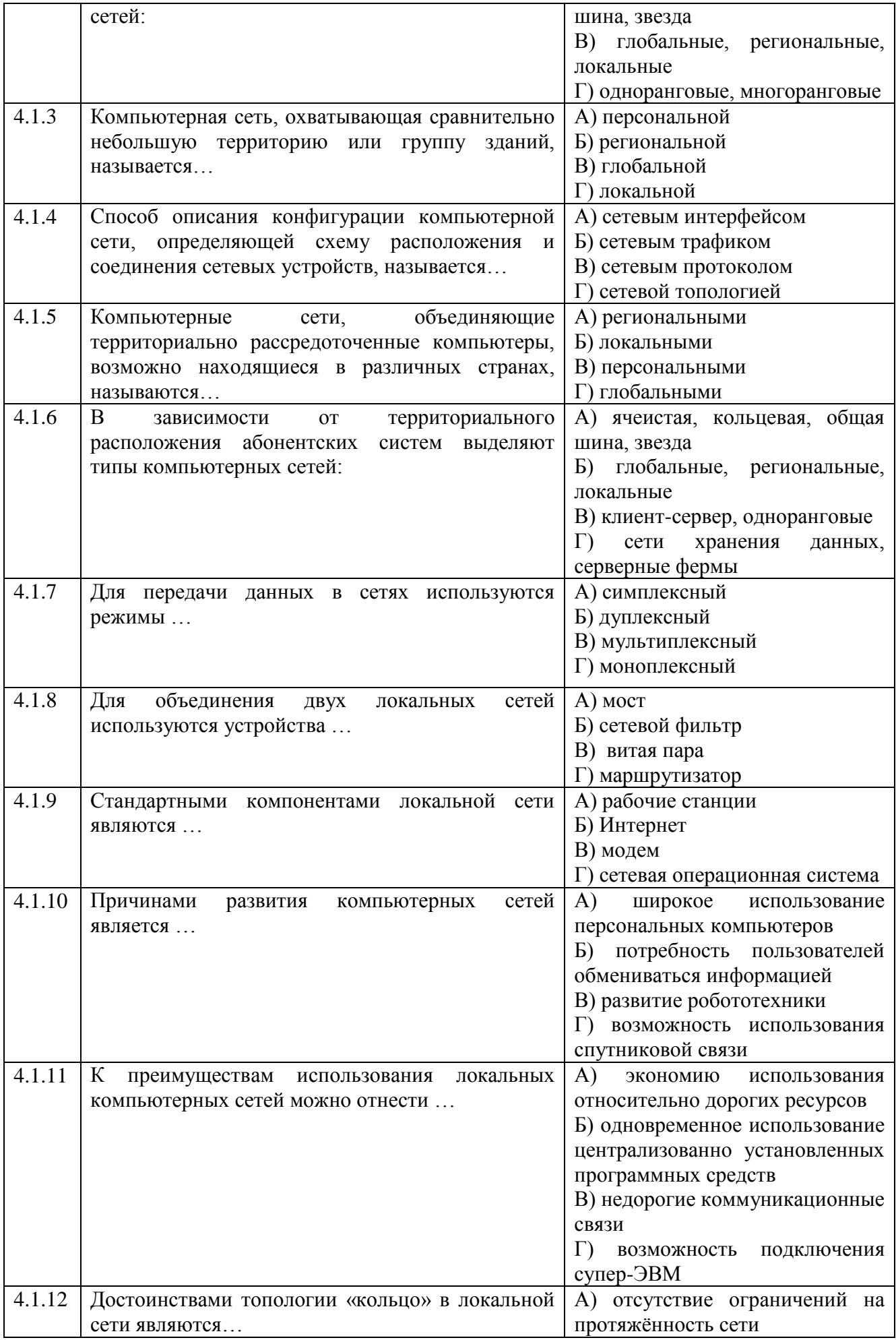

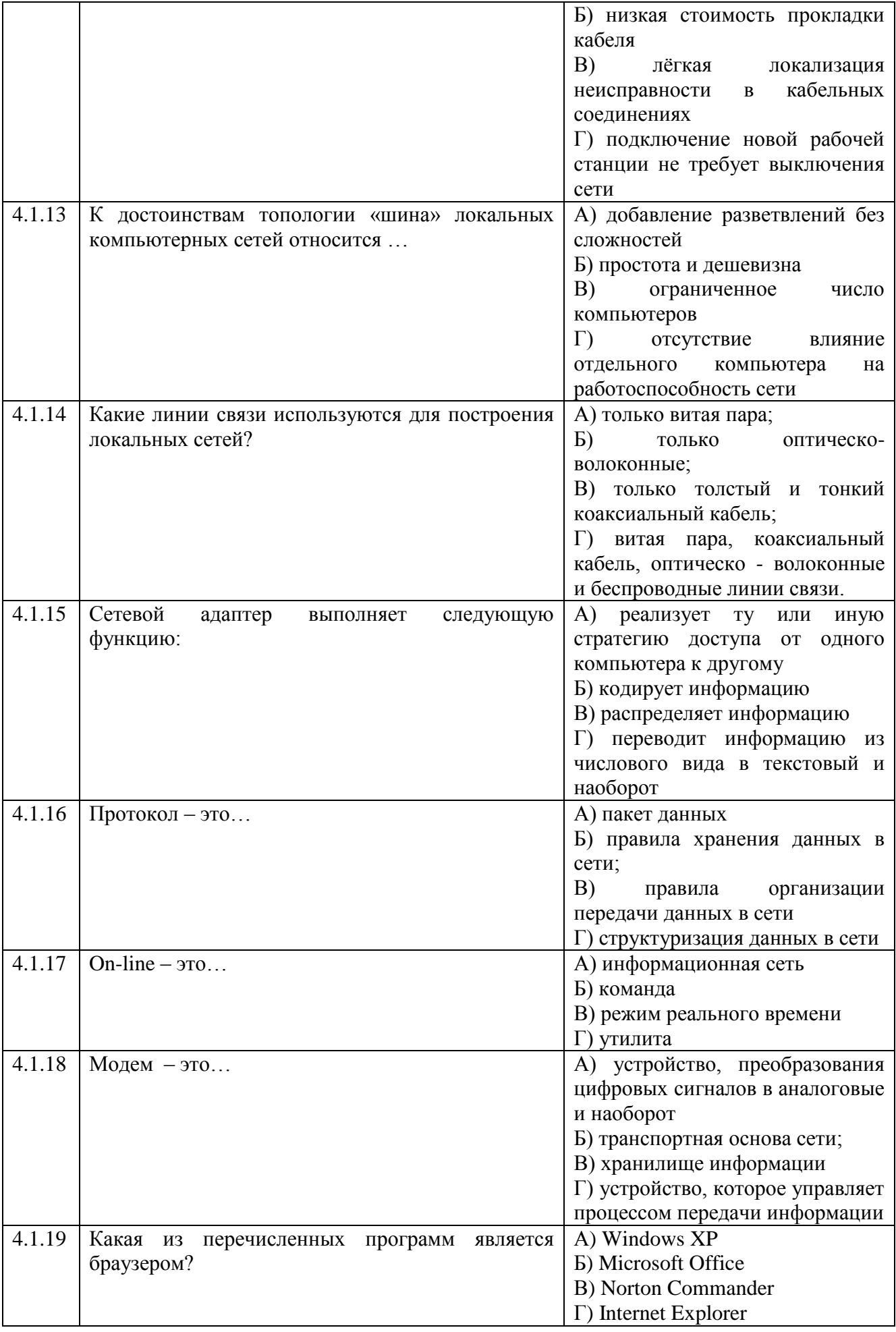

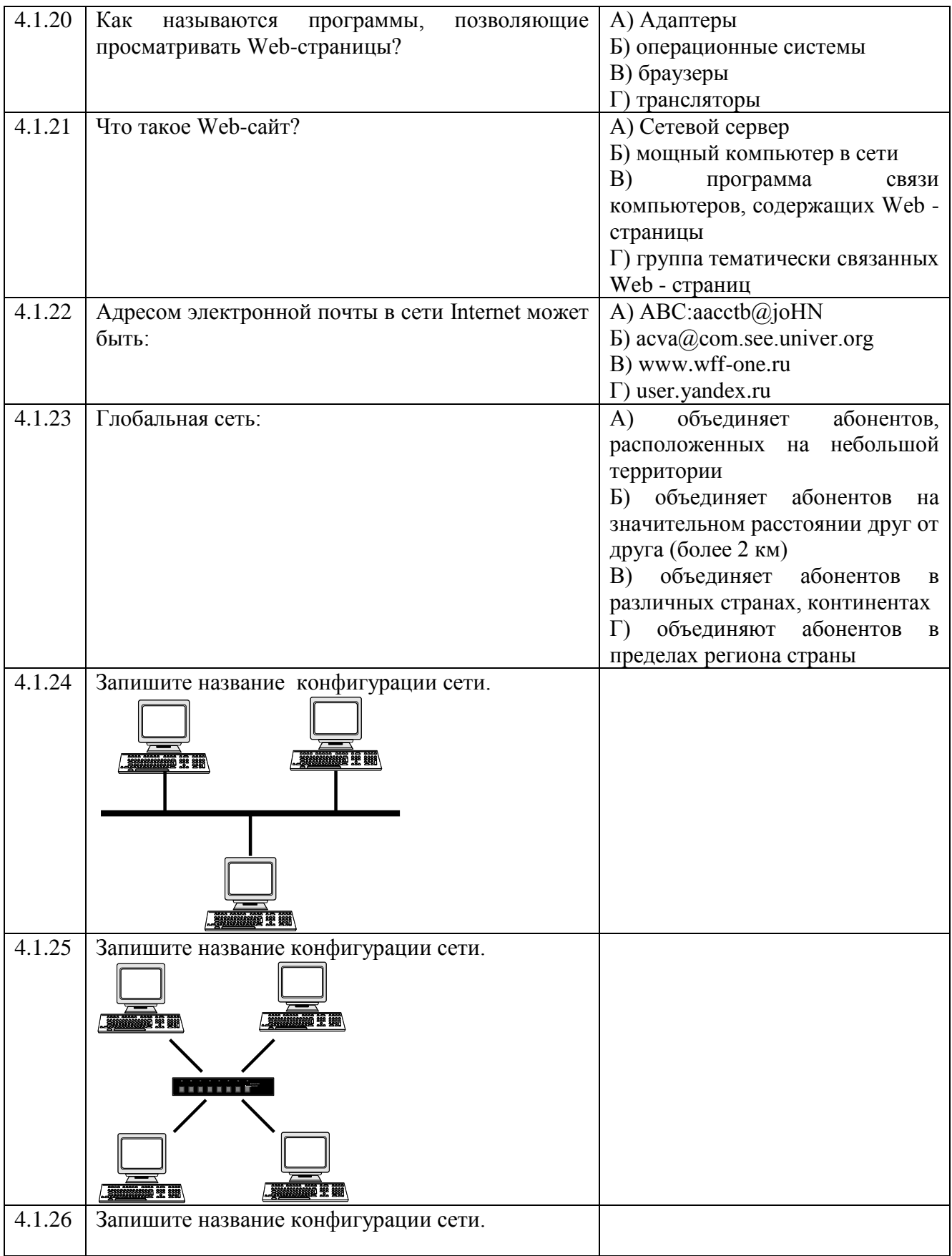

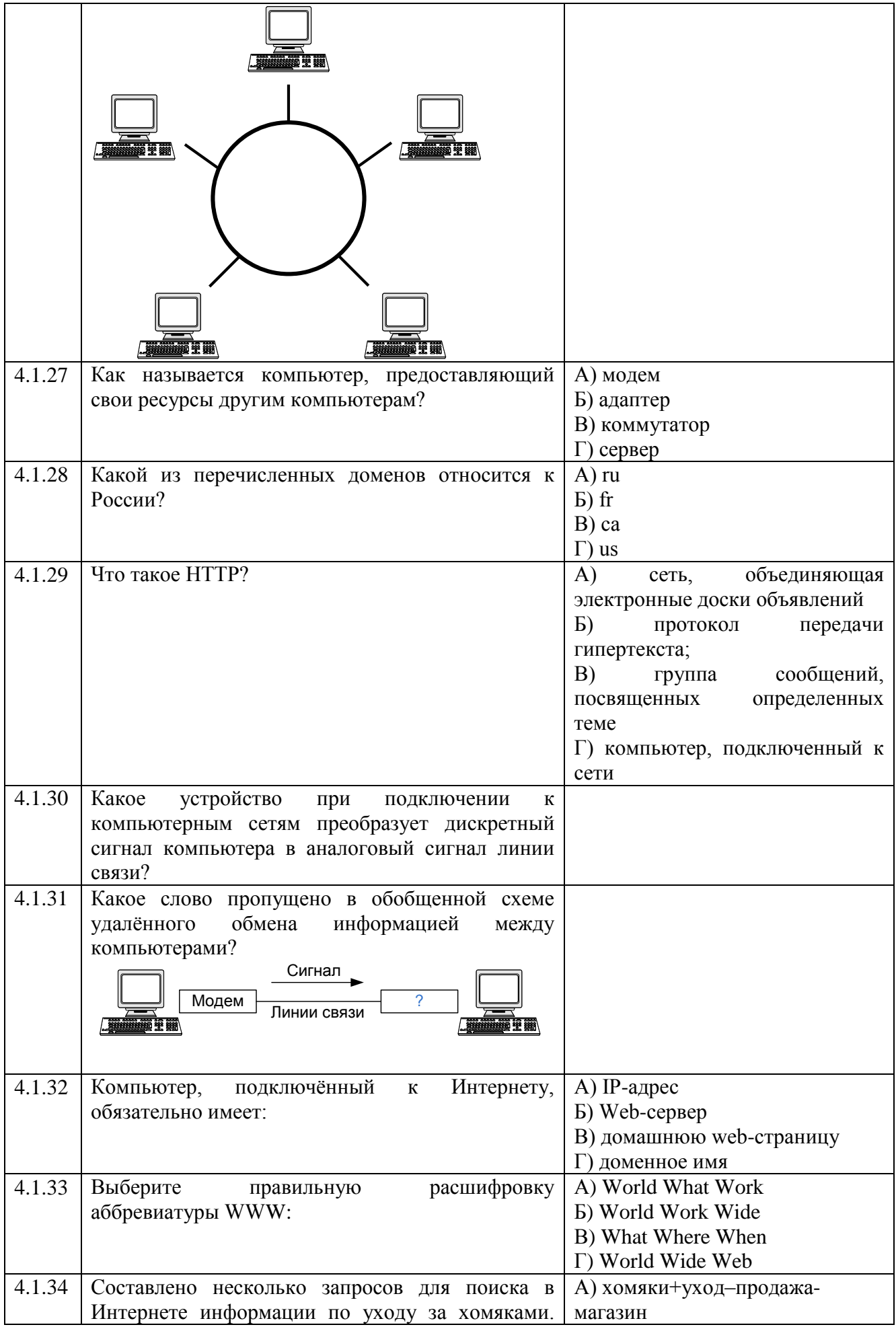

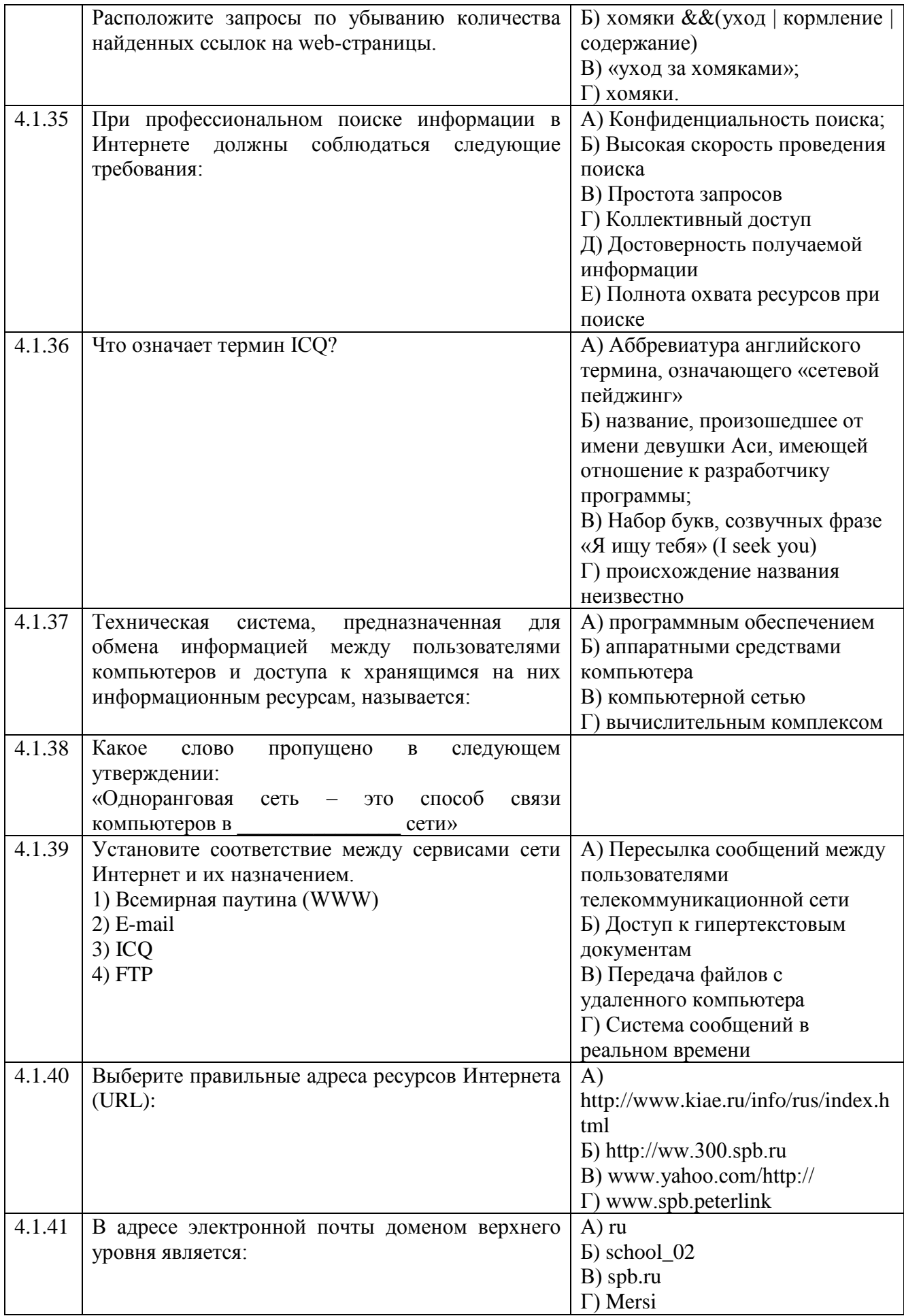

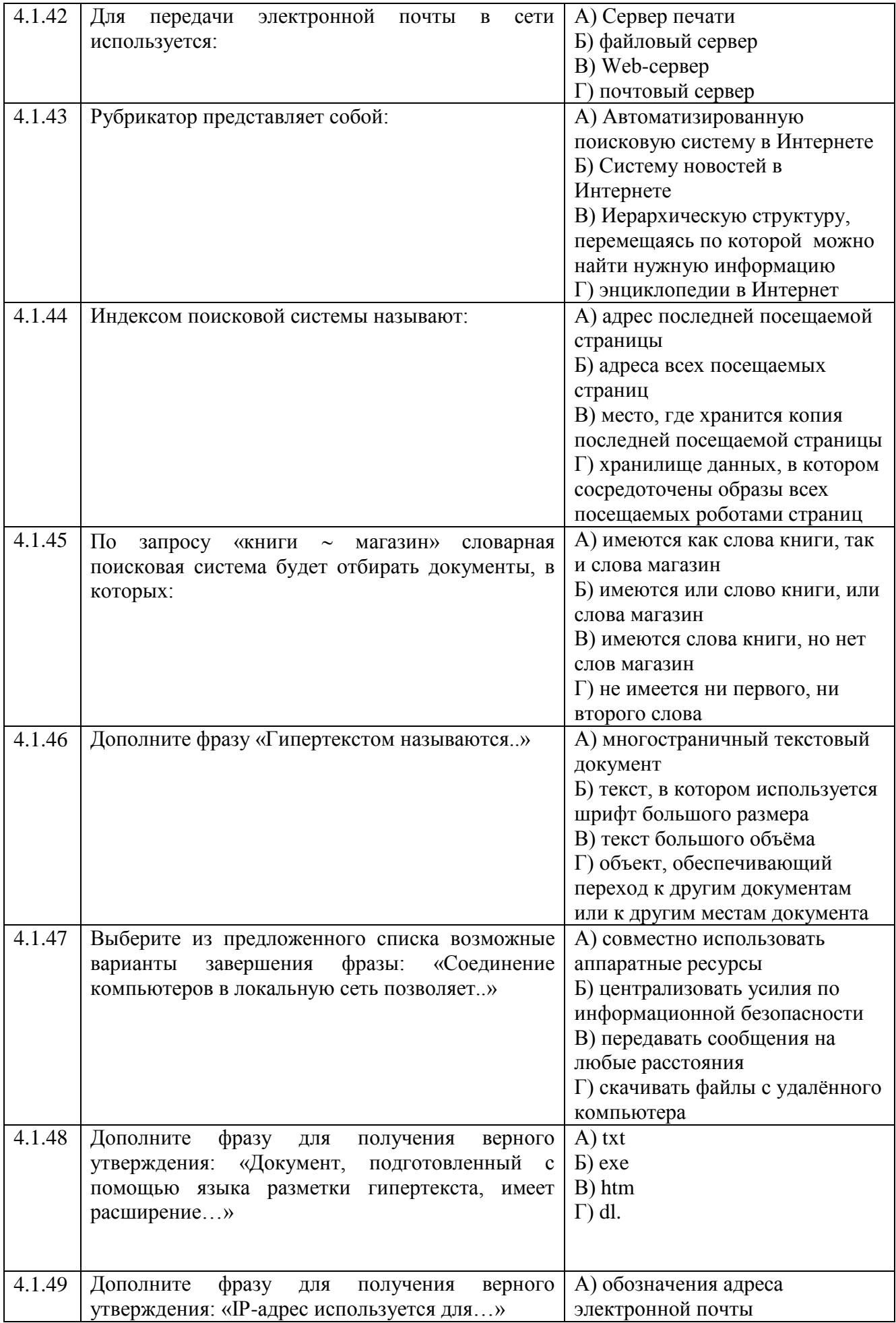

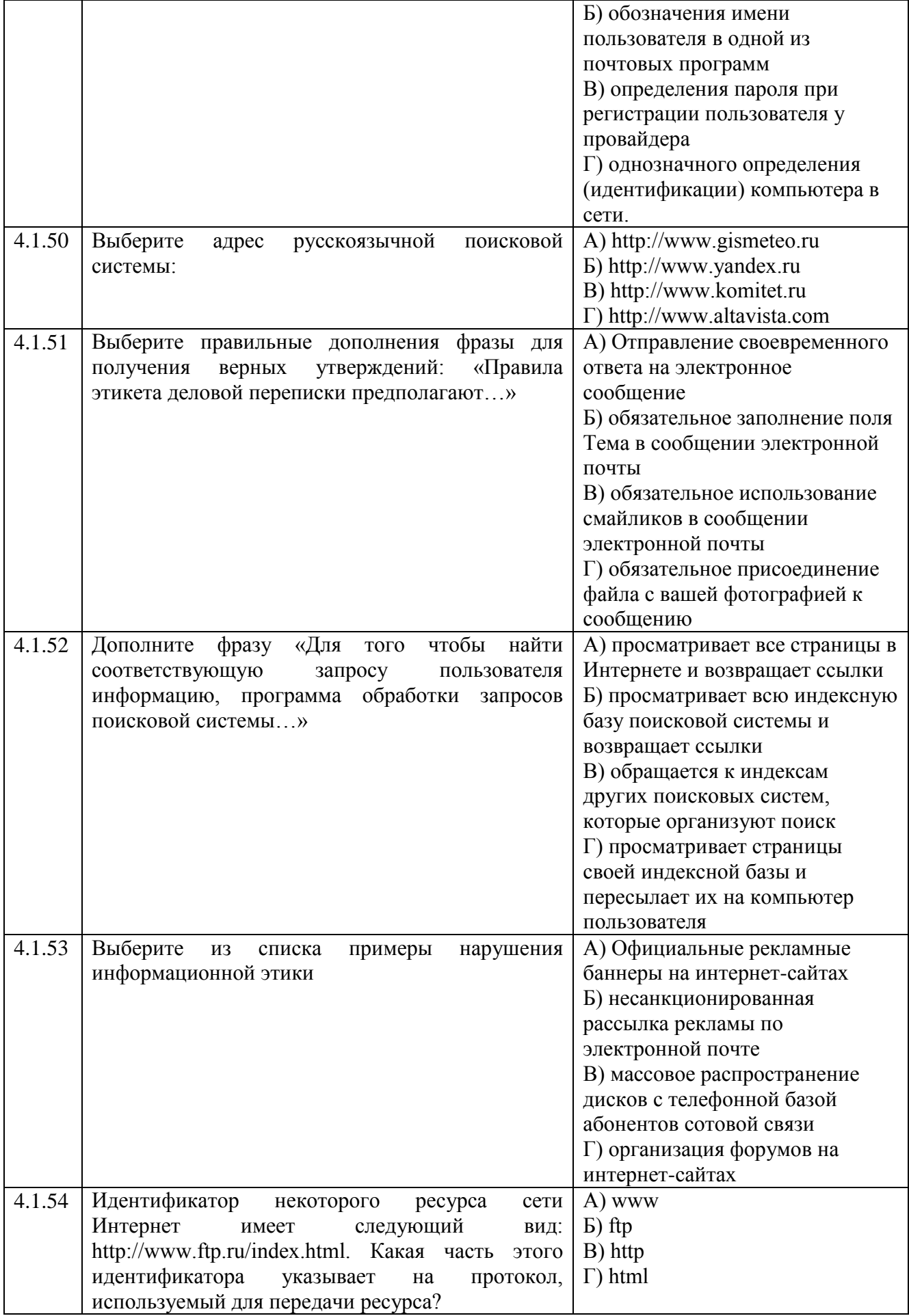

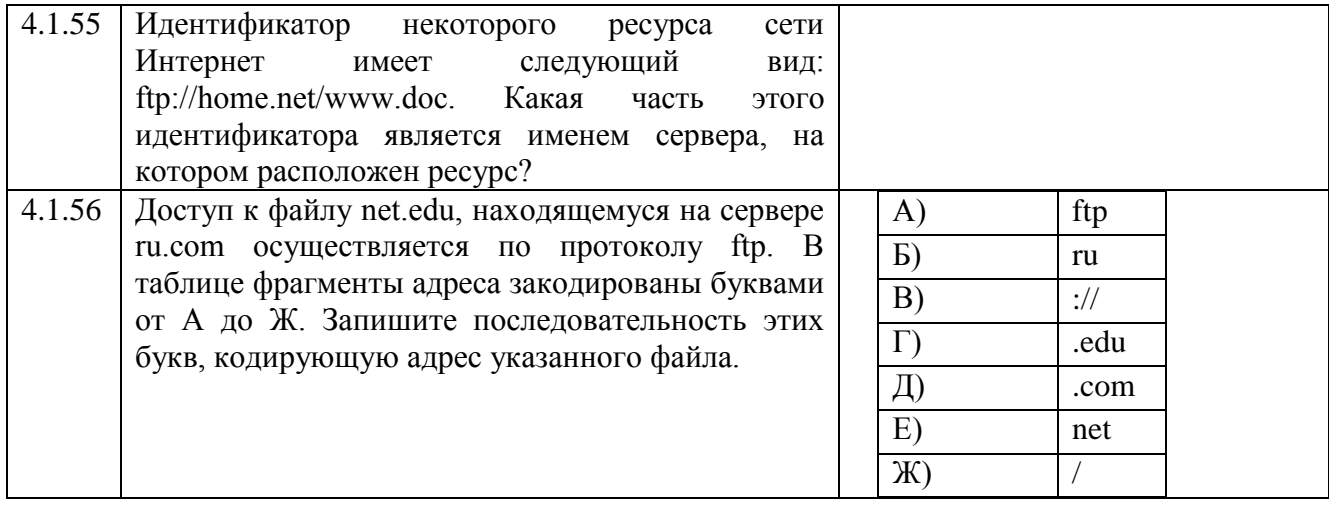

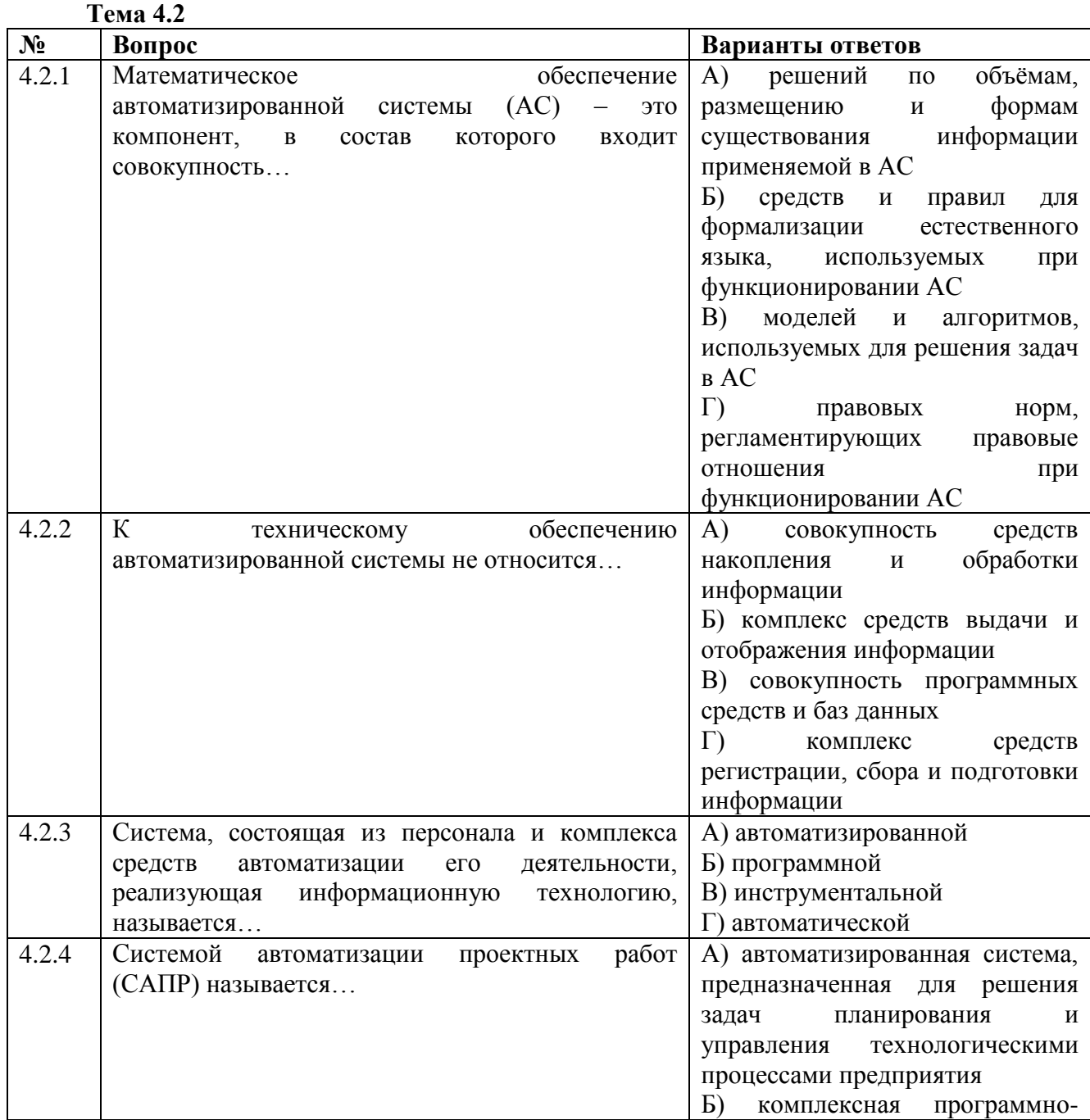

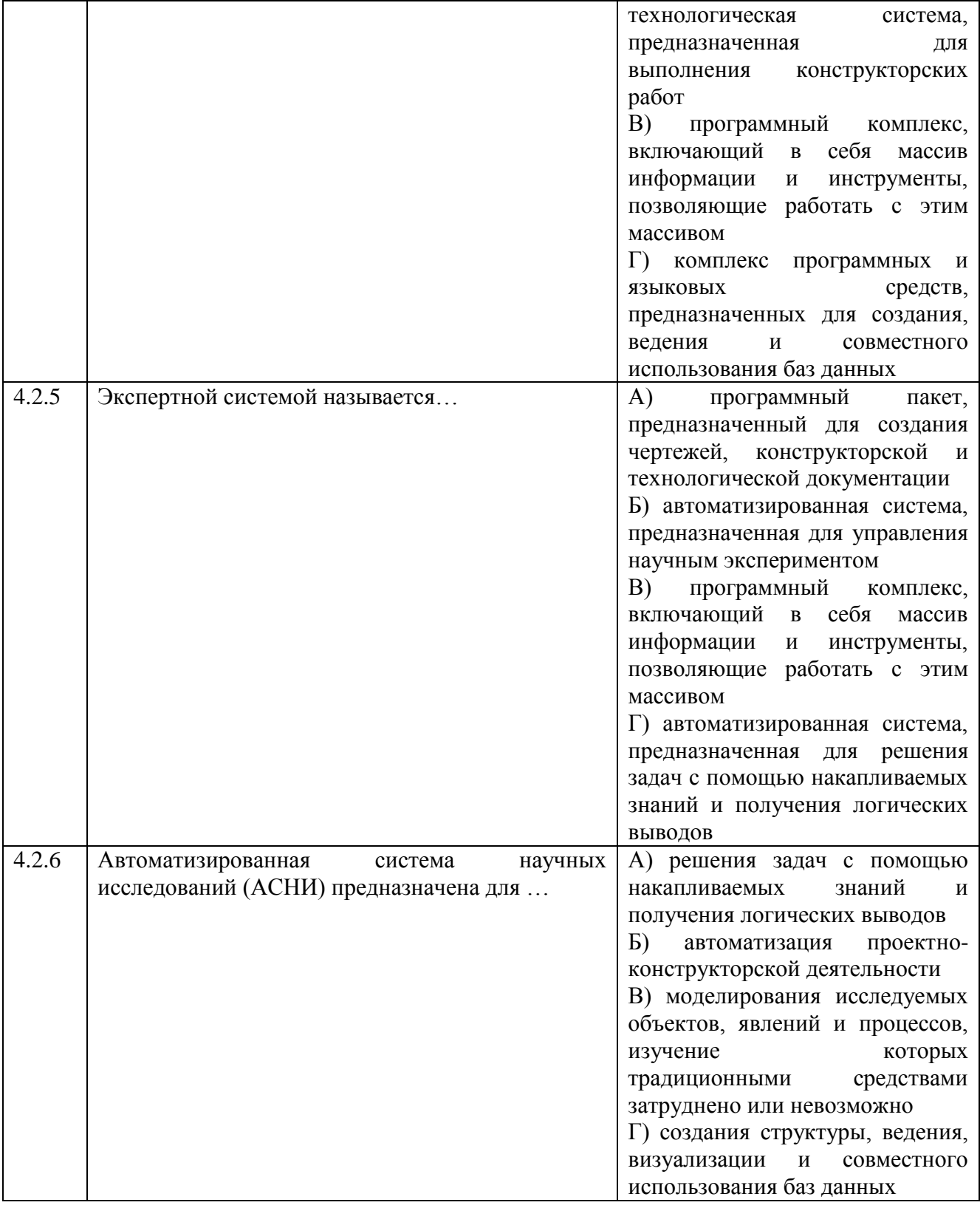

#### **Теоретические занятия**

Тема 1.1

# **Актуализация опорных знаний:**

# *Фронтальный опрос:*

Понятие информации

Информационные системы и технологии ...

Информационные процессы – это …

Измерение информации... Двоичное кодирование информации Универсальность дискретного (цифрового) представления информации.

### Закрепление полученных знаний:

# Фронтальный опрос:

Дайте определение термина «информации».

Перечислите «виды информации».

Информационное сообщение - это ...

При разработке информационных систем и технологий важно оценить свойства поступающей, хранимой и передаваемой информации. К числу таких свойств можно отнести? Назовите общую схемупередачи информации, приведите примеры.

# Тема 2.1

# Актуализация опорных знаний:

# Фронтальный опрос:

Назначение программы «Текстовый редактор». Как устроен интерфейс текстового редактора Word? Назовите команды форматирования MSWord. В чём заключается автоматизация форматирования? Расскажите о режиме автоматического редактирования.

# Закрепление знаний:

# Письменно ответить на вопросы:

Какие основные текстовые элементы структуры документа вы знаете? Что можете сказать по организации изменений структуры документа?

Какие ошибки встречаются при работе вWord?

Работа с таблицами в MSWord?

Работа с формулами и функциями в текстовом процессоре Word? Перечислите виды графических диаграмм и их применение.

# Тема 2.2

# Актуализация опорных знаний:

# Фронтальный опрос:

Что такое электронная таблица?

Электронный процессор?

Какие структурные элементы содержит электронная таблица?

Как задается адрес ячейки, адрес диапазона ячеек?

С какими типами данных работает MS EXCEL?

Какой символ нужно нажать в MS EXCEL, чтобы начать ввод формул?

В чем отличие между абсолютными и относительными ссылками в MS EXCEL?

Закрепление полученных знаний:

# \* Выполнение задания в тетради, ответы на вопросы:

Как в MS EXCEL записать абсолютную ссылку на ячейку?

Как записать относительную ссылку на ячейку?

Что может быть аргументом функции MS EXCEL? □ Каким способом можно вызвать список категорий функций MS EXCEL?

Вопросы EXCEL Графические возможности Какие типы диаграмм позволяет использовать MS EXCEL? Из каких объектов состоит диаграмма в MS EXCEL? Что является исходными данными для диаграмм в MS EXCEL? Ошибки MS EXCEL: Что означает сообщение об ошибке #### в ячейке MS EXCEL? Что означает сообщение об ошибке #ИМЯ? в ячейке MS EXCEL? Что означает сообщение об ошибке #CCЫЛКА! в ячейке MS EXCEL? Обработка данных в **MS EXCEL** Как осуществить сортировку данных в MS EXCEL? Можно ли сортировать данные в MS EXCEL по нескольким столбцам? Для чего служит фильтр в MS EXCEL? Как задать фильтр в MS EXCEL? Сколько параметров можно указать при фильтрации в MS EXCEL?

# Тема 2.3

# Актуализация опорных знаний

# Устный опрос

Понятие и типы ИС (информационных систем);  $\square$ База данных, модели БД; Виды организации данных?

Основные понятия реляционной БД: запись, поле, главный ключ.

Системы управления базами данных (СУБД). СУБД MS Access.

# Закрепление полученных знаний

# Выполнение письменных и практических заданий:

Создание структуры табличной БД.

Ввод и редактирование данных в таблице.

Объекты Access: Формы. Отчёты. Запросы. Сортировка. Режимы работы в них.

Формирование запросов на поиск данных в среде СУБД.

Создание форм для ввода данных и отчетов для вывода данных на печать.

Тема 3.1 «Компьютерные сети»:

#### Актуализация опорных знаний:

# Фронтальный опрос

Какие сети вы знаете?

Перечислите известные вам топологии компьютерных сетей

Какие существуют виды кабелей для объединения компьютеров в сеть?

Преимущества использования ЛВС?

Недостатки?

Что вы можете сказать о клиент-серверной

технологии?

# Закрепление полученных знаний:

# Ответить письменнона вопросы по теме:

# 1. Что такое компьютерная сеть?

- система взаимосвязанных компьютеров, предназначенных для передачи, хранения и обработки информации.

# 2. Что такое локальная сеть?

Соединение компьютеров, расположенных на небольшом расстоянии друг от друга, называют *локальной сетью*.

Пользователи имеют совместный доступ к ресурсам компьютеров, а также могут совместно использовать периферийные устройства.

### **3. Какую локальную сеть называют одноранговой?**

Локальная сеть, в которой все пользователи равноправны, называется *одноранговой*.

#### **4. Какую локальную сеть называют сетью на основе серверов?**

Если в сети находятся 10 и более компьютеров, то для увеличения производительности некоторые компьютеры специально выделяют для хранения определенной части информации. Такие компьютеры называются *серверами*, а локальная сеть – *сеть на основе серверов.* Остальные компьютеры называют *рабочими станциями* или *клиентами сети*

#### **5. Что такое топология сети?**

Схема соединения компьютеров в локальной сети называется *топологией сети*

#### **6. Какую топологию называют линейной шиной?**

Простейший вариант соединения компьютеров, когда кабель последовательно соединяет все компьютеры и периферийные устройства, называется *линейная шина*

#### **7. Какую топологию называют звездой?**

Если к каждому компьютеру подходит отдельный кабель из одного центрального узла (концентратора), такой вариант соединения называют *звездой.*

#### **8. Какую топологию называют кольцом?**

Когда к сети подсоединено очень большое количество компьютеров (больше 100), для большей производительности серверы соединяют в *кольцо* с помощью оптоволоконного кабеля.*Кольцевой кабель подсоединен к высокопроизводительному концентратору. К нему же подключены коммутаторы других сегментов сети.* 

#### *9.* **Что нужно для подключения компьютера к сети?** *Аппаратное обеспечение сетей:*

Для подключения компьютера к сети необходим *сетевой адаптер* – специальная плата, которая устанавливается внутрь системного блока в один из слотов материнской платы.

Основной функцией сетевого адаптера является *передача* и*прием* информации в сети.

Соединение сетевых адаптеров между собой осуществляется с помощью различных типов

кабелей – *коаксиального*, *оптоволоконного* или так называемой *витой пары*.

# Тема3.1*«Глобальная сеть Интернет»***:Актуализация опорных знаний:**

#### *Ответить устно:*

Какие сети называются глобальными? На какие сети они подразделяются? Какие существуют способы подключения к Интернет? Что такое сервер? Что такое сетевое ПО? Какие виды коммуникаций знаете? Сетевые протоколы – это …

#### **Закрепление полученных знаний**

*Ответы на вопросы в тетради* o Что составляет основу сети Интернет? o Назовите способы подключения к Интернету.

o Какие существуют два типа доменов верхнего уровня?

(DNS - Domain Name System).

• Каждый компьютер в сети имеет свой уникальный IPадрес, состоящий из 4-х байтов (4-х десятичных чисел в интервале от 0 до 255, разделенных точкой). Адрес читается справа налево: 128.250.33.199 адресы сетей и подсетей адрес компьютера пользователя Система IP-адресации удобна для компьютеров, но человеку нелегко запомнить такие адреса. Поэтому была введена еще и Доменная Система Имен

**Каково назначение модема?** 

Существуют два основных способа подключения к  $\bullet$ Интернету:

удаленный доступ по коммутируемой (временной) телефонной линии;

- прямой доступ по выделенному (постоянному) каналу<br>коаксиальные и оптические кабели, радиорелейные) линии, спутниковая связь).
- Для обмена информацией между компьютерами через аналоговые каналы связи (телефонные станции и сети) используется модем.
- Модем переводит цифровые сигналы компьютера в аналоговые для телефонных сетей (модуляция) и
- внешние, • Виды модемов. внутренние, для **Виды** модемов: внешние, внутренние, для<br>переносных компьютеров РСМСІА-карта, цифровые<br>модемы ISDN.

Чтобы информацию, переданную одним компьютером, мог понимать другой компьютер, были разработаны специальные программы для передачи и приема данных, называемые *протоколами*.

В сети Интернет действуют два типа протоколов:

- *базовый* (*TCP/IP*) отвечает за физическую пересылку электронных сообщений;
- *прикладные*, отвечающие за работу специализированных служб (http протокол передачи гипертекстовых сообщений, ftp – протокол передачи файлов, telnet – протокол удаленного доступа).

#### **4) Расскажите про Доменную Систему Имен.**

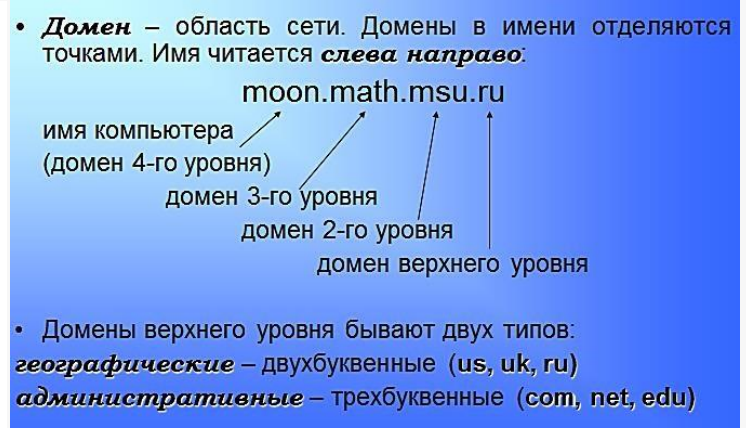

#### либо *Тестирование*

#### **1.Глобальная компьютерная сеть - это:**

А) информационная система с гиперсвязями;

Б) множество компьютеров, связанных каналами передачи информации и находящихся в пределах одного помещения, здания;

В) система обмена информацией на определенную тему;

Г) совокупность локальных сетей и компьютеров, расположенных на больших расстояниях

и соединенные в единую систему.

#### **2.Модем - это...**

А) почтовая программа;

Б) сетевой протокол;

В) сервер Интернет;

Г) техническое устройство.

#### **3.***INTERNET это…*

А) локальная сеть

Б) региональная сеть

В) глобальная сеть

Г) отраслевая сеть

#### **4.Транспортный протокол (TCP) - обеспечивает:**

А) прием, передачу и выдачу одного сеанса связи;

Б) разбиение файлов на IP-пакеты в процессе передачи и сборку файлов в процессе получения;

В) предоставление в распоряжение пользователя уже переработанную информацию;

Г) доставку информации от компьютера-отправителя к компьютеру-получателю.

#### **5.Компьютер, подключенный к Интернет, обязательно имеет...**

А) IP-адрес;

- Б) Web-сервер;
- В) доменное имя;

Г) домашнюю web-страницу.

### 6. Маршрутизатор – это ...

А) часть данных, передаваемых по сети;

Б) антивирусная программа;

В) программа для просмотра web-страниц.

Г) устройство, позволяющее связать отдельные участки Интернет между собой.

# 7. Задан адрес электронной почты в сети Internet: user\_name@int.glasnet.ru .Каково

# имя владельца электронного адреса?

A) int.glasnet.ru;

**b**) user\_name;

B) glasnet.ru:

# Г) ru. 8.Электронная почта (e-mail) позволяет

#### передавать...

А) только сообщения;

Б) только файлы;

В) сообщения и приложенные файлы;

Г) видеоизображения.

# 9. Телеконференция - это:

А) информационная система в гиперсвязях;

Б) процесс создания, приема и передачи web-страниц;

В) система обмена информацией между абонентами компьютерной сети;

Г) обмен письмами в глобальных сетях:

Д) служба приема и передачи файлов любого формата.

#### 10. Web-страницы имеют формат (расширение)...

 $A)$  \*.txt;  $E$ ) \*.htm;  $B) * doc;$  $\Gamma$ <sup>\*</sup>.exe.

#### Тема3.1«Сервисы Интернета»:

#### Актуализация опорных знаний

# Фронтальный опрос

Что такое глобальная сеть? Какая ее важнейшая особенность? Какие службы и сервисы Интернет вы знаете? Какие основные услуги предоставляет пользователям служба WWW? На каком протоколе построена служба WWW?

#### Закрепление полученных знаний

#### Компьютерное тестирование

#### В какой стране впервые появился Интернет?

- A) CIIIA
- Б) Франция
- В) Япония

#### Чем является Яндекс?

А) Самой популярной поисковой системой в сети российской части

Б) Российской социальной сетью

В) Самой мощной поисковой системой в мире

Через какой сайт в сети нельзя получать и отправлять электронную почту? А) yandex.ru

Б) mail.ru

# В) wikipedia.org

Г) google.ru

# **Как называется всемирная свободная энциклопедия, которую может редактировать каждый?**

А) Фейсбук

Б) Википедия

В) Рамблер

# **Что такое социальная сеть?**

А) Информационный сайт с большим количеством энциклопедий

Б) Веб-сайт, предназначенный для общения

В) Веб-сайт для поиска по другим сайтам

# **Почему нельзя открывать неизвестные файлы, пришедшие по электронной почте?**

А) Потому что они могут быть очень большими по размеру

Б) Потому что они могут быть отправлены не вам

В) Потому что в них могут быть вирусы

# **Кто такой провайдер Интернета?**

А) Компания, предоставляющая доступ в Интернет

Б) Компания, обеспечивающая поиск в Интернете

В) Компания, предоставляющая е-майл адреса

# **Что такое браузер?**

А) Поисковая система

Б) Программа для просмотра сайтов в Интернет

В) Почтовая программа для получения и отправки электронной почты

# **Что такое смайлик?**

А) Псевдоним пользователя сети

Б) Название социальной сети

В) Небольшая картинка в виде рожицы, иллюстрирующая эмоцию

# **Где в Интернет нельзя хранить свои файлы?**

А) В облачных сервисах, например, Яндекс.Диск

Б) В почтовом ящике, на сайте его предоставившем, например, на Mail.ru

В) На torrent-ресурсах

Г) В социальной сети

# **Что такое спам в Интернете?**

А) Тип вируса

Б) Ложная статья на сайте

В) Непрошенное письмо или сообщение

# *Заключение по теме* **ОСНОВНЫЕ СЕРВИСЫ, УСЛУГИ И БАЗОВЫЕ ПРОТОКОЛЫ**

**Электронная почта** (e-mail), обеспечивает возможность не только обмениваться текстовыми сообщениями между неограниченным числом абонентов, но и пересылать прикреплённые файлы;

**WorldWideWeb**(WWW) – единое информационное пространство, включающее в себя

различные сетевые ресурсы:

o Блоги o Веб-форумы o

Вики-проекты o Интернет-

аукционы и магазины o

Социальные сети и сайты

Телеконференции и группы новостей (Usenet) - дают возможность коллективно обмениваться различными сообщениями;

**FTP** сервис – системы файловых архивов, которые обеспечивают хранение и распространение различных типов файлов:

**Telnet** сервис – с его помошью можно управлять удалёнными компьютерами в режиме терминала;

 $DNS$  сервис  $$ доменных имён, которая обеспечивает система

возможность использования мнемонических имён (типа http://moolkin.ru), вместо числового адреса http://81.177.6.144;

IRC сервис - сервис поддержки чатов, мгновенный обмен текстовыми сообщениями в реальном времени.

#### Тема3.2«Компьютерные технологии в медицине.»

#### Актуализация опорных знаний:

#### Фронтальный опрос:

Особенности компьютеризации в медицине?

Назовите примеры медицинской компьютерной практики.

С помощью каких средств и оборудования проходит современная медицинская диагностика? Назовите способы применения электронного документооборота в медицине. его преимущества?

#### Закрепление полученных знаний

Теоретические вопросы по темам: Индивидуальные задания

Медицинская информатика - это ...

Функции МИС?

Классификация медицинских информационных систем?

Персональные компьютеры в медицинской практике?

Медицинские АРМы?

Жизненный цикл автоматизированной информационной системы?

Компьютерная обработка данных?

Компьютерные технологии в медицине?

Электронная картотека?

Информационно-справочные системы?

Приборно-компьютерные системы (МПКС), назначение?

Как вы понимаете фразу: создание единого информационного пространства ЛПУ?

#### Текущий контроль в форме исследовательских работ

Применение такой формы контроля, как исследовательские работы студентов, в обучении математике позволяет сформировать у учащихся представление о том, что модель создается путем упрощения явления, выделения наиболее существенных его свойств. Конкретные примеры убеждают учащихся в том, что именно абстрактность информатики позволяет одни и те же математические понятия применять к изучению самых разнообразных по своему содержанию явлений. У них вырабатывается сознание того, что чем точнее отражает математическая модель изучаемый объект, тем больше возможностей использовать полученные знания для практики, для жизни. Систематическое использование метода исследовательских работ способствует тому, что учебная деятельность учащихся приобретает творческий характер, а усвоение материала становится более сознательным и активным.

Кроме того, такая форма контроля позволяет реализовать принцип индивидуализации обучения, а также способствует развитию творческих способностей студентов.

Исследовательские проекты студенты выполняют самостоятельно (индивидуально или по группам), согласно требованиям к содержанию и оформлению, принятым в учебном заведении. Учащийся вправе выбрать тему исследовательской работы самостоятельно, исходя из предложенного перечня. Преподаватель, в данном случае, выступает в роли консультанта. Подготовленные работы студенты защищают на зачетном занятии и/или сдают в письменной форме. При выставлении оценки учитывается содержание, оформление и презентация работы. Исследовательская работа оценивается по пятибалльной системе. Результаты контроля признаются положительными в случае, если обучающийся получил отметку не ниже удовлетворительной.

#### Перечень тем исследовательских работ

- 1. История развития информатики как наук.
- 2. История появления информационных технологий.
- 3. Основные этапы информатизации общества.
- 4. Создание, переработка и хранение информации в технике.
- 5. Особенности функционирования первых ЭВМ.
- 6. Информационный язык как средство представления информации.
- 7. Основные способы представления информации и команд в компьютере.

8. Разновидности компьютерных вирусов и методы защиты от них. Основные антивирусные программы.

9. Жизненный цикл информационных технологий.

10. Основные подходы к процессу программирования: объектный, структурный и модульный.

- 11. Современные мультимедийные технологии.
- 12. Кейс-технологии как основные средства разработки программных систем.
- 13. Современные технологии и их возможности.
- 14. Сканирование и системы, обеспечивающие распознавание символов.
- 15. Всемирная сеть Интернет: доступы к сети и основные каналы связи.
- 16. Основные принципы функционирования сети Интернет.
- 17. Разновидности поисковых систем в Интернете.
- 18. Программы, разработанные для работы с электронной почтой.
- 19. Беспроводной Интернет: особенности его функционирования.
- 20. Система защиты информации в Интернете.
- 21. Современные программы переводчики.

22. Особенности работы с графическими компьютерными программами: PhotoShop и CorelDraw.

23. Электронные денежные системы.

24. Информатизация общества: основные проблемы на пути к ликвидации компьютерной безграмотности.

- 25. Правонарушения в области информационных технологий.
- 26. Этические нормы поведения в информационной сети.
- 27. Преимущества и недостатки работы с ноутбуком, нетбуком, карманным компьютером.
- 28. Принтеры и особенности их функционирования.
- 29. Негативное воздействие компьютера на здоровье человека и способы защиты.
- 30. Значение компьютерных технологий в жизни современного человека.
- 31. Информационные технологии в системе современного образования.

### **Комплект фонда оценочных средств для рубежного контроля Письменная проверочная работа №1.**

**Тема.** Информация, информационные процессы, информационное общество **Задание.** Ответить на вопросы, сопровождая ответы примерами.

#### **Вариант 1.**

Виды и свойства информации.

Технологии обработки информации.

Формы представления информации.

Меры информации. Измерение количества информации.

Понятие информационной системы. Назначение и виды информационных систем.

Информационные технологии. Виды информационных технологий.

Классификация ИТ по сферам применения.

Принципы реализации и функционирования информационных технологий.

#### **Вариант 2.**

Автоматизированная обработка информации.

Общий состав и структура персональных ЭВМ и вычислительных систем.

Архитектура персонального компьютера.

Техника безопасности при работе за компьютером.

Основные понятия и термины программного обеспечения (ПО).

Классификация программных продуктов.

Состав системного программного обеспечения. Назначение и классификация операционных систем.

OC Windows: виды изданий, новый пользовательский интерфейс и функциональные возможности.

#### **Контрольная работа №1**

**Тема.** Работа с большим комплексным документом.

#### **Задание.**

Ввести сначала только текст на трех страницах без графических объектов и без формул, используя разрыв страниц.

Затем вставить графические объекты, подобрать правильное обтекание текстом (по образцу). Отформатировать текст по образцу: шрифт (Times) , размер (12), выравнивание (по ширине), списки.

Создать: – верхний колонтитул (свои фамилия и № группы);

– нумерацию страниц (внизу листа);

– автоматическое оглавление (правильно выбрать нужные стили - Заголовки).

Оглавление должно иметь вид:

#### Оглавление

1.1. Обтекание текста вокруг графического объекта........ 2 

#### Текст к заданию

#### (текст 1-ой страницы):

Размещение текста и рисунков на странице

Для перемещения графических объектов включая поля, автофигуры, картинки, фигурный текст, рисунки и импортированную графику во многих случаях достаточно просто переташить их туда, куда необходимо. Однако существует возможность перемещения объекта в точно заданную позицию, а также "привязки" или прикрепления объекта к абзацу таким образом, чтобы при перемещении абзаца объект перемещался автоматически.

Текст располагается вокруг графического объекта любого размера и формы. При этом существует возможность задания расположить текст, а также расстояние между полем или графикой и окружающим текстом.

#### (текст 2-ой страницы):

Обтекание текста вокруг графического объекта

В режиме разметки выделите поле или графический объект.

Выберите команду Автофигура, Поле, Рисунок или Объект в меню Формат, а затем — вкладку Обтекание.

В группе Обтекание выберите необходимый параметр.

#### Выполнить!

Струппировать два объекта, затем общее Обтекание по контуру

Для получения сведений о любом параметре нажмите кнопку с вопросительным знаком, а затем шелкните этот параметр.

В группе Текст выберите стороны поля или графики, вокруг которых необходимо расположить текст.

В полях группы Расстояние от текста определите расстояние между полем или графикой и расположенным вокруг текстом.

# (текст 3-ей страницы):

Таблица

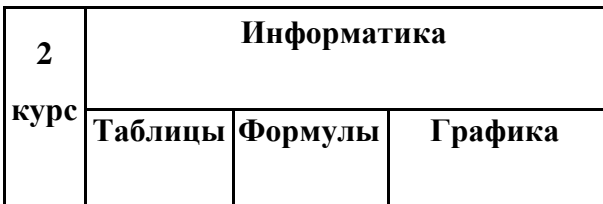

#### **Контрольная работа №2**

**Тема.** Создание комплексного документа в табличном процессоре MS Excel.

**Задание.** Обработка и анализ информации с помощью логических функций.

Построение и форматирование диаграмм.

Ввести данные по образцу:

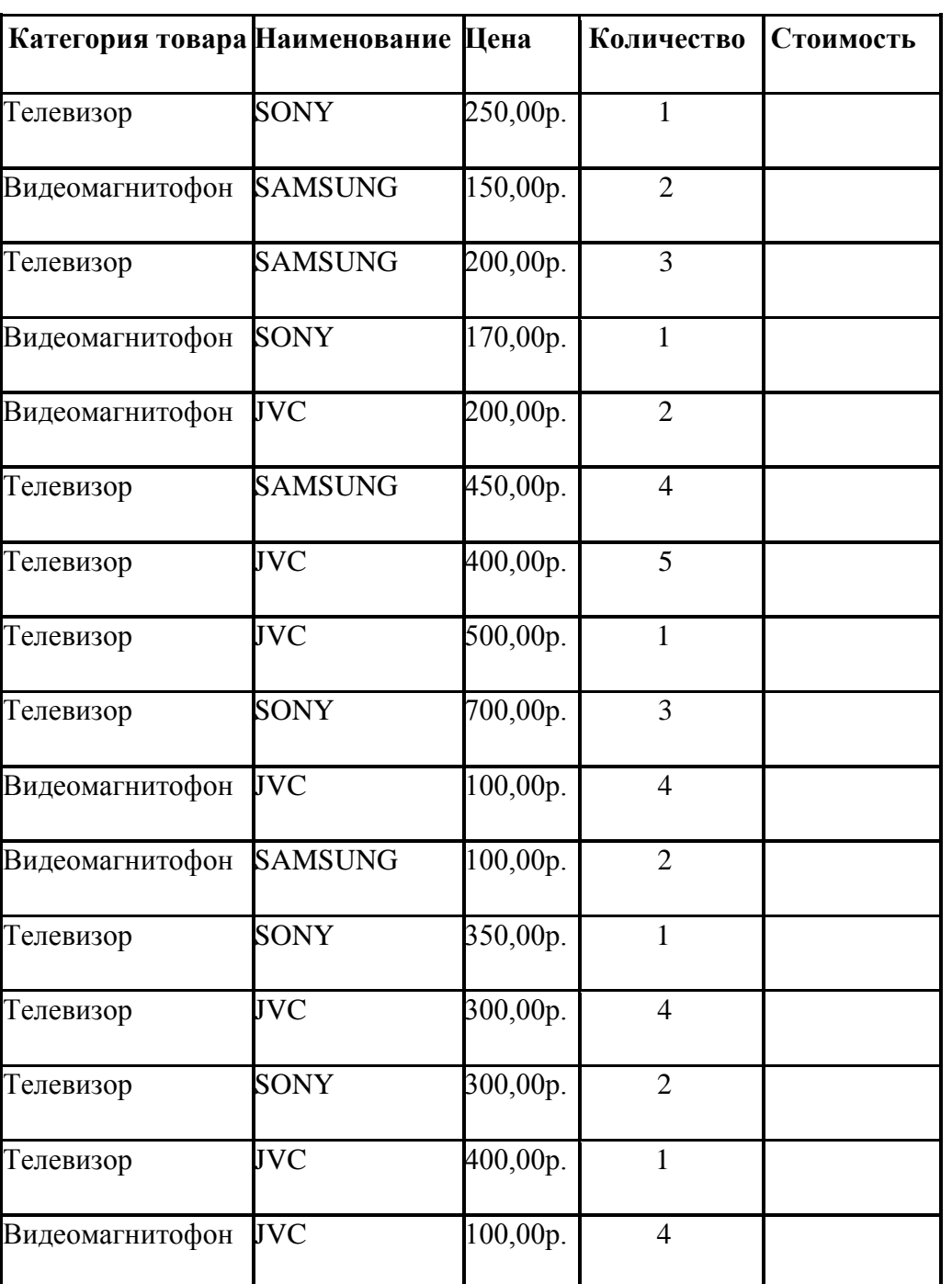

# **АНАЛИЗ ПРОДАЖ** *Таблица 1*

Подсчитать суммарную стоимость всех предложений:

Стоимость = Цена \* Количество

Построить таблицу2, используя необходимые расчетные формулы: *Таблица 2*

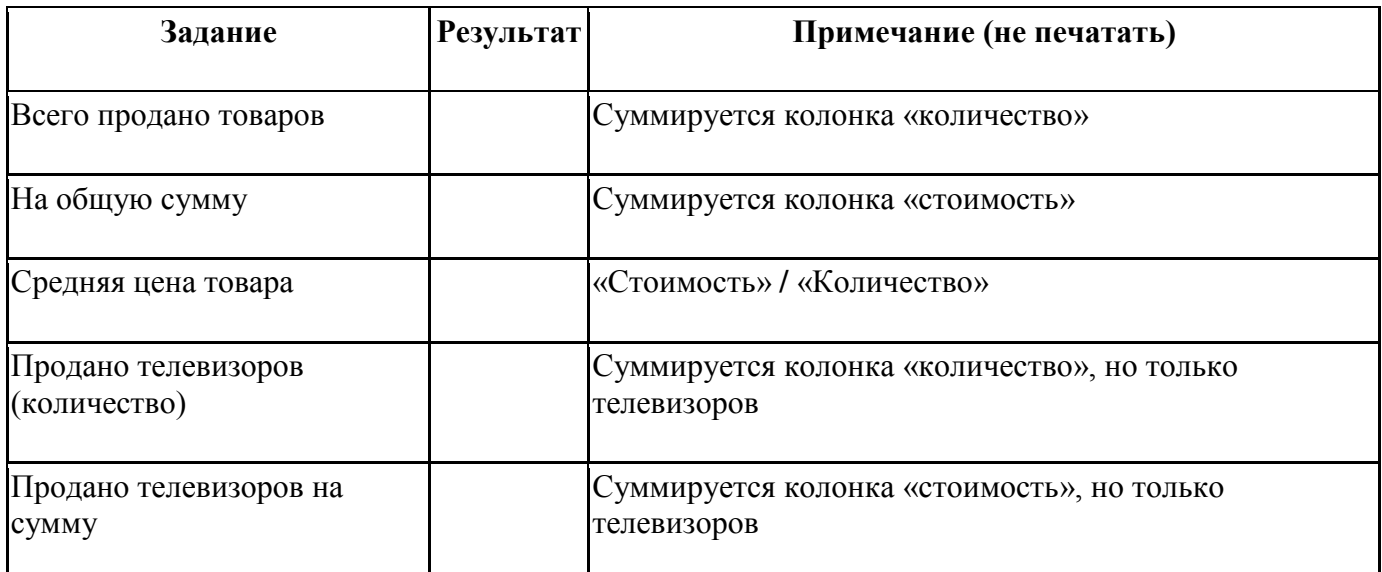

Построить таблицу, где «Количество предложений» - это то, сколько раз название производителя встречается в списке: *Таблица 3*

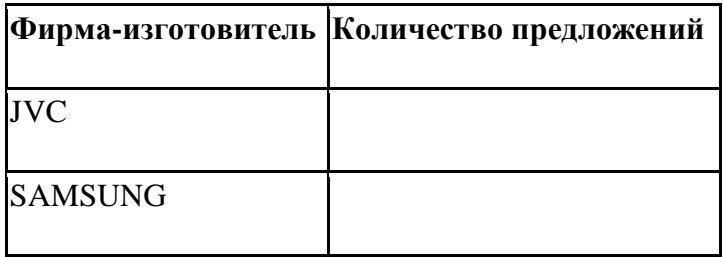

**Построить круговую диаграмму к Таблице 3, отражающую присутствие производителей на рынке.**

#### **Контрольная работа №3**

**Тема.** Подготовка технической документации в графическом редакторе **Задание.** Построить чертеж. Проставить размеры. Заполнить спецификацию.

# **Начертить три проекции одной детали. Проставить размеры**

**В программе КОМПАС создать лист Спецификация и заполнить** 

(Настройка **/** Параметры текущего листа **/** Оформление **/** Спецификация)

#### **Письменная проверочная работа №2.**

**Тема.** Сетевые технологии обработки и передачи информации. Защита информации.

**Задание.** Ответить на вопросы, сопровождая ответы примерами.

Устройство компьютерных сетей и сетевых технологий обработки и передачи информации.

Компьютерные сети: понятие, среды передачи данных и их характеристики.

Локальные и глобальные сети, их компоненты.

Технические средства и сетевое программное обеспечение.

Беспроводные технологии Blutooth, Wi-Fi и WiMax.

Локальные компьютерные сети: назначение, базовые топологии. Сетевое оборудование ЛКС на базе технологии Ethernet.

Информационно-поисковые системы. Состав и структура ИПС. Приемы поиска документов.

Способы хранения информации. Выполнение файловых операций: сохранение, печать документа.

Электронная почта. Пароли. Управление почтой. Присоединение файла.

Защита информации как закономерность развития компьютерных систем.

Объекты и элементы защиты в компьютерных системах обработки данных.

Компьютерные вирусы. Антивирусная защита информации. Защита программных продуктов.

Обеспечение безопасности данных на автономном компьютере.

Правовое регулирование защиты информации в России.

# Комплект фонда оценочных средств для промежуточной аттестации

Вопросы для подготовки к дифференцированному зачёту по дисциплине «Информатика»

Дайте определение понятиям «информация», «данные». Назовите виды информации,  $1)$ привелите примеры.

Перечислите основные свойства присущие информации. Каким образом каждое из этих 2) свойств характеризует информацию.

Что называется «Информатикой». Сформулируйте цели и задачи информатики.  $3)$ Охарактеризуйте научные направления информатики.

Какой вклад в развитие вычислительной техники внесли Б. Паскаль, Лейбниц. Ч.  $4)$ Беббидж, Джордж Буль, Ада Лавлейс, Джон фон Нейман.

Расскажите о четырех поколениях ЭВМ. В чем их особенность?  $5)$ 

 $6)$ Охарактеризуйте четыре информационные революции, назовите их достоинства и материальные носители информации.

 $7)$ Понятие информационного общества. В чем проявляется информационный кризис. Назовите опасности информационного общества.

Ресурсы общества. Отличие информационных ресурсов от других ресурсов. 8) Классификация национальных ресурсов общества.

9) Содержательный и алфавитный (объемный) подход к измерению информации. Единицы измерения информации.

Что называется системой счисления, алфавитом и основанием системы счисления. В чем  $10<sub>0</sub>$ заключается отличие позиционных систем счисления от непозиционных систем. Приведите примеры.

Объясните принцип перевода числа из десятичной системы счисления в двоичную  $11)$ систему (инд. задание).

Объясните принцип перевода числа из двоичной системы счисления в десятичную 12) систему (инд. задание).

Объясните принцип перевода числа из десятичной системы счисления в восьмеричную и  $13)$ шестнадцатеричную системы (инд. задание).

Объясните принцип перевода числа из двоичной системы счисления в восьмеричную и 14) шестнадцатеричную системы и обратно (инд. задание).

Объясните принцип перевода числа из восьмеричной и шестнадцатеричной систем  $15)$ счисления в десятичную (инд. задание).

Поясните правила сложения, вычитания, умножения и деления двоичных чисел (инд. 16) задание).

Что такое кодирование и декодирование? От чего может зависеть способ кодирования?  $17)$ Языки кодирования.

18) Что такое алгебра логики, высказывание? Приведите примеры высказываний. Назовите основные логические операции. Запишите высказывания на языке логики (инд. задание).

19) Постройте таблицу истинности сложного высказывания (инд. задание).

20) Что называется алгоритмом, исполнителем алгоритма. Перечислите известные вам свойства алгоритма. Охарактеризуйте каждое из них.

 $21)$ Какие существуют способы описания алгоритмов? Поясните, что представляет собой графический способ описания алгоритма. Перечислите правила построения схем алгоритмов.

22) Какой алгоритм называется линейным, ветвящимся, циклическим? Как выглядят структуры таких алгоритмов? Приведите пример задачи, алгоритм решения которой представляет линейный алгоритм.

Составьте схему алгоритма задачи (по заданию преподавателя, это будет ветвящийся 23) алгоритм).

 $(24)$ Что называется языком программирования, программой. Классификации языков программирования, приведите примеры. Расскажите, что такое транслятор, какие функции он выполняет.

Что такое компьютерная сеть. Какие линии связи используются. Виды сетей.  $25)$ Охарактеризуйте основные топологии компьютерных сетей.

Компьютерные сети, сервер, клиент, протокол, шлюз, пакетный режим, состав пакета.  $26)$ 

Что подразумевается под «Защитой информации». Дайте определение понятия 27)

Авторизация. Какие два этапа в себя включает Авторизация? Расскажите об этих этапах.

28) Пароли. Правила созлания пароля. Способы раскрытия паролей.

Что называется Хэш-функцией? Каким образом она применяется при хранении паролей? 29)

 $30<sub>0</sub>$ Что называется Криптографией? Что такое криптоанализ, криптостойкостью, дешифрация сообщения. Расскажите правило Кирхгофа.

Дайте определение понятия «Шифрование». Что называется ключом шифрования?  $31)$ Расскажите о шифре Цезаря. Расскажите в чем заключается симметричное и несимметричное шифрование? Поясните свой ответ с помощью схемы.

Что называют стеганографией? Перечислите известные метолы стеганографии. Что такое  $32)$ межсетевой экран? Каково его назначение?

Понятие вируса, основные признаки появления вирусов. Классифицируйте вирусы по 33) способу заражения.

34) Что называется компьютером, аппаратным обеспечением компьютера, базовой конфигурацией компьютера? Перечислите устройства входящие в состав базовой конфигурации.

Опишите общую схему компьютера. Поясните модульно-магистральный принцип  $35)$ построения компьютера и принцип открытой архитектуры.

Опишите назначение и основные характеристики принтеров.  $36)$ 

37) Перечислите и кратко охарактеризуйте известные вам периферийные устройства.

Что называется «Файлом». Какова структура имени файла, и какую информацию о файле 38) она содержит. Расскажите, какова организация файловой структуры. Объясните, что такое «Путь лоступа к файлу», маска файла, привелите пример.

Что называется программным обеспечением? Перечислите известные вам уровни 39)

программного обеспечения. Расскажите о назначении каждого из этих уровней.

 $40<sub>0</sub>$ Что такое операционная система, функции операционной системы.

41) Приведите пример прикладных и служебных программ. Какие программные средства предназначены для защиты информации?